## **LA-NUREG-6818-MS**

**Informal Report**

NRC-1 **and** UC-34C

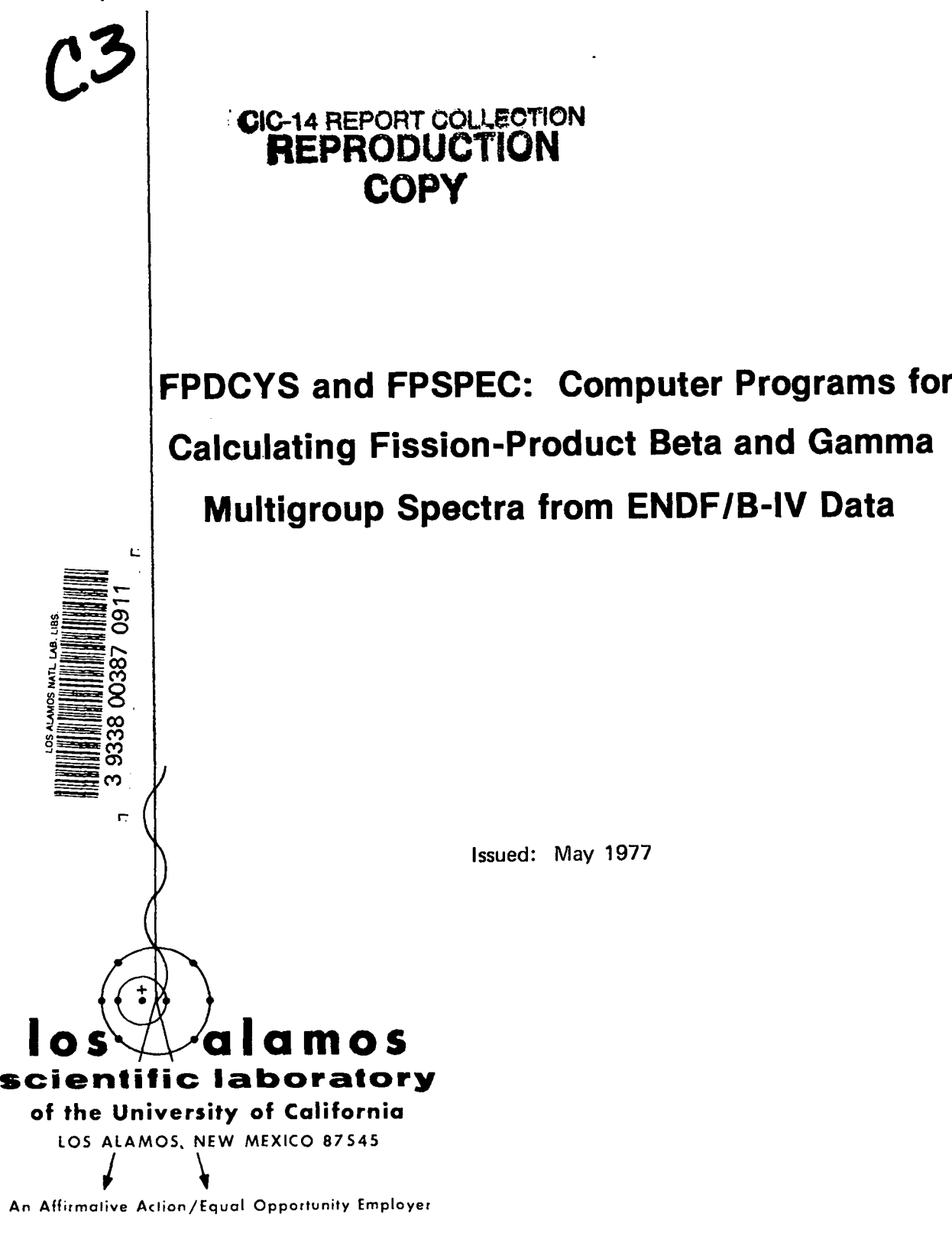

UNITED STATES ENERGY RESEARCH AND DEVELOPMENT ADMINISTRATION **CONTRACT W-740S-ENG.36**

This work supported by the US Nuclear Regulatory Commission, Division of Safeguards, Fuel Cycle and Environmental Research.

> Printed in the United States of America. Available from National Technical Information Service **U.S.**Department of Commerce 5285 Port Royal Road Springfield, VA 22161 Price: Printed Copy \$5.00 Microfiche \$3.00

#### NOTICE

This report was prepared as an account of work sponsored by the United States Government. Neither the United States n the United States Nuclear Regulatory Commission, nor any of their employees, nor any of their contractors, subcontractors, o their employees, makes any warranty, express or implied, or assumes any legal liability or responsibility for the accuracy completeness or usefulness of any information, apparatus, product or process disclosed, or represents that its use would n infringe privately owned rights.

**LA-NUREG-6818-MS Informal Report NRC-1 and UC-34C**

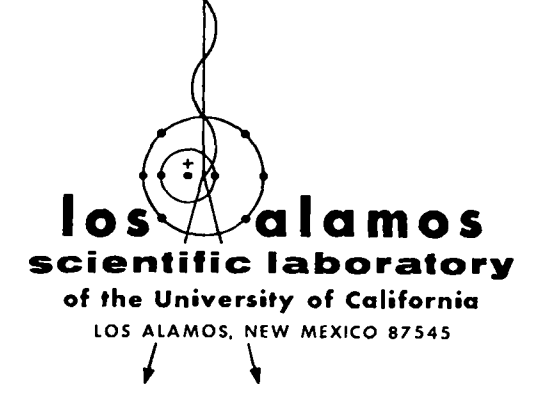

 $|\equiv$ 

တ် က

# **FPDCYS and FPSPEC: Computer Programs for Calculating Fission-Product Beta and Gamma** —— **Multigroup Spectra from ENDF/B-lV Data**

**M. G. Stamatelatos** T. **R. England**

Manuscript**completed: May 1977 Issued: May 1977**

Prepared for the US Nuclear Regulatory Commission **Office of Nuclear Regulatory Research** 

### FPDCYS AND FPSPEC: COMPUTER PROGRAMS FOR CALCULATING FISSION-PRODUCT BETA AND GAMMA MULTIGROUP SPECTRA FROM ENDF/B-IV DATA

by

M. G. Stamatelatos and T. R. England

#### ABSTRACT

FPDCYS and FPSPEC are two FORTRAN computer programs used at the Los Alamos Scientific Laboratory (LASL), in conjunction with the CINDER-10 program, for calculating cumulative fissionproduct beta and/or gamma multigroup spectra in arbitrary energy structures, and for arbitrary neutron irradiation periods and cooling times. FPDCYS processes ENDF/B-IV fission-product decay energy data to generate multigroup beta and gamma spectra from individual ENDF/B-IV fission-product nuclides. FPSPEC further uses these spectra and the corresponding nuclide activities calculated by the CINDER-10 code to produce cumulative beta and gamma spectra in the same energy grids in which FPDCYS generates individual isotope decay spectra. The code system consisting of CINDER-10, FPDCYS,and FPSPEC has been used for comparisons with experimental spectra and continues to be used at LASL for generating spectra in special user-oriented group structures.

#### I. INTRODUCTION

A computer code system has been developed at the Los Alamos Scientific Laboratory (LASL) to calculate fission-product beta and gamma decay energies and spectra from thermal, fast,and 14-MeV neutron-induced fission of a number of important fissionable nuclides (including  $^{232}$ Th,  $^{233}$ U,  $^{235}$ U,  $^{238}$ U,  $^{239}$ Pu,an  $^{241}$ Pu). This system has been used for a wide range of neutron irradiation periods  $(10^{-4}$  to  $10^{13}$  s) and for cooling times from fractions of one second to many years. $^{1-3}\,$  There are many reactor safety and safeguards areas and other applications where this type of information is of interest. In recent years, great emphasis has been placed on obtaining experimental and computational

information of this kind at short cooling times for nuclear reactor safety studies of the hypothetical loss-of-coolant accident. In this connection, comparisons have been made between computational and experimental results, in the form of total decay heating and/or radiation (beta and/or gamma) spectra, measured at a number of research establishments (e.g. , Los Alamos Scientific Laboratory, Oak Ridge National Laboratory, Intelcom Rad Tech, and the University of Illinois). $^{2-3}$  Such benchmark comparisons have demonstrated the accuracy of both the general computational methods and the specific input data. Subsequently, the code system and data have proved to be of use in nonreactor applications.

The most complete and up-to-date sources of fission-product data are the Evaluated Nuclear Data Files (ENDF/B) Version IV whose contents are summarized in Ref. 4. These files contain cross sections, fission-yield sets,and decay parameters for 824 important fission products. Spectral data (i.e., beta endpoint energies and intensities, gamma line energies and intensities) exist for the most important decay-heat contributors among the 824 nuclides. Thus, beta spectral data exist for 163 fission products and gamma spectral data exist for 172 nuclides (nuclides emitting both beta and gamma radiation are included separately in both types of radiation counts).

The computer codes discussed in this report, FPDCYS and FPSPEC, are essen tially designed to use ENDF/B-IV data.<sup>\*</sup> Use of alternate data sets, depending upon their formats, would require some program input modifications. Beyond the input format, however, the programs are general and would need no further changes if used with fission-product files other than ENDF/B-IV.

FPDCYS and FPSPEC are part of a LASL computer system shown schematically in Fig. 1. The CINDER-10 code is the latest and most versatile version of a well-known fission-product and depletion code. The most recent documentation on the CINDER code is Ref. 5. The additional features of version 10 are discussed in Ref. 6. This code calculates fission-product and actinide concentrations, activities, gaseous contents, energy releases, effective group absorption cross sections, etc., for any fissionable nuclide mixture irradiated in arbitrary neutron fluxes for arbitrary intervals of time and for arbitrary cooling times. The spectral codes discussed in this report utilize a small portion of the

<sup>\*</sup> A single fission-product file in ENDF/B-IV format with corrections as in Ref. 4 was used.

CINDER-10 output, namely fission-product activities and total decay energies at the instant of time when corresponding spectra are sought.

CINDER-10 also incorporates a spectral subroutine capable of utilizing the multigroup data produced by the FPDCYS code. This feature has been used for fewgroup  $(-20)$  spectral calculations and also for multigroup calculations involving a limited number of nuclides, However, decay energies are the only major nuclide parameters that are usually not needed in calculations of the behavior of coupled nuclides. Therefore, to conserve computer storage, most spectral calculations have been made subsequent to the calculation of activities using the FPSPEC code. This also permits calculation of any number of spectral groupings for a single run of the CINDER-10 code.

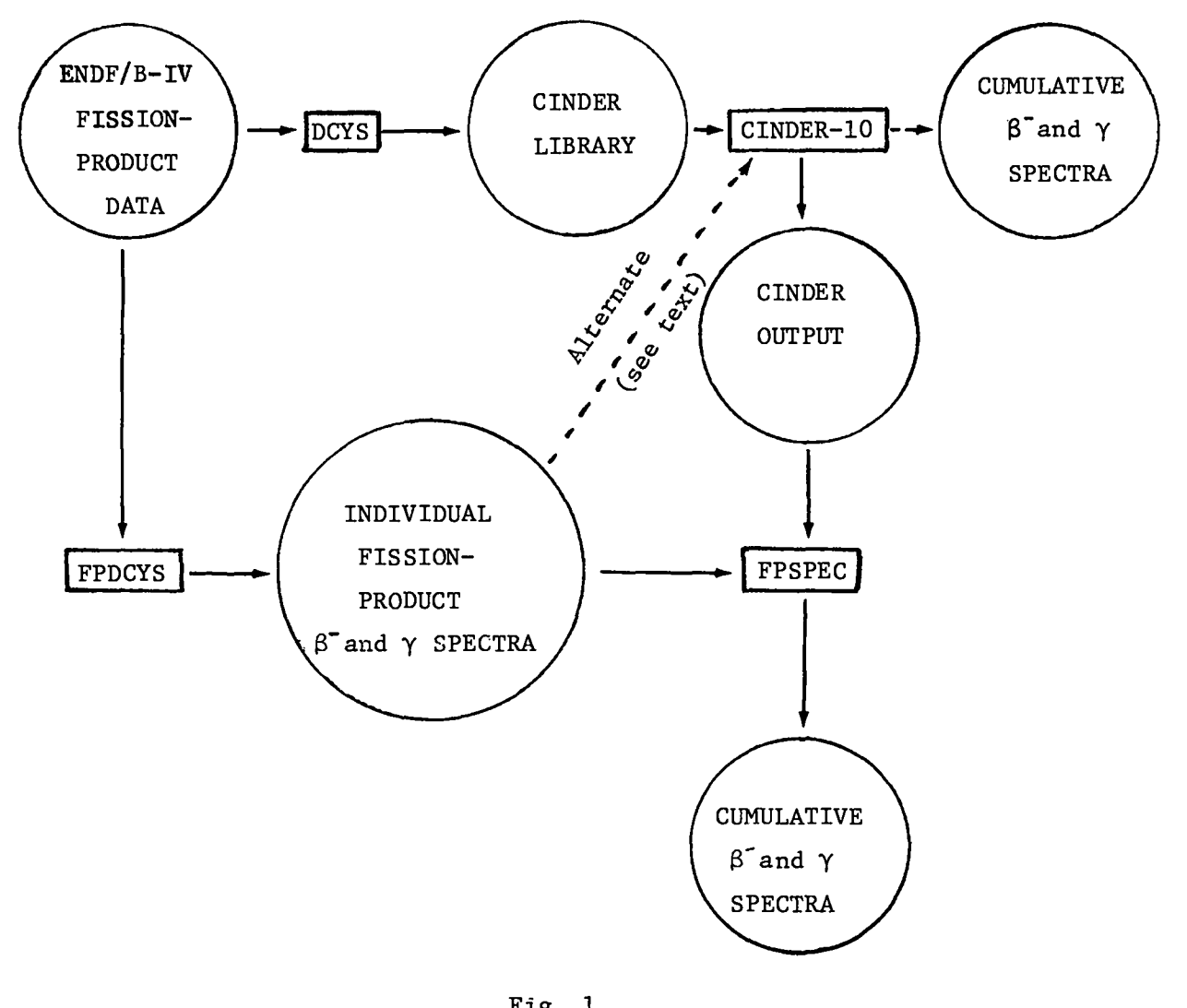

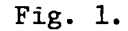

LASL Code System for generating multigroup  $\beta^-$  and  $\gamma$ fission-product spectra.

FPDCYS reads the same ENDF/B-IV fission-product file used for preparing the CINDER library to generate multigroup beta and gamma spectra for individual nuclides for which spectral data exist on the ENDF/B-IV file.

FPSPEC combines the individual spectra from FPDCYS and the nuclide activities from CINDER-10 to generate cumulative fission-product spectra for any irradiation and shutdown condition desired. Both the beta and the gamma spectra are generated in multigroup form of arbitrary size grid.

#### **11.** THE FPDCYS PROGRAM

The FPDCYS code incorporates a number of options for computing multigroup spectra of individual fission-product nuclides. There are four options for calculating beta spectra and two options for calculating gamma spectra. The beta-spectrum options are selected by a flag which controls the calling of one of the four beta-spectrum calculating routines, BETAl, BETA2, BETA3 or BETA4. Similarly, the gamma-spectrum option is selected by another flag which calls one of the two available gamma-spectrum calculating routines, GAMMA1 or GAMMA2. These options are discussed below and a flow diagram is shown in Fig. 2.

The probability of beta disintegration with total relativistic energy W, in electron rest energy units, in group i is

$$
N_{1}(z) = \int_{W_{i}}^{W_{i+1}} N(z, w) dw , \qquad (1)
$$

where  $W_i$  and  $W_{i+1}$  are the i-th group energy boundaries, Z is the atomic number, and N(W) dW is the probability of beta disintegration with energy in the W to  $W + dW$  interval:  $7-8$ 

$$
N(Z,W) \, dw = C |M|^2 F(Z,W) K(W) W(W^2-1)^{\frac{1}{2}} (W_0-W)^2 dw
$$
 (2)

where

 $F(Z,W) =$  electron density ratio or Fermi function, **c = a** constant,

- $|M^2$ = the square modulus of the transition matrix element,
- **W() =** = maximum value of W,
- $K(W)$ = shape factor dependent upon the type of transition (allowed, forbidden unique, etc.).

The electron density ratio,  $F(Z,W)$ , has a relativistic form,  $^{7,8}$ 

$$
F_R(z, w) = \frac{4(1+\frac{S}{2})}{|\Gamma(3+2S)|} 2\left(\frac{2R}{\lambda_C}\right)^{2S} e^{\pi y} \left(w^2 - 1\right)^S |\Gamma(1+S+iy)|^2 , \qquad (3)
$$

where

$$
S = (1 - \alpha^2 Z^2)^{\frac{1}{2}} - 1 \qquad (4)
$$

$$
\lambda_C = \frac{\hbar}{m_e C} \approx 386 \times 10^{-13} \text{ cm} \qquad (5)
$$

the rationalized wavelength of the electron,

$$
\alpha = \frac{e^2}{\hbar c} \approx \frac{1}{137} \quad , \tag{6}
$$

the fine structure constant, and a nonrelativistic form,  $^7$ 

$$
F_N = \frac{2\pi y}{1 - \exp(-2\pi y)}
$$
 (7)

where

$$
y = \alpha ZW (W^2 - 1)^{-\frac{1}{2}} \tag{8}
$$

A well-known expression for R, the nuclear radius, is<sup>9</sup>

$$
R = \left(1.123A^{\frac{1}{3}} - 0.941A^{\frac{1}{3}}\right)_{x \ 10^{-13} \text{ cm}} \qquad . \tag{9}
$$

The difference among the four beta-spectrum subroutines given as options depends mainly on the way in which the Fermi function,  $F(Z,W)$ , is represented and calculated.

Since the relativistic form of  $F(Z,W)$ , Eq. (3), makes Eq. (1) nonintegrable analytically, one may resort to numerically integrating Eq. (l). Subroutine BETA2 provides *a* variable-grid Simpson integration method designed to iterate until the user-requested accuracy is achieved. This method is accurate but quite time-consuming especially when high accuracy  $(e.g., 0.01%)$  is requested.

Alternately, one may accelerate the integration of Eq. (1) by calculating  $F(Z,W)$  at a number of points per group and applying a histogram integration procedure. Subroutine BETA4 uses such a method with three equidistant points per group.

The remaining *two* options provided by subroutines BETAl and BETA3 use approximations to  $F(Z,W)$  which make Eq. (1) analytically integrable.

Subroutine BETA1 uses a very simple approximation to  $F(Z,W)$  that proved to be of good accuracy and wide use in calculating average beta energies. This method, however, has produced considerably less accurate spectra. It uses a simplified version of the nonrelativistic form of  $F(Z,W)$ , Eq. (7), namely, $^{\mathrm{10,1}}$ 

$$
F(Z,W) \approx 2\pi y \qquad (10)
$$

A new and better approximation to  $F(Z,W)$  is used in subroutine BETA3. It consists of replacing the relativistic form of  $F(Z,W)$ , Eq. (3), by a polynomial expression in  $W:$ <sup>11</sup>

$$
F(Z,W) \approx \left(\frac{2R}{\lambda_C}\right)^{2S} \left(w^2 - 1\right)^{-\frac{1}{2}} \left[A_0(Z) + A_1(Z) W + A_2(Z) W^2\right],
$$
 (11)

where the  $A^{\bullet}$ s are functions of the atomic number Z. For a more detailed discussion of this method, the reader should consult Ref. 11.

There are two options for calculating the gamma spectra. One, used in the GAMMA1 subroutine, consists of incorporating the unbroadened gamma lines weighted by their intensities into an arbitrary number of constant-width energy groups over the interval of interest.

When comparing calculated spectra with experimental ones, the latter have an inherent energy broadening which must be accounted for in calculations.

The energy dependence of the line broadening depends on the particular gamma spectrometer used. Line broadening of calculated gamma spectra is of little importance if the chosen energy grid is such that the detector resolution (Full Width at Half Maximum, FWHM) is small by comparison with the group width. If the reverse is true, the broadening can be applied to the multigrouped line data without great loss of accuracy. For intermediate cases, however, the gamma lines must be properly broadened before multigrouping. Such a procedure is offered in subroutine GAMMA2.

It is customary to assume that the energy resolution of a spectrometer is essentially Gaussian, i.e., that the gamma line at  $E_0$  is represented by a Gaussian curve about  $E_0$ , the area under which equals the line intensity, I:

$$
G = \frac{I}{\sqrt{2\pi} \sigma} \exp\left[-\frac{(E-E_0)^2}{2\sigma^2}\right] \quad . \tag{12}
$$

The FWHM of the Gaussian is related to 0 by

$$
FWHM = \sigma \sqrt{8 \ln 2} = 2.35482 \sigma \tag{13}
$$

Subroutine GAMMA2 broadens each line according to a prescribed energy dependence of 0 (variable SIGMA in the program) and then proceeds with the multigrouping into the required fixed energy grid. Subroutine GAMMA2 contains a specific relationship between o and energy but it must be replaced with the appropriate one specified for the gamma spectrometer under consideration.

#### 111. THE FPSPEC PROGRAM

The FPSPEC program calculates aggregate beta and gamma fission-product spectra. The temporal activities of the 824 fission products on the ENDF/B-IV file are calculated by the CINDER-10 code at the desired irradiation and cooling times. The beta and gamma multigroup spectra of the individual fission products for which spectral data are available are provided by the FPDCYS code as discussed above.<sup>12</sup> CINDER-10 calculates concentrations, activities, and decay energies for the 824 fission products on the ENDF/B-IV file. The most important of these from the decay energy point of view (a total of 181) have either beta or gamma spectral data or both. These are the ones for which FPDCYS constructs

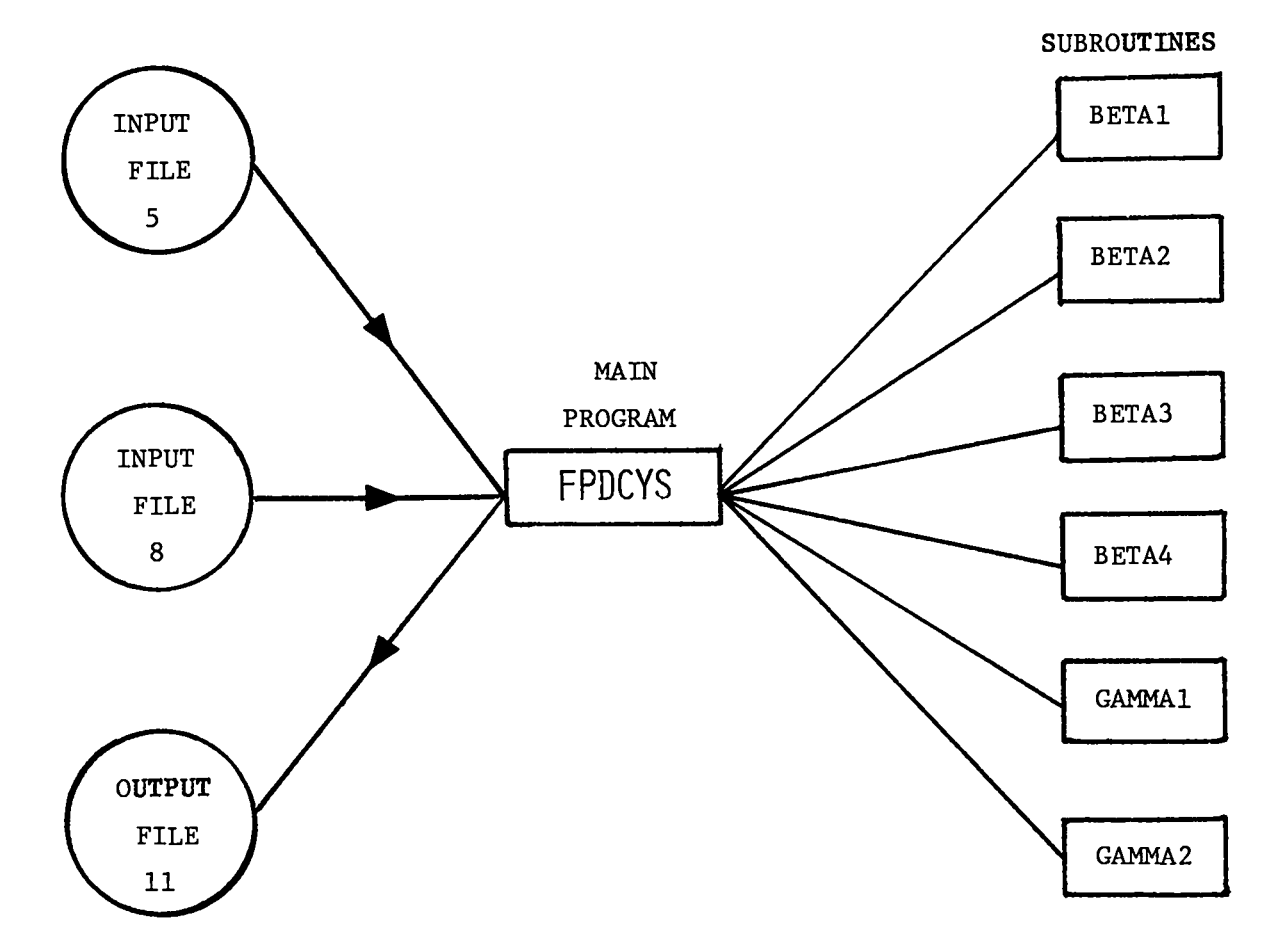

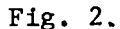

General Flow Diagram of the FPDCYS Program.

cumulative multigroup beta and/or gamma spectra. $^{12}$ 

The FPSPEC program reads the output spectral file of FPDCYS and it then searches in the CINDER-10 output for activities of corresponding nuclides and for total beta and gamma decay energies of the decaying fission products among the 824 (some of them are stable). Cumulative beta and gamma spectra for the 181 fission products with spectral data on ENDF/B-IV are first obtained. These spectra are then normalized to the total beta or gamma energy release of all 824 fission products as calculated by CINDER-10 so that the spectra be representative of all 824 fission products. In other words, it is assumed that the fission products for which there are no spectral data in ENDF/B-IV yield the same cumulative spectral shape as those 181 for which there are spectral data in ENDF/B -Iv. This assumption was seen to be an excellent approximation when calculated and experimental spectra were compared.<sup>2</sup>

The cumulative spectra calculated by FPSPEC are given both in terms of disintegrations (betas or gammas) per fission per energy bin and energy release (MeV) per fission per energy bin. The latter representation tends to emphasize the high-energy portion of the spectrum when plotted.

The output of FPSPEC also contains a summary of data either calculated in the code or extracted from the CINDER-10 output. All quantities qualified by the word "CINDER" are from the CINDER-10 code. All quantities qualified by the word "TOTAL" refer to all 824 fission products; the rest refer to the 181 fission products with spectral data in ENDF/B-IV.

The programming language in FPSPEC is standard ANSI FORTRAN. The plotting subroutines for paper output and for film called by FPSPEC are IASL library routines and can be replaced by comparable plotting routines. The two subroutines EXL and ExH, also called by the program, are used only to determine the line intensity for plotting on film.

A general flowchart of the FPSPEC program is shown in Fig, 3. Card input descriptions for both programs, FPDCYS and FPSPEC, are given in the following sections. Listings of the two codes as used at LASL are given in Appendices A and B. Sample outputs for the two programs are given in Appendices C and D.

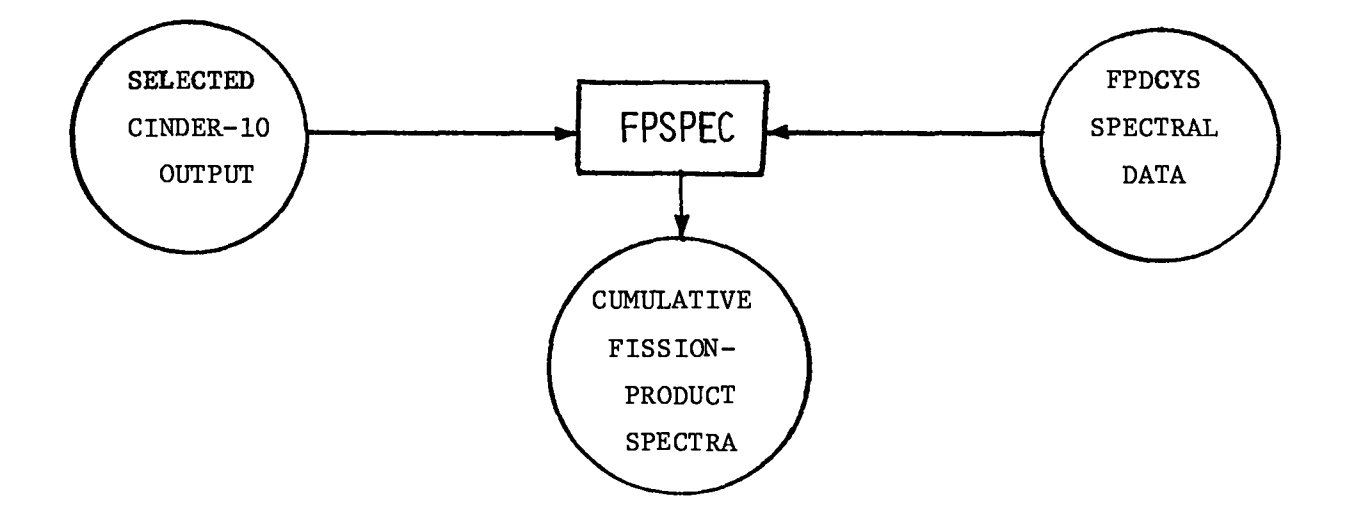

Fig. **3.** General Flow Diagram of the FPSPEC Program.

#### **Iv.** CARD INPUT TO FPDCYS

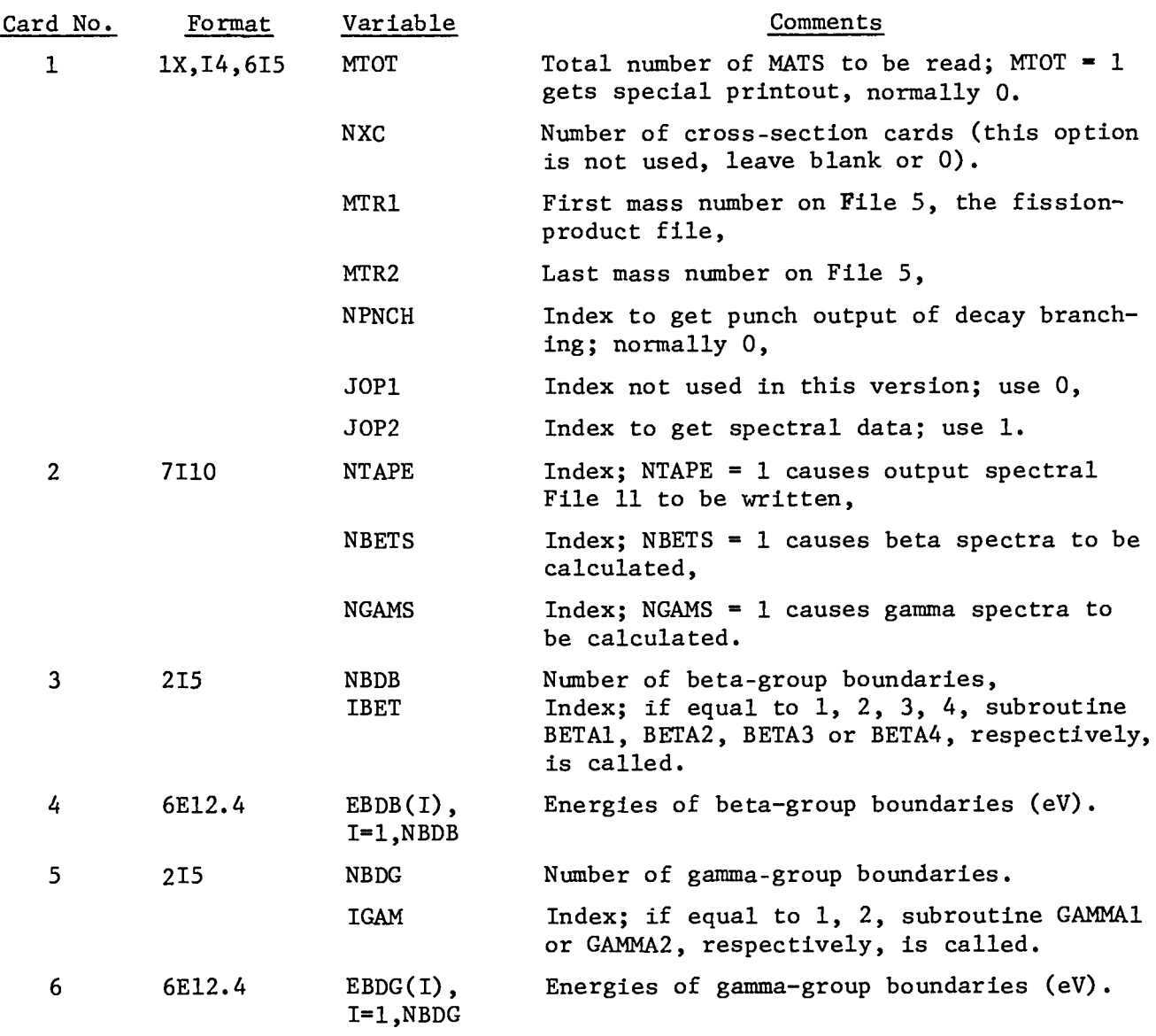

v. CARD INPUT TO FPSPEC

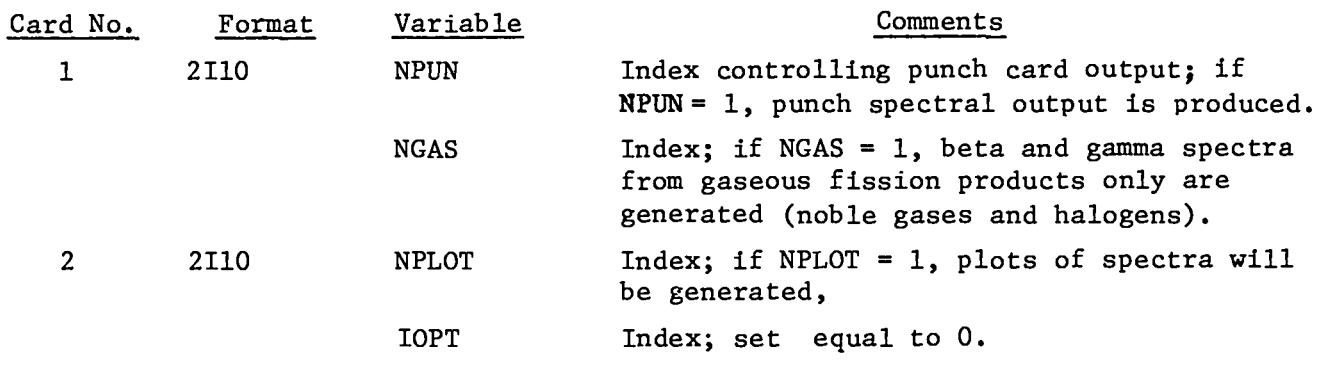

#### FPSPEC (continued)

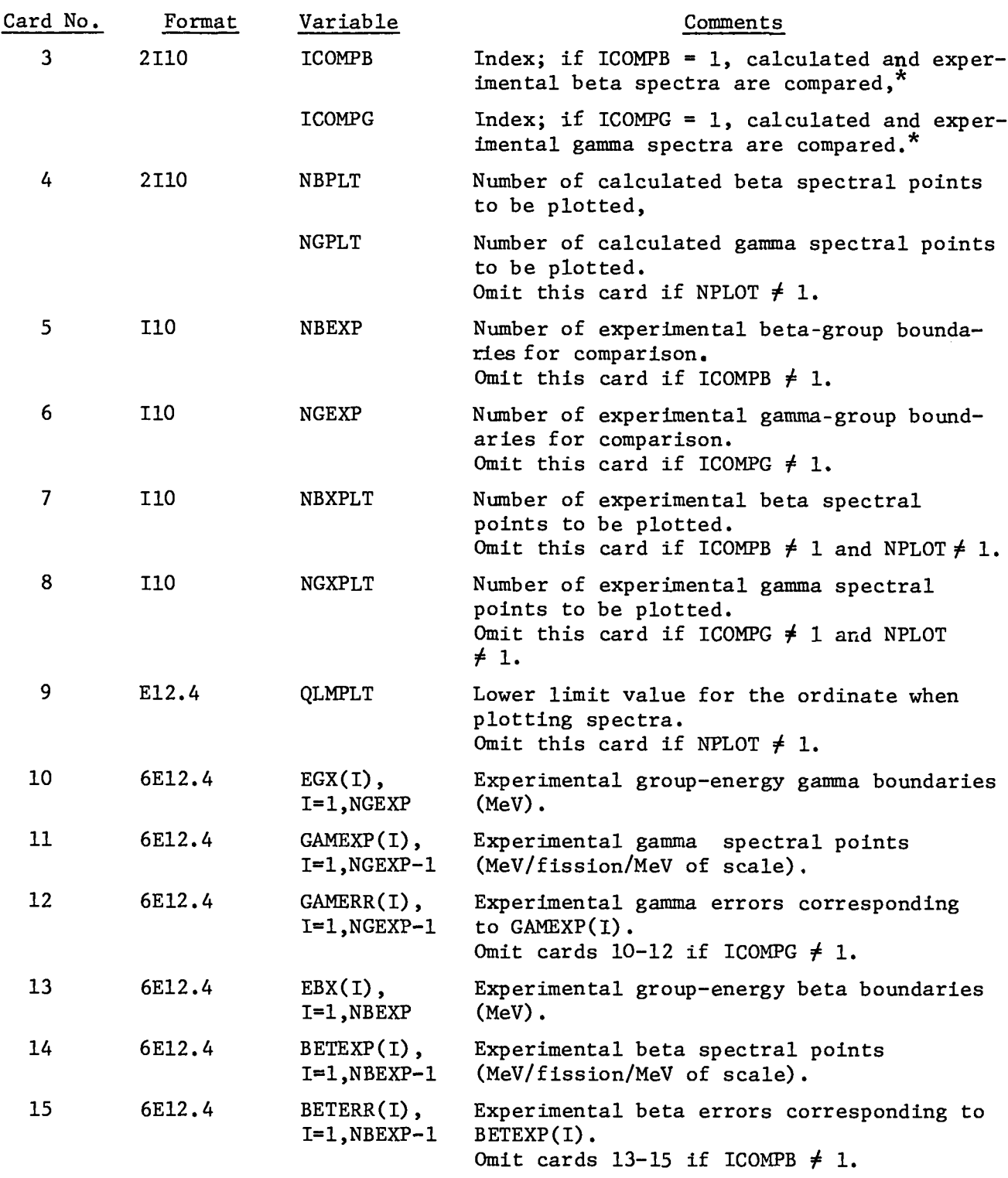

\*use nonunity index if experimental data are not input.

 $\mathbb{Z}^{\mathbb{Z}}$ 

#### REFERENCES

- 1. M. G. Stamatelatos and T. R. England, "Fission-Product  $\gamma$  and  $(\gamma,n)$  Spectra and γ Decay Heat," Trans. Am. Nucl. Soc. <u>21</u>, 508 (1975).
- 2. T. R. Decay England and M. G. Stamatelatos, "Beta and Gamma Spectra and Total Energies from Fission Products," Trans. Am. Nucl. Soc. <u>23</u>,493 (1976).
- 3. M. G. Stamatelatos and T. R. England, "Methods for Calculating Average Beta Energies and Beta Spectral Shapes," Trans. Am. Nucl. Soc.  $23$ , 502 (1976).
- 4. T. R. England and R. E. Schenter, "ENDF/B-IV Fission-Product Files: Summary of Major Nuclide Data," Los Alamos Scientific Laboratory report LA-6116-MS (1975).
- 5. T. R. England, B. Wilczynski, and N. L. Whittemore, "CINDER-7: An Interim Report for Users," Los Alamos Scientific Laboratory report LA-5885-MS (April 1975).
- 6. T. R. England, M. G. Stamatelatos, and N. L. Whittemore, in "Applied Nuclear Data Research and Development," Los Alamos Scientific Laboratory report LA-6472-PR (1976) p. 60, and "Applied Nuclear Data Research and Development," Los Alamos Scientific Laboratory report LA-6266-PR (1976) p. 13.
- 7. R. D. Evans, The Atomic Nucleus, (McGraw-Hill Book Co., New York, 1955) p. 548-563.
- 8. E. J. Konopinski, The Theory of Beta Radioactivity, (Oxford University Press, Oxford, 1966) p. 12-18.
- 9. L. R. B. Elton, Nuclear Sizes, (Oxford University Press, London, 1961).
- 10. T. R. England, "An Investigation of Fission Product Behavior to Nuclear Reactors," Ph.D. Thesis, University of Wisconsin (1969).
- 11. M. G. Stamatelatos and T. R. England, "Beta-Energy Averaging and Beta Spectra," Los Alamos Scientific Laboratory report LA-6445-MS (1976).
- 12. T. R. England and M. G. Stamatelatos, "Multigroup Beta and Gamma Spectra of Individual ENDF/B-IV Fission-Product Nuclides," Los Alamos Scientific Laboratory report LA-NUREG-6622-MS (1976).

APPENDIX A LASL Identification No. LP-476.

#### LISTING OF THE FPDCYS PROGRAM

**PROGRAM FPDCYS( INP,O1)T, PUN,FSFT5, FSET8,FSETfl) DIMENSION Hl(2P), H2(5n14fl), RTYP(l@O) ,RFS(lO~), f2(100),DQ(lf40) , 19Q(tmm), ~5R(l~~o), K~lf93~) ,Kz(QP%),KMI(~U~)/KS(90fll ~ 2KKZC(2@n), KMC(2'3GI),KTC (.2n~), AKfJ(2fiO), RIK(2P0) ,BKl(i?@fi), 3BK2(zG!B), BK3(2@0),ES(90kI) ,PI(90@l, ~ICC(9F10), 4KZCS(9n@) cMCS(9@@), ICs (9@n), AU(9@fl),RIf9~O), 5Rl(9@n) #B2(9rn),R3(90n)** ,PER(9a(!),PEG(~nnl,PFo (900), 6CG(Q@@), E~~(qOfl),tPA7(~@0) ,C~~i(~a~l}CY~2(9~@),DELQ (90@) **DIMENST(lN. EROB(2GIFI), SPEBET(2FCJ), SORSB (20@), RATEN(2@n)t8ETAS (200), lRETAES(?R~) OIVENSION FBDG(2m@), S~EGAP(2fln), SORSG( 200) \$GAMASP t2P9),GAMAES (200) DIMENSION ~ToT(2PP) DYMENSTON ER~l(20~), wMID(20@),EPD2( 2PO) c------ncys IS EXTRACTED FRO!4 DCY8 cOf)E, TO PRocEss FP OATA ONE cw--cmzm- NLICLIDE AT A TIME. USE 0CY8 FOR MORE EXTENDED CApAllILITIES** *c--------* **8/75 C------N WILL BE USED AS A COUNT OF HATS C------\*kSET MTOT:MAXIMUM MATERIAL USED FOR pRINT OF SAVED DATA \*\*\* cm\_\_\_\_KN WILL BE Us~f) T(J couNT MATERIAL IN SAVE STATEMENTS (FOLLOWING C-----STATEWENT 125 11P To 3 DECAY VOCES ASSUMED C-----Z,A. AND STATE READ FRQN FILE 8 CW-----X-SFC AND t\$J,cA~MA) BQANCHINGS REA~ FROM INPUT CARDS C////////////// MODIFIED 713R/75 (TO CAL EICC,ETC.) /////////////1////// c** *c* **CONTRnL PARAMETERS READ FRCIM INPUT CARD c MTOT=T014L NuUpER OF MATS TO BE READ c NXC=NUMBER OF cRoSS sECTION CARDS MTR1=FIRST NASS NUMRER ON FILE 5 ; MTRZ=LA!jT MASS NU~f3ER ON FILE 5 c NPNCH=INOEX** TO GE PUNCH OF DECAY BRANCHING NORMALLY @<br>**C JOP1=INOEX** NOT USED IN OCYS, INSERT @ FDR JOP1 **c JOP1=INOEX NOT HSEO IN CICYS. INSERT n FOR JOP1** c **JOP2=INDEX TO GFT SPECTRAL DATA, 0, ICC,ETC (SEE INSERT AT STMT 48) c NhTE MTOT=O GETS SPECIAL PRINT** *c//////////t/////l/////////l/////ll////l///l/////l/////l///t////t/////// 14Tf?=g N:O* **KN=O EREST=5. llRf16E+flS DO 5fJflI=l,Q@fl PEf3(I)=-9,.fl PEG(I)=-c3.O PFQ(I)=-O.0 CfJ(I)=a.cI ENQ(I)=o.O CYM1(II=XXXXX CYM2(l)=X~XXX DELQ(I)=17.o 5~CI CONTINIJE 2022 FORMAT(3E12,U) C\*-----IREAD cHARGE, MASS AND STATE 824 NIJCLIDES READ (B, lOtiR) (Kz(II, KMI(I),KS(I),I=l ~824) 100G FORMAT (18X,12,13,11,56X)**  $C$ **w-----READ** SIGMA2200, RI, (N, GAMMA), BRANCHING (BDTH GROUPS), AND CORRES**cow---.---.PcINDTNG CHARGE PASS AND STATE, NXC NUCLIDES c\*\*\*\*\* READ cONTROL cARD \*\*&\*\* READ IFjflI, MTOT, NXC,VTRl,MTR2, NPNCH,JClpltJ0P2 1001 FflRMAT(lx#IQ# 615) PEA@ 21fll, NTApE, ~BETSo'JGAMS 2101 FORMAT(fIla)**

**PROGRAM FpDCYS( INP,OIJT, pUN,FSFT5, FSETU,FSET1l) DIMENSION H1(20), H2(5800), RTYP(100), PFS(100), Q(100), DQ(100), lBR(l@a), D9R(l~{@), KPIf970) c~Z(90@), KHI(~~fi)~KS(90fl) ~ 2KKzC(2nn), KMC(?OC4),KIC (2na), AKu(PMf7), RIK(2m0) ,fjKl(2@a), 3BK2(20n), BK3(2@@),ES(9C'@l ,pI(9ti@), FICC(~00), 4Kzcs(9qa), Mcs(Qv@), Ics (~\~~)\*AlJ(9nn)#RI(9@Q)D SRl(9FCl, B2(9P@),R3(90a) ,i'EB(QoP), pEG(9RP),pE0 (9aPl# 6CO(9m@), ENQ(9@fll,LVAT (90n), CYMl(9mO) tCYfi2(9@01 ,DfLQ(Q@O) DJMEtJsION. EBnil(2FiFi],sPEBET(2Po), SORSB(2@@),RATEN(2@9)I RETAS(200), 18ETAEs(?ma) DIMENsION FBDG(2taa), sPEGAM(20Gl), sORSG(2@0) ,GAMASP (2P0), GAMAES(2k101 DIMENSION ~TOT(2Pa) D7MEN.fjlON F9Pl(20P), WMID(209),E@D~( .20n) c------ocys Is EXTRAcTEo FROM ocY8 cODE TO PPocESs Fp OATA ONE C-------- NucLIDE AT A TIME. USE DCY8 FOR MORE EXTENDED CAPABILITIES c... . . . . . 8/7s c------N WILL BE UsED bS A COUNT OF HATS C-.----~\*SET M?~7=MAxIMLJM MATERIAL USED FOR PRINT OF SAVEIJ DATA \*\*\* cm-w--KN WILL BE UsEII TO CoUNT MATERIAL IN SAVE STATEMENTS (FOLLOWING c.---..cjTATEk\~NT 125 UP To 3 f)EcAY MODES ASSUMED C-----Z.A, AND STATE READ FROM** FILE 8 C-\_----)(\_SFC **AND (N,chMMAj BQANCHINGS READ FROM INPuT cARDS C////////l///// MODIFIED 7/3~/75 (TO CAL EICC,ETC.) //////////////////// c C CONTROL PARAMETERS READ FROM INPLIT CARD**<br>C **HIOT=TOTAL NUMBER OF MATS TO BE READ C PITOT=TOTAL NUMBER OF MATS TO BE READ**<br>**C EXAMPLER** OF CROSS SECTION CARDS **c NXC=NIIMRER OF cROSS sECTION CARDS c MTRj=FIRST t4ASs NUMRER ON FILE 5 C MTRZ=LAST MASS NUMBER ON FILE 5**<br>**C MPNCH=INDEX TO GE PUNCH OF DECA c NPNCH=INOEX TO GE PIJNCH OF DECAY RRANCHING NORMALLY 0 c JOP1=INI)EX NOT USED IN DCYS. INSERT a FOR JOP1 c JOP2=INOEX TO GET SPECTRAL DATA/ 13t ICC,ETC (SEE INSERT AT STMT 48) c NOTE MTOT=O GETS SPECIAL PRINT c////l/////t//////////////l//l/////////////////////////l//////////////// UTR=O N=O KhJ=E! EREsT=5. llfl~hE+f15 DO 50!3 I=l,9@0 PEB(I)=-n,.fl PFG(I)=-\$IrO PFf3(I)=-O.0 CO(I)=n.0 ENQ(I)=@.o cyMl(l)=xxxxx CYM2(I)=XXXXX DELO(I)=a.a 500 CONTINLJE 2022 FORMAT(3E12.U) c-----.RE.AD cHARGE, MAsS AND STATE f12U NUCLIDES READ (8,1ak'0) (Kz(II, KMI(I),KS(I),I= 1/824) jOOO FoRMAT( iflX,12, T3,1i,56X) C------REAO .51G~A220n.RI, (N,GAMMAl, BRANCHING (BOTH GROUPS)c AND CORRFSW C-W-----WW-PJDINGDING CHARGE PASS AND STATE~ NXC NUCLIDES c\*\*~\*\* READ coNTROL CARD** ● **\*\*\*\* R~AO lBfll,MTOT, NXC,VTRl,MTR2, NPNCH,JOP1,JOP2 lD@l FORnAT(lX, Iu,615) PEAC ?l~l, NTApEoNBETS,NGAMS 2101 FoQ~ATf71!e)**

```
IF(NTAPE, NE.1) GO TO 6773
      WRITE(11,6774)NBETS, NGAMS
 6774 FORMAT(2110)
 6773 CONTINUE
      READ 2001, NBDB, IBET
      NROM1 = NBOR - 1NINT=150/(NBDB-1)
       IPDB=1+(1+NIVT)*(NBDB=1)IBDBM1 = IBOB - 12001 FORMAT(215)
      IF NTAPE = 1, TAPE11 IS WRITTEN.
\mathbf cC
      IF NBETS = 1, RETA SPECTRA ARE CALCULATED.
\mathbf cIF NGAMS = 1, GAMMA SPECTRA ARE CALCULATED,
C
       IF IBET = 1, BETA1 ROUTINE IS USED.
\ddot{\mathbf{c}}IF IBET = 2, BETA2 ROUTINE IS USED,
      IF IBET = 3, BFTA3 ROUTINE IS USED.<br>IF IBET = 4, BETA4 ROUTINE IS USED.
\mathbf c\ddot{\mathbf{c}}C
      IF IGAM = 1, GAMMA1 ROUTINE IS USED.
C
      IF IGAM = 2, GAMMA2 ROUTINE IS USED,
      READ 2002, (EBDB(I), I=1, NBDB)
 2002 FORMAT(6E12.4)
      QMINT=NINT+1
      DO 2023 I=1, NBDM1
      DLT=(EBDB(I+1)-ERDB(I))/QNINT
      JN1 = (I - 1) * (N1N1 + 1) + 1JN2 = JN1 + NINTIL = 0DO 2023 II=JN1, JN2
      IL = IL + 1QIL = IL - 12023 EBD1(II)=EBDB(I)+GIL*DLT
      EBD1(TBDB)=EBDB(NBDB)
      DO 2024 I=1,1808
 2024 EBD2(I)=EBD1(I)/EREST+1.
      DO 2025 I=1, IBDBM1
 2025 WMJD(J)=0.5*(EBD2(I)+FBD2(I+1))
      READ 2001, NBDG, IGAM
      READ 2002, (ERNG(I), I=1, NBDG)
      NBDGM1 = NBDG - 1IF(NTAPE, NE.1) GO TO 6200
      WRITE(11,6210) NBOB, IBET
 6210 FORMAT(2110)
      WRITE(11,6220)(EBDB(I), I=1, NBDB)
 6220 FORMAT(6E12.4)
       WRITE(11,6210)NBDG, IGAM
       WRITE(11,6220)(EBDG(I), I=1, NBDG)
 6200 CONTINUE
      PRINT 6201, IBET
 6201 FORMAT(1H1,10X,*METHOD *, I1,* FOR BETA SPECTRA*/)
       PRINT 6237, IGAM
 6237 FORMAT(1H , 10X, *METHOD *, I1, * FOR GAMMA SPECTRA*/)
      PRINT 8101
 8101 FORMAT(1H0,20X,*BETA ENERGY BOUNDARIES (EV)*)
       PRINT 8110
 8110 FORMAT(1H ,20X, *=================================
       PRINT 8120, (EBDB(I), I=1, NBDB)
 8120 FORMAT(10E10.2)
      PRINT 8130
 8130 FORMAT(1H0,20X,*GAMMA ENERGY BOUNDARIES (EV)*)
      PRINT 8140
```

```
8140 FDRMAT(1H , 20X, *---------------------------------
      PRINT 8120, (FBDG(I), I=1, NBDG)
      PRINT 8150
8150 FORMAT(1H0,////)
      DO 2003 I=1, NHDM1
      BETAS(I)=<sup>0</sup>.
2003 BETAFS(I)=0.
      DO 2004 I=1, NADGM1
      GAMASP(1)=0.
2004 GAMAES(1)=0.
      RFAD 1003, (KKZC(I), KMC(I), KIC(I), AK4(I), RIK(I), BK1(I), BK2(I),
c
     15K3(1), I=1, NXC)c
 1003 FORMAT(15X, 12, 13, 11, 10X, E9, 1, 8X, E8, 1, 8X, 3E5, 1, 1X)
 1006 CONTINUE
      PRINT 100
  100 FORMAT(1H1)
  102 CONTINUE
C------CONTROL IS RETURNED TO THIS POINT AFTER EACH PROCESSED MAT
      NEPE = 0NFPG=0NFPBG = MNS = 0PRINT 100
    1 CONTINUE
      N = N + 100 \t3 \t1 = 1,20H1(I)=-12 CONTINUE
       DO 3 I=1,5000
       H2(I)z-13 CONTINUE
       DO 4 1=1,100RIYP(I) = -1.9RFS(I) = -1.0Q(1) = -1.0DG(I) = -1.7BR(I) = -1.0DRR(1) = -1.04 CONTINUE
       MAT = 0FO = P \circ RMAT1 = 0MATZ = 0MAT3=0MAT4=0MATS = 0MAT6=0MF=0MF1 = 0MF2=0MF3=0
       MF4=QMF5 = 0MF6 = MLRP = 0LFI = ANXC = 0MF6=0MT = 0MT1 = \emptyset
```
 $MT2=0$  $MT3 = 0$  $MT4 = A$  $MT5=0$  $MT6 = 0$  $NSEQ = 0$ NSEQ1=0 NSEQ2=0  $NSEQ3=0$  $NSEO4 = A$ **NSEQ5=0 NSE06=0**  $ZA = P - P$  $ZAI = \overline{a}_P' \overline{a}$  $AMR = 0$ ,  $\theta$  $AWT = 0.9$  $AWRI = 0.0$ AWRI=P. 0  $C\bar{j} = \overline{\mathcal{C}} \cdot \overline{\mathcal{C}}$  $C5 = 0$   $V$  $Li=0$  $L2 = 0$  $N2 = 0$  $N1 = \emptyset$ LDD=0  $NXC = A$ LFP=0  $NWD=0$  $NWC = 0$  $SYM1 = -1$  $SYM2z = 1$  $NAV1 = -1$  $NAV = -1$  $10 = 0$ <br> $10 = 0$  $NSP = -1$  $NAVZ = -1$  $DEB = -\rho \cdot \varnothing$  $EB = -0.0$  $DFG = -9.8$  $EG = B, B$  $EA = -P \cdot R$  $T = 0.0$ <br>  $0FA = -\beta.0$  $DT=-0.0$  $FO = R_{A} R$  $TQ = R \cdot R$ C------READ TO FIRST MEND RECORD (ASSUMED TO BE FIRST CARD) 5 CONTINUE READ(5,6) MAT1, MF1, MT1, NSE01 IF(EOF, 5) 201, 1213 1213 CONTINUE 6 FORMAT(66X, IA, 12, I3. I5) 1111 CONTINUE MFT=MAT1+MF1+MT1  $ISFO=ISF0+1$ IF(MTOT.GT. @) GO TO 111 IF(MFT.NE.0) PRINT 110, ISED, MAT1, MF1, MT1, NSE01 111 CONTINUE

 $\omega$ 

```
110 FORMAT(1X, BH*** CARD, I6, 15HNOT MEND RECORD, I6H MAT, MF, MT, NSEQ=, I4,
     112, 13, 15IF(MFT.NE.0) GO TD 5
    7 CONTINUE
C------READ FIRST RECORD AFTER MEND TO MT=451
      READ(5,8) C1, C2, L1, L2, N1, N2, MAT2, MF2, MT2, NSEQ2
      IF (EOF, 5) 201, 1300
 1300 CONTINUE
      ISEQ = ISEQ + 18 FORMAT(2E11.4,4I11, I4, I2, I3, I5)
      IF(MT2.NE.451) GO TO 7
      IF(MF2.NE.1) PRINT 40, ISEQ
C-------SET ZA.AWR.MAT.MF.MT
      ZA=C1AWR = C2LRP=L1
      LFI=L2
      NXC = N2MAT=MAT2
      MF = MF 2
      MT=MT2
      ID=10.0*ZAC =====READ FIRST HOLLERITH CARD
      READ(5,8) C1, C2, L1, L2, N1, N2, MAT3, MF3, MT3, NSEQ3
      IF(EOF, 5) 201, 1301
 1301 CONTINUE
      ISEQ = ISEQ + 1LDD=L1
      LFP=L2
      NWD=N1
C------NWO=NO. HOLLERITH CARDS, 17 WORDS PER CARD
C------USE FIRST CARD TD DEFINE SYMBOL(SYM1, SYM2)
CROSSOSHIP REMAINING TITLE HI(I), AND USE H2(I) FDR
C------REMAINING HOLLERITH INFO.
      NW = 17*(NWD-1)C----- READ REMAINING HOLLERITH
      READ(5,11) SYM1, SYM2, (H1(I), I=1, 14)
      DECODE(5,2222,5YM1) IZEE
 2222 FORMAT(12,3X)
      DECNOE(5,2223,SYM2) IAAA
 2223 FORMAT(1X, 13, 1X)
      DECODE(5,2224, SYM2) ATRAN
 2224 FORMAT(4X, A1)
      IF(EOF, 5) 201, 1302
 1302 CONTINUE
      ISEO=ISFO+111 FORMAT(1X, 2A5, (13A4, A2))
  *** IF IH.GT. A SKIP READ TO MT=0
C.
      I H = 1IF(IH, GT.0) GO TO 36
      READ(5,12) (H2(1),I=1,NW)IF(FOF, 5) 201, 13031303 CONTINUE
      ISEQ=ISEQ+112 FORMAT(16A4, A2)
   14 CONTINUE
      GO TO 39
   37 CONTINUE
   36 RFAD(5,38)MTT
      IF(EDF, 5) 201, 1304
```

```
1304 CONTINUE
       ISER = ISER + 138 FORMAT (72X, I3)
      IF(MTT.NE.0) GO TO 37
   39 CONTINUE
READ(5,8) C1, C2, L1, L2, N1, N2, MAT5, MF5, MT5, NSE05
      IF(EOF, 5) 201, 1305
 1305 CONTINUE
      ISER = ISFA + 1IF(MT5.E9.453) GO TO 36
      MTF5=MF5+MT5
      IF(MT5, NE, 457) GO TO 116
  116 IF(MTF5.FQ.0) GO TO 16
      IF(MT5.NE.457) GO TO 39
      LIS = L1ID = (10, P * ZA + L1)IDE=10*ID
      NSP = N<sub>2</sub>IF(ZA.NE.C1) PRINT 40, ISEQ
   40 FORMAT(1H0, SHCARD, IS, 8HIN ERROR)
      IF(ZA, NE, C1) GO TO 900
C------READ HALFLIFE, NO. OF AVE. DECAY ENERGIES
      READ(5,45) T, OT, NAV2, NAV1
      IF(EOF, 5) 201, 1306
 1306 CONTINUE
      ISEO=ISE0+145 FDRMAT(2E11.4,22X,2I11)
C------READ AVERAGE DECAY ENERGIES
      READ(5,46) EB, DEB, EG, DEG, EA, DEA
      IF(EOF, 5) 201, 1307
 1307 CONTINUE
      ISEQ=ISEQ+146 FORMAT(6E11.4)
C------READ NO. OF DECAY MODES
      READ(5,47) NOK
      IF(EOF,5) 201,1308
 1308 CONTINUE
      ISEQ=ISEQ+1
   47 FORMAT (55X, I11)
C---- «READ TYPE OF DECAY, ISOSTATES OF DAUGHTERS, O AND BRANCHINGS
      READ(5,46) (RTYP(I),RFS(I),Q(I),DQ(I),BR(I),DBR(I),I=1,NDK)
      IF(EDF, 5) 201, 1309
 1309 CONTINUE
      ISEQ=ISFQ+1C/////// INSERT 7/75 TO GET SPECTRAL OATA, ICC, ETC, WHEN JOP2=1 //////////
C
     VARIBLES
     ES(I)= GAMMA OR BETA END POINT ENERGIES
c
C
     PI(I)= INTENSITIES
\mathbf cFICC(I) = ICCF=NORMALIZATION
C
\tilde{c}STYP= TYPE SPECTRA
C
     NEP= NO ENERGY POINTS (CARDS) FOR SPECTRA
Ċ
     NSP= NO OF SPECTRA
     NDK= NO OF OECAY MODES
\mathbf c\mathbf cGENOK=ENDF/B Q VALUE WEIGHTED BY BRANCHING FRACTION
 neeseCAL QUANTITIES PER MDDE (ND BRANCHING FRACT INCLUDED) ====
\mathbf cC
     ETG= TOTAL GAMMA E
\mathbf cEICC= INT.CONVERSION E
\mathbf{c}ETR= TOT TRANSITION E
```

```
FCE= ICC FRACTION OF TOT TRANSITION E
\mathbf cW= BETA E IN MC**2 UNITS.
\mathbf c\mathbf cWAVE BETA WEIGHTING FACTOR
\mathbf cEBN= BETA+ NEUTRINO E
Ċ
     ERA# AVE BETA E
C
     QQ= Q VALUE
    NEPB=RUNNING COUNT OF BETA END POINTS
C
Ċ
    NEPG=RUNNING COUNT OF GAMMA LINES
    NEPRGENEPB + NEPG = TOTAL COUNT OF LINES, RETA AND GAMMA
Ċ
       NOTE ENDF/R VALUES OF TOT E-GAMMA INCLUDES ICC ENERGY, THEREFORE
Ċ
\mathbf cCOMPARE WITH ETR, NDT ETG
C
C
IF(JDP2.LE.0) GO TO 390
      IF(NSP.LE.0) GO TO 390
      NS = NS + 1PRINT 292, NS
  292 FORMAT(1X, 14)
      PRINT 325, SYM1, SYM2, MAT5, NDK, NSP
  325 FORMAT(15X,2A5/16X,4HMAT=,14/16X,4HNDK=,13/16X,4HNSP=,13)
      PRINT 2325, IDE
 2325 FORMAT(1H , 15X, *IDE=*, I10)
      IF(NTAPE,NE.1) GO TO 6100
      WRITE(11,6110)SYM1,SYM2,IDE,MAT5,NDK,NSP
 6110 FORMAT(245,4I10)
 6100 CONTINUE
      PRINT 297, ER, EG, EA, T
  297 FORMAT(1H0,7HE=BETA=,E11.4/1X,8HE=GAMMA=,E11.4/1X,
     18HE=ALPHA=, E11, 4/18, 9HHALFLIFE=, E11.4)
      PRINT 298, (BR(I), I=1, NDK)
      QENDF = A.0PRINT 296, (Q(I), I=1, NDK)
  296 FORMAT(1X, 11HQ-VALUE(S)=, 3E11.4)
      DO 295 I=1, NDK
      GENDF=BR(I)*Q(I)+QENDF
      DELQ(MS) = BR(1) * DQ(1) * DELQ(NS)295 CONTINUE
      PRINT 294, GENDF, DELO(NS)
  294 FORMAT(1X, 11HWFIGHTEO Q=, E11, 4, 4H(+/-, E11, 4, 1H))
  298 FORMAT(1X, 11HRRANCHINGS=, 3E11.4)
      QQ = 0.0KSP = 0LNSP=NSP
      NEP = 0EIG = P, PETR=0.0
      EICC = A<sup>6</sup>
      FIGCER_0EBA=0,0EBN=0,0ETN=0.0
      FCE = 0.0F = 9.8299 CONTINUE
      KSP=KSP+1
      DD 300 J=1.700
      ES(I)=A, API(I)=0.0FIGCI) = 0.9
```

```
300 CONTINUE
      IF(NSP.EQ.0) GO TO 48
      READ(5, 301) STYP, NEP, MAT8, MF8, MT8, NSE08
  301 FORMAT(E11.4,444X, I11, I4, I2, I3, I5)
      IF(NTAPE, NE.1) GO TO 6771
      WRITE(11,6772)STYP
 6772 FORMAT(F6.2)
 6771 CONTINUE
      RFAD(5,302) F
  302 FORMAT(E11.4,69X)
      DO 310 I=1, NEP
      READ(5,315) ES(I), PI(I), FICC(I)
  310 CONTINUE
 315 FORMAT(E11.4,11X,E11.4,11X,E11.4,25X)
      ISER = ISEQ+NEP+2IF(STYP.EQ.0.A)PRINT 326
  326 FORMAT(1H0,14HGAMMA SPECTRUM/1X,7(2H==))
      IF(STYP.EO.1.0)PRINT 327
  327 FORMAT(1HP, 13HRETA SPECTRUM/1X, 7(2H--))
      IF(STYP.GT, 1, 0) PRINT 328, STYP
  328 FORMAT(1X, 14HSPECTRUM TYPE=, E11.4/1X, 13(2H--))
      PRINT 329, F, NEP
  329 FORMAT(1H0,21HNORMALIZATION FACTOR=,E11,4/1X, 14HNO, OF POINTS=, 14
     \mathbf{A}330 CONTINUE
      TNEP= TNEP+ NEP
      IF(NEP GT.700)PRINT 331
  331 FORMAT(1X, 16HNEP GT 700*******)
      IF(NEP.GT.700) GO TO 48
CH-----CALCULATE GAMMA TRANSITION ENERGIES AND TABULATE
      IF(STYP.GT.0.M) GO TO 342
      DO 335 I=1, NEP
      ETG= ETG + F*ES(T)*PI(T)/100.0EICC= EICC+ F*FS(I)*PI(I)*FICC(I)/100.0
  335 CONTINUE
      ETR= ETG + EICCFCE= FICC/ETR
      NEPGENEPG+NEP
      IF(FCE, GT.1.PE-10) NICC=NICC+1
      PRINT 337
 337 FORMAT(1H0, 9X, 7HE=GAMMA, 2X, 13HREL INTENSITY, 12X, 3HICC)
      PRINT 340, (I,ES(I), PI(I), FICC(I), I=1, NEP)
 340 FORMAT(1X, I4, 1X, E11, 4, 4X, E11, 4, 4X, E11, 4)
      IF(NGAMS, NE.1) GO TO 7101
      DO 338 I=1, NPDGM1
      SPEGAM(T)=0.338 SORSG(I)=0.
      SUMENGER.
      IF(IGAM, EO. 1) CALL GAMMA1(ES, PI, NBDG, EBDG, SPEGAM, SORSG, NEP)
      IF(IGAM, EQ. 2) CALL GAMMAZ(ES, PI, NBDG, EBDG, SPEGAM, SORSG, NEP)
      DO 419 I=1, NADGM1
 419 SUMENG=SUMENG+SORSG(I)
      PRINT 421, SUMENG
 421 FORMAT(1HØ, 50X, *THF SUM OF THE GAMMA ENERGY SPECTRUM IS *, E12, 4)
      SUMENG=SUMENG*F/100.
      PRINT 9101
 9101 FORMAT(1H0,50X,*NORMALIZED GAMMA SPECTRUM*)
      PRINT 9110
 DO 9120 I=1, NBOGM1
```

```
SPEGAM(I)=SPEGAM(I)*F/100.
9120 SORSG(I)=SORSG(I)*F/100.
     PRINT 9140, (SPFGAM(K), K=1, NBOGM1)
9140 FORMAT(1H, 50X, 6E12.4)
     PRINT 9160
9160 FORMAT(1H0,50X,*NORMALIZED GAMMA ENERGY SPECTRUM*)
     PRINT 9170
                                        9170 FORMAT(1H , 50X, *==========
      PRINT 9140, (SORSG(K), K=1, NBDGM1)
      IF(NTAPE, ME.1) GO TO 6300
      WRITE(11,6310)(SPEGAM(I), I=1, NBDGM1)
6310 FORMAT(6E12.4)
     WRITE(11,6310)(SORSG(I), I=1, NBDGM1)
6300 CONTINUE
      PRINT 3421, SUMENG
3421 FORMAT(1H0,50X,*TOTAL GAMMA ENERGY EQUALS *, E12,4)
7101 CONTINUE
      QQ = QQ + ETRPRINT 341, ETG, EICC, ETR, 99
 341 FORMAT(1X, 4HETG=, E11, 4/, 1X, SHEICC=, E11, 4/1X, 4HETR=, E11, 4/1X,
     13H00 = E11.4IF(NGAMS, NE.1) GO TD 7102
      IF(NTAPE.NE.1) GO TO 6400
      WRITE(11,6310)ETG, SUMENG
6400 CONTINUE
      GAMPDF=100.*(1.-ETG/SUMENG)
      AGMPDF=ABS(GAMPDF)
      IF(AGMPDF.GE.1.0E-03) PRINT 3419, GAMPDF
 3419 FORMAT(1H0,10X,*(1 = ETG / ENERGY=SPECTRUM=SUM ) X 100 = *, E12, 4/)
 7102 CONTINUE
      LNSP=LNSP-1
      IF(LNSP.EQ.0) GO TO 390
      GO TO 299
Cw-w---CAL BETA AND PRINT SPECTRUM
  342 CONTINUE
      IF(STYP.GT.1.0) GO TO 355
      PRINT 345
  345 FORMAT(1HR, 1PX, 6HE-BETA, 2X, 13HRFL INTENSITY)
      IF(NBETS, NE.1) GO TO 7103
      DO 343 I=1, NBDM1
      BETAS(I)=0.343 BETAES(I)=0.SUMENB = \emptysetSUMX = \emptyset.
      SUMY = \emptyset.
 7103 CONTINUE
      DO 349 I=1, NEP
      PRINT 346, I.ES(I), PI(I)
      IF(PI(I), LE, 1, 0E-20) PI(I)=1, 0E-20IF(PI(I).LE.1. AE-20) PRINT 3346
 3346 FORMAT(1H0,35X,*THE INTENSITY IS ZERO BUT IT IS SET TD 1.0E=20*/)
      IF(NBETS, NE.1) GO TO 7104
      EZ = ES(I)PK=PI(1)7104 CONTINUE
  346 FORMAT(1X, I4, 1X, E11, 4, 4X, E11, 4)
      IF(NBETS, NE.1) GO TO 7105
      WMAX=ES(I)/EPEST+1.
      DD 348 J=1, NBDB
      WTOT(J) = EBDB(J)/EREST+1
```

```
348 RATEN(J)=(EROB(J)+EREST)/(ES(I)+EREST)
      IF(IBET, EQ.1) CALL BETAI(EZ, PK, NBOB, EBDB, SPEBET, PLAMDA, CRAT, SORSB,
     IRATEN.C2Z)
     ZEE = IZEEAAA=IAAA
     IF(IBET, EQ.2) CALL BETA2(EZ, PK, NBDB, EBDB, SPEBET, SDRSB, RATEN, C2Z,
     IWTDT, WHAX, ZFE, AAA)
      IF(IBET.EQ.3) CALL BETA3(EZ, PK, NBDB, ERDB, SPEBET, SORSB, RATEN, C2Z,
     IWTOT, ZEE, AAA, WMAX, AN, A1, A2)
      IF(IRFT.EQ.4) CALL RETA4(EZ, PK, NBDB, EBDB, SPERET, SORSB, RATEN, C2Z,
     IWTDT, WMAX, ZEE, AAA)
C
      PUNCH 3355, SYM1, SYM2, C2Z, EZ, PK
 7105 CONTINUE
 3355 FORMAT(245,3E12.4)
 3344 FORMAT(245, E12, 4)
      IF(NBETS.NE.1) GO TO 7106
      SUMX = SIJMX + C2Z * PI(1)SUMY=SUMY+PI(I)
      DO 347 K=1, NBDM1
      BETAS(K)=BETAS(K)+SPEBET(K)
 347 BETAES(K)=BETAFS(K)+SDRSB(K)
 7106 CONTINUE
 349 CONTINUE
      IF(NBETS.NE.1) GO TO 7107
      PRINT 344
  344 FORMAT(1H , 35X, *TOTAL BETA SPECTRUM*)
      PRINT 334, (BETAS(K), K=1, NBDM1)
  334 FORMAT(1H , 35X, 6E12.4)
      PRINT 303
  303 FORMAT(1H , 35X, *TOTAL BETA ENERGY SPECTRUM*)
      PRINT 334, (BETAES(K), K=1, NBDM1)
      DO 353 I=1, NBDM1
  353 SUMENB=SUMENB+RETAES(I)
      PRINT 354, SUMENB
  354 FORMAT(1HA, 35X, *THE SUM OF THE BETA ENERGY SPECTRUM IS *, E12.4)
      SUMENB=SUMENB*F/100.
      PRINT 9301
 9301 FORMAT(1HA, 35X, *NORMALIZED TDTAI. BETA SPECTRUM*)
      PRINT 9310
 DO 9320 I=1, NBOM1
      BETAS(I)=BETAS(I)*F/100.
 9320 BETAES(I)=BETAES(I)*F/100.
      PRINT 9340, (BETAS(K), K=1, NBDM1)
 9340 FDRMAT(1H, 35X, 6E12.4)
      PRINT 9370
 9370 FORMAT(1HQ, 35X, *NORMALIZED TOTAL BETA ENERGY SPECTRUM*)
      PRINT 9380
 PRINT 9340, (BETAES(K), K=1, NBOM1)
      IF(NTAPE, NE.1) GO TO 6500
      WRITE(11,6310)(BETAS(I), I=1, NBDM1)
      WRITE(11,6310)(BETAES(I), I=1, NBDM1)
 6500 CONTINUE
      PRINT 3304, SUMFNB
 3304 FORMAT(1H9,35X,*TOTAL BETA ENERGY EQUALS *, E12.4)
      C2ZAV=SUMX/SUMY
      PUNCH 3344, SYM1, SYM2, C2ZAV
 7107 CONTINUE
      DO 350 I=1,NEP
```

```
W = F S(1)/(511E+6)WAVE(10.0+8.0+W+2.0+W**2)/(4.0+(10.0+5.0+W+W**2))
      ERNE ES(I)*PI(I)*F/100.0 +EBN
      EBA= EBA + ES(I)*PI(I)*F*WAV/100.0
  350 CONTINUE
      ETN=ERN=EBA
      QQ=QQ+ERN
      NFPB=NFPB+NEP
      PRINT 351, EBN, FBA, ETN, QQ
  351 FORMAT(1X, 12HE=BFTA+NWUT=, E11.4/1X, 7HE=BETA=, E11.4/1X,
     111HE=NEUTRINO=, E11.4/1X, 3HQQ=, E11.4)
      IF(NBETS.NE.1) GO TO 7108
      IF(NTAPE.NE.1) GO TO 6600
      WRITE(11,6319) ERA, SUMENB
 6600 CONTINUE
      BETPOF=100.*(1.-EBA/SUMENB)
      ABTPDF=ABS(BETPDF)
      IF(ABTPDF.GE.1.0E-03) PRINT 3334, BETPOF
 3334 FORMAT(1H0,10X,*(1 - E-BETA / ENERGY-SPECTRUM-SUM) X 100 = *,
     1E12, 477108 CONTINUE
      LNSP=LNSP-1
      IF(LNSP.EQ.0) GD TO 390
      GO TO 299
  355 IF(STYP.GT.1.0) PRINT 356
  356 FORMAT(1X, 38H****** ANOTHER SPEC IS INCLUDED *******)
  390 IF(NSP.LE.0) GO TO 48
      FO=(09-0ENDF)/OENDF
      IF(EB, GT.0.0) PEB(NS)=100.0*(EBA=EB)/EB
      IF(EG.GT.0.0) PEG(NS)=100.0*(ETR-EG)/EG
      PEQ(NS) = 100.0*FQCO(NS) = 0.9ENQ(NS) = QENDFLMAT(NS)=MAT5
      CYM1(NS)=SYM1CYM2(NS)=SYM2PDQ=DELQ(NS)*100.0/QENDF
C
      IF(JDP2.LE.0) GO TO 48
C
      PRINT 357
  357 FORMAT(1H0,28HCALCULATED ENERGIFS (ENDF/B))
      PRINT 358, EBA, EB, ETR, EG, ETG, ETN, EICC, FCE, QO, QENDF, PDQ
  358 FORMAT(1X, 9HAVE BETA=, E11, 4, 1X, 1H(, E11, 4, 1H)/
     11X, 17HAVE TRANSITION E = E11, 4, 1X, 1HC, E11, 4, 1H)/
     31x, 10H TOT GAMMA=, E11.4/
     41X, 11HE-NEUTRINO=, E11.4/
     51X, 3HCE = 6E11, 4761X, 24HFRAC CONV E OF TOT TRAN=, E11, 4/1X,
     22H0 = 11.4.4.1H(.E11.4.3H+/-.FB.4.5H. PCT)PRINT 5001, FQ
 5001 FORMAT(1X, 3HFQ=, E11, 4)
 IF(EICC.GT.1.RE=6) PRINT 5002,EICC,FCE<br>5002 FORMAT(80X,13HEICC AND FCE=,2E11,4)
      IF(ABS((ERA-EB)/(EB+.@001)).GT.p.0001) PRINT 5010
 5010 FORMAT(50X, 26HRETA ENERGIES DO NOT AGREE)
      IF(ABS((ETR-EG)/(FG+, 0001)), GT, 0, 0001) PRINT 5011
 5011 FORMAT(50X, 27HGAMMA ENERGIES DO NOT AGREE)
      TO=ABS(QQ*PENDF)/(QENDF+0.0001)
      IF(TO.GT. 9.03) PRINT 5012
```

```
S012 FORMAT(S0X, 32H***Q DIFFERENCE EXCEEDS 3 PCT***)
      IF(DELO(NS).FO.0.0) GD TO 5015
      DTQ = TQ * (OENDF + A \cdot 2PA)IF(DTG.GT, DELG(MS)) PRINT 5014
      IF(DTO_LE DELO(MS)) PRINT 5016
 5016 FORMAT(SOX, 34HO DIFFERENCE IS WITHIN UNCERTAINTY)
 5014 FORMAT(50X, 32HO DIFFERENCE EXCEEDS UNCERTAINTY)
 5015 CONTINUE
      PRINT 5000
5000 FORMAT (1H0, 39(2H==))
48 CONTINUE
C------SKIP REMAINDER OF 457 THRU MEND CARD
      READ(5,6) MAT6, MF6, MT6, NSEG6
      IF(EOF, 5) 201, 1310
 1310 CONTINUE
      ISE0 = ISE0 + 1IF (MAT6. NE, MAT) PRINT 120, ISEQ, MAT6, MF6, MT6
  120 FORMAT(1X, 36H***NO MEND CARD OR CARD ERROR, CARD, 15, 3X, 14, 12, 13)
      KFEND=MF6+MT6
      IF(KFEND, NE, 0) GO TD 48
CHEFFE PRINT DATA FOR THIS MAT IF MTOT .NE.0
CONNECTICARD SOULD BE MEND
C------PRINT DATA FOR THIS MAT
C ******* CONTROL XFERRED BACK TO HERE FROM 16
  125 CONTINUE
C------AT THIS POINT ALL NUCLIDE DATA HAS BEEN READ FOR THIS MAT.
C------FOLLOWING VARIABLES ARE SAVED PER MAT, ** NOTE THAT SAVE ASSUMES
Connection NDK.LE.4. ADD CHECK FOR THIS
     MTR = MTR + 1KOI(MTR)=ID
      KR=KDI(MTR)=(1a000*KZ(MTR)+10*KMI(MTR)+KS(MTR))
      IF(KR.FG.0) GO TO 1010
      IF(MIOT.EQ.M) GO TO 1010
 1011 FORMAT(1X, 27HINPUT AND TAPE ID NOT EQUAL, 217)
 1010 CONTINUE
      IF(JOP2_LE.0)GO TO 360
      IF(N.EQ.MTOT.ANO.JOP2.ED.1) GO TO 221
  359 FORMAT(1H1,26HTOT ND OF SPECTRAL POINTS=, I6)
      IF(N.EQ.MTOT) GD TO 900
  360 CONTINUE
      IF(NSP.LE.0) NSP=0
     IF(NOK.LE.M) NOK=M
C ------ INSERT CROSS SECTIONS AND (N, GAMMA) BRANCHING RATIDS
      DO 1033 I=1,181
      NID=10000*KKZC(I)+10*KMC(I)+KIC(I)
      IF(NID.NE.IO) GO TO 1034
      KZCS(MTR)=KKZC(I)
      MCS(MTR) = KMC(1)ICS(MTR) = KIC(1)AUCMTR) = AKA(1)RI(MTR)=RIK(I)B1(MTR)=BK1(I)
      BZ(MTR)=BKZ(1)B3(MTR)=BK3(1)1034 CONTINUE
 1033 CONTINUE
  151 CONTINUE
C \leftarrow - - - ---------STORED DATA-----
C------FOLLOWING QUANTITIES ARE STORED IN THE DRDER FOUND DN
```

```
THE BNL TAPE - INDEX MTR RIINS FROM 1 - 825 AND NUCLIDES
C - - - - -ARE IN ORDER Z, A, I. DO LOOP AT STATEMENT 263 ORDERS THE
0 - - - - +PRINT A, Z, I. CROSS SECTIONS ARE APPROXIMATE. NOTE IN
              FOLLOWING LIST, THE SUBSCRIPT IS OMITTED IF THERE IS A
              SINGLE SUBSCRIPT.
   \bullet\bullet\bullet\bulletSYMBOL
                                 MEANING
C - - - - - -NUMERICAL ID=10000*Z+10*A+I
              KDI.
r \sim -1TOGETHER THESE GIVE THE ALPHANUMERIC
              SM1, SM2C www.see
                                 BRANCHING FRCATION, MODE I
              SBR(I, MTR)
f = - - - - -CALCULATE PERCENT DEVIATIONS FROM ENDEZB
\mathbf{c}VALUES.
C
\mathbf cPER(I)= PERCENT OF AVERAGE BETA
       PEG(I)=PERCENT OF AVEPAGE GAMMA
C.
c
       PEQ(I)=PERCENT OF A VALUE
C
       CQ(I)=CALCULATED Q
C
       ENQ(1)=ENDF/B Q
\mathbf cLMAT(I)=MAT NO.
       CYM1(I)=HALF OF ID
C
       CYM2(I)=HALF OF ID
C
       DELO(I)=UNCERTAINTY IN G
r.
C************FOLLOWING VALUES ARE INSERTED ******
              WHEN THE NUCLIDE HAS A CRDSS SECTION.
C# = = = = =
              DTHERWISE ALL VALUES ARE SET TO ~0
0 - - - - -Z OF CS NUCLIOE
              KZCS
0 - - - - -A VALUE OF CS NUCLIDE
              MCS.
0 - - - - -ICS
                                 ISOMERIC STATE. OF CS NUCLIOE
                                 2200 M/S CROSS SECTION
              A4
                                 RES. INT.
              RI.
                                 (N, GAMMA) BRANCHING TO GND, FIRST
              B1, 2, 3AND SECONO ISOMERIC STAT OF
                                 DAUGHTER.
Cmonono
Coonooo
                                  Ces
      IF(MTOT.GT.R) GO TO 2MR
      PRINT 10, SYM1, SYM2, ID, MAT
C------FOLLOWING PRINT OF REFS TEMPORARILY REMOVED
      PRINT 20, SYM1, SYM2, (HI(I), I=1, 14)
C
      PRINT 30, (H2(I), I=1, NW)
      PRINT 31, ZA, AWR, NDK, NSP
      TM = T/60.0TH=T/3600.0
      TD = T / 86400.0Y=3,15569*(10**7)Y = 3.15569F + 7IF(T.LE.60.0) GO TO 146
      IF(T, LE, 3688, 0) GO TO 147<br>IF(T, LE, 86469, 0) GO TO 148.
      IF(T.LE.Y) GO TO 149
      IF(T.GT.Y) GO TO 153
  146 PRINT 140, T
      GO TO 144
  147 PRINT 141, TM
      GO TD 144
  148 PRINT 142, TH
      GO TO 144
  149 PRINT 143, TO
      GO TO 144
  153 PRINT 152, TY
  144 CONTINUE
```

```
140 FORMAT(1X, 10HHALFLIFE=, E12, 5, 1HS)
  141 FORMAT(1X, 10HHALFLIFF= , E12, 5, 1HM)
  142 FORMAT(1X, 10HHALFLIFE=, E12.5, 1HH)
  143 FORMAT(1X, IGHHALFLIFE=, E12.5, 1HD)
  152 FORMAT(1X, 1CHHALFLIFE=, E12.5.1HY)
   31 FORMAT(1HA, UHZA=, E11.4/
     11X, 5HAWR = 5E11, 4721X, 18HNO, OF DCY MOOES= , I3/
     31x, 16HNO, OF SPECTRA= , IS)
      PRINT 60.T.ER.EG, FA, NT, DEB, DEG, DEA
   60 FORMAT(1HQ, 34X, 18HDFCAY ENERGIES(EV)/
     14X,13HHALFLIFF(SEC), AX, 4HBETA, 7X, 5HGAMMA, 7X, 5HALPHA/, 4X, 4E12, 4/
     21x, 34+/-, 4E12, 4/)Cw = = = = PRINT DECAY MODE DATA
      PRINT 80
   80 FORMAT(1H0, 30X, 15HDECAY MDDE DATA/
     18X, 4HMDDE, 2X, 9HSTATE DTR, 4X, 7HQ VALUE, 7X, 4H+/mQ, 3X, 8HBR RATIO, 6X, 5
     2H + / - RPPRINT 90, (RTYP(I), RFS(I), Q(I), DQ(I), BR(I), DBR(I), I=1, NDK)
   90 FORMAT(1X,6E11.4)
      PRINT 50
      G0 T0 TC------CONTROL GOES TD THIS POINT (16) IF NEXT CARD HAS MF5 AND MT5=0
   16 CONTINUE
      IF(MTOT.GT.0) GD TO 125
CANNAH-CHECK FOR FEND CARD.
      PRINT 10, SYM1, SYM2, ID, MAT
   10 FORMAT(1HR,10(2H= ),2AS,1X,10(2H= )/20X,4HID= ,18/20X,5HMAT= ,18//
     \mathbf{1}PRINT 20, SYM1, SYM2, (H1(I), I=1, 14)
   20 FORMAT(1X,245,(13A4,42))
   30 FORMAT(1X, (1644, A2))
      PRINT 53
   53 FORMAT(1H0,15HND MF=457 FDUND)
      PRINT 50
   50 FORMAT(1X,79(1H-)/1X,79(1H-)/)
C - ----NEXT CARD SHOULD BE SEND. RETURNS TO 1
      GO TO 1
  200 CONTINUE
      IF(MTOT, EO. 0) GO TO 1
      IF(N.NE.MTOT) GO TO 1
  201 CONTINUE
CH-+---FOLLOWING STATEMENTS PRINT STORED DATA.
      PRINT 210
  210 FORMAT(THO, 15HRTYP=DECAY MODE/
     11X, 30HRFS=ISOMFRIC STATE OF DAUGHTER//
     25X, AHRTYP, 14H MODE OF DECAY/
     36X, 29HA.A GAMMA (NOT USED FOR RTYP)/
     46X, 8H1. @ BETA/
     56X, 22H2. Ø PDSITRON AND/OR EC/
     66X, 6H3.0 IT/
     76X, 9H4. @ ALPHA/
     86X, 29H5. 0 OELAYEO NEUTRONS AND BETA/
     96X, 23H6.0 SPONTANEOUS FISSION)
  220 CONTINUE
      NPAGE=3221 CONTINUE
      IF(JOP2.EQ.0) GO TO 901
      PRINT 232
  232 FORMAT(1H1,17X,38HPFRCENT DIFFERENCE OF CAL AND ENDF/B-4/8X,
```

```
17HNUCLIDE, 7X, 4HPETA, 6X, 5HGAMMA, 10X, 1HQ, 2X, 3HMAT)
    PRINT 233, (I, CYM1(I), CYM2(I), PEB(I), PFG(I), PEQ(I),
   1LMAT(T), I=1, NS233 FORMAT(1X, 14, 2X, 2A5, 3E11, 4, 15)
    PUNCH 234, (I,LMAT(I), CYMI(I), CYM2(I), CQ(I), ENQ(I), PEQ(I),
   11z1,NS234 FORMAT(1X.14, 15, 1X, 2A5, 3E11.4)
    PUNCH 232
    PUNCH 233, (I, CYM1(I), CYM2(I), PEB(I), PEG(I), PEG(I),
   1LMAT(1), I=1, NSNEPBG=NEPB+NFPG
    PRINT 231, NEPB, NFPG, NEPBG, NS, NICC
231 FORMAT(1H1,17HNO DF SPEC LINES=, 16, 5H BETA, 16, 6H TOTAL, 16, /1X,
   121HND OF NUCS WITH SPEC=, IS/1X,
   217HNO NUCS WITH ICC=. I7)
980 CONTINUE
901 CONTINUE
```

```
END
```

```
SUBROUTINE BETA3(EX, PJ, NROB, EBDB, SPERET, SDRSB, RATEN, C2Z, W, Z, A, WMAX
1, 10, 11, 12DIMENSION ERDB(200), SPEBET(200), SORSB(200), RATEN(200), W(200)
EREST=5.11706E+75AZRO=3.3321E=W2+4.4126E=02*ZEE+9.3870E=05*ZEE**2+4.8527E=06*ZEE**3
1+2.6034E-P8*ZEE**4
 AONE=9.6243E · 01+1.5766E=02*ZEE+4.3264E=04*ZEE**2+1.1359E=07*ZEE**3
1+3,8335E-08*ZEE**4-2.8872E-10*ZEE**5
 ATW0=1.3837-6.9268E-03*ZEE-3.8474E-04*ZEE**2+
16.9824*EXPC=2.8856F=04*(194.01-ZEE)**2)AR=3.*AZRO-4.*AONE+ATWD
 \lambda_1 = 3.142RO+6.\starAONE=2.\starATWO
 A2=AZRO=2.*AONE+ATWO
 ZALPHA=Z/137.04
 ZA2=ZALPHA*ZALPHA
 S = (1 - 2A2) * 0.5 - 1.WZSQ=WMAX*WMAX
 CK1 = A2CK2 = A1 - 2 + A2 + WMAXCK3=AG-2.*A1*WMAX+A2*WZSQ
 CK4=1+WZSQ=2+AP*WHAXCK5=A0*WZSQ
 WM3=WMAX*WZSQ
 WM4=WM3*WMAX
 WMS=WMA*WMAX
 WM6=WM5*WMAX
 WM7=WM6*WMAX
 FINT2=CK1*(WM6=1.)/6.+CK2*(WM5=1.)/5.+CK3*(WM4=1.)/4.
1+CK4*(WM3-1.)/3.+CK5*(WZSQ-1.)/2.
 FINT1=CK1*(WM7-1.)/7.+CK2*(WM6-1.)/6.+CK3*(WM5-1.)/5.+
1CK4*(WM4-1, 1/4) + CK5*(WM3-1, 1/3, 1)EAV=EREST*(FINT1/FINT2=1.)
 PI=3.141592654
 SUMS = 0.
 SUMESER.
 TWOS = 2, *SAPWR=A**0.33333333333333
 R=1.123*APWR = 9.41/APRRCOMPTW=3.861UUP+02
```

```
TEMP2=(2.*R/COMPTW)**TWDS
    C17A=TFMP2
    NGPS = NB0B - 1DO 10 T=1, NGPS
    IF(W(I).GT.WMAX) GO TO 5
    IF(W(I+1).GT.WMAX) W(I+1)=WMAX
    W17 = W(1 + 1) * *7. W(1) * *7.
    WIO=W(I+1)**6. W(I)**6WIS = W(I + 1) * * 5 - W(I) * * 5.WIA=W(I+1)**4.-W(I)**4.
    WJ3 = W(I+1)**3...W(I)**3.WI2=W(I+1)**2.-W(I)**2.
    SPEBET(I)=(CK1*W16/6.+CK2*WI5/5.+CK3*WI4/4.+
   1CK4*WI3/3.+CK5*WI2/2.)*C1ZA
    SORSB(I) = (CCK1+WI7/7, +CK2+WI6/6, +CK3*WIS/5, +CK4*WI4/4, +1CK5*WI3/3. )*C1ZA-SPEBET(I))*EREST
    GO TO 6
  5 SPERET(I)=0.
    SORSB(I)=0.6 CONTINUE
    SUMS=SUMS+SPEBFT(I)
    SUMES = SUMES + SORSB(I)10 CONTINUE
    C2Z=PJ/SUMS
    DO 15 I = 1. NGPSSPEBET(J)=C2Z*SPEBFT(I)15 SORSB(I) = C.2Z*SORSB(I)SUMS=SUMS*C2Z
    SUMES=SUMFS*C2Z
    IMPR1 = ABS(1 - SUMS/PJ)IF(THPRi-1.9F-06) 30,30,40
40 PRINT 45, TMPR1
45 FORMAT(1H ,*SP, NORM, WRONG, TMPR1 = *,E12,4)
30 CONTINUE
    TMPR2=ABS(1.-SUMES/EAV/PJ)
    IF(IMPR2=1.9F=06) 35,35,55
55 PRINT 56, TMPR2
56 FORMAT(1H _{\bullet}*EN. SP. NORM. WRONG, TMPR2 = *, E12.4)
35 CONTINUE
    PRINT 50
50 FORMAT(1H, 35X, *BETA SPECTRUM*)
    PRINT 65, (SPERET(K), K=1, NGPS)
65 FORMAT(1H , 35X, 6E12.4)
    PRINT 80
80 FORMAT(1H , 35X, * BETA ENERGY SPECTRUM*)
    PRINT 65, (SORSA(K), K=1, NGPS)
    PRINT 101, EAV
101 FORMAT(1H , 35X, *AVERAGE BETA ENERGY = *, E12, 4)
    RETURN
    END
```

```
C
\mathbf c\mathbf cC
Ċ
\mathbf cC
```

```
SUBROUTINE BETA4(EX, PJ, NBDB, EBDR, SPEBET, SORSB, RATEN,
 1C2Z, W, WMAX, Z, A, AQ, A1, A2)
  DIMENSION FBDB(200), SPEBET(200), SORSB(200), RATEN(200), W(200)
  SAME AS BETA2 BUT USES THE MIDPOINTS , NDT NUMERICAL INTEGRATION
  NGPS=NBDR-1
  EREST=5.11006F+05
  OVR3 = 1.73.A = AAPWR=A**OVR3
  R=1.123*AP*R-0.941/AP*R
  ALPHA = 1.137.94ZALPHA=Z*ALPHA
  COMPTW = 3.86144F + 0.2S = \{1, -ZALPHA * ZALPHA\}**0.5-1.
  TWOS = S * 2AK2=(2.*R/COMPTW)**TWOS
  GMARG=3.+TWOSGM=GAH1 (GMARG)
  GM2=GM*GM
  AK1 = 4.1 + (1.1) - 5/2.1 / 6M2CONST = AK1*AK2SP1 = S + 1SPH = S + B - SSUMN = \emptyset.
  SUMEN=0.
  DO 10 I=1. NGPS
  IF(W(I), GE, WMAX) GO TO 5
  IF(W(I+1).GT.WMAY) W(I+1)=WMAX
  WA=AS*(W(I)+W(I+1))
  W2 = 5*(W(T) + W4)W6 = 5*(W4+W(1+1))W1 = 5*(W(1)+W2)W3=.5*(W2+W4)
  W5 = 5*(W4+W6)W7 = 5*(W6+W(1+1))DELW=W1-W(I)
  CALL FERMI(W1, ZALPHA, S, SP1, SPH, WMAX, CONST, PN1, PEN1, F7W1)
  CALL FERMI(W3, ZALPHA, S, SP1, SPH, WMAX, CONST, PN3, PEN3, FZW3)
  CALL FERMI(WS, ZALPHA, S, SP1, SPH, WMAX, CONST, PNS, PENS, FZWS)
  CALL FERMI(W7, ZALPHA, S, SP1, SPH, WMAX, CONST, PN7, PEN7, FZW7)
  SPERET(1)=DELW*(PN1+PN3+PN5+PN7)SORSB(I)=DELW*EREST*(PEN1+PEN3+PEN5+PEN7)
  GO TO 6
5 SPEBET(I)=A.
  SDRSB(I)=0.6 SUMN = SUMN+SPFBET(I)
10 SUMEN = SUMEN+SORSB(I)
  EAV=SIIMEN/SUMN
   FNPD=(1.-AVEN/FAV)+100.
   ENPDS=(1,-EAVS/EAV)+100.
   C2Z=PJ/SUMN
   DO 20 I=1, NGPS
   SPERET(I)=SPEBET(I)*C2Z
20 SORSB(I)=SORSB(I)*C2Z
  PRINT 50
50 FORMAT (1H0,35X,*BFTA SPECTRUM*)
   PRINT 65, (SPEBFT(K), K=1, NGPS)
```

```
65 FORMAT(1H , 35X, 6E12.4)
   PRINT 80
80 FORMAT(1H , 35X, *BETA ENERGY SPECTRUM*)
   PRINT 65, (SORSB(K), K=1, NGPS)
   PRINT 101, FAV
101 FORMAT(1H , 35X, *AVERAGE BETA ENERGY = *, E12.4)
   RETURN
   END
   SUBROUTINE RETAICEX, PJ, NBDB, EBDB, SPEBET, PLAMDA, CRAT, SDRSB, RATEN,
  1C<sub>2</sub>2DIMENSION EBDB(200), SPEBET(200), SORSB(200), RATEN(200)
   THIS SUBROUTINE CALCULATES BETA SPECTRA, BETA ENERGY SPECTRA,
    THEORETICAL INTENSITIES AND NORMALIZATION FACTORS.
   IT USES THE LOW BETA ENERGY APPROXIMATION FOR F(Z, W)
   NBDB = NUMBER OF GROUP BOUNDARIES.
   ERDB = ENERGIES OF GROUP BOUNDARIES.
   SPEBET = BETA SPECTRUM,
   SORSB = BETA ENERGY SPECTRUM.
   NGPS = NUMBER OF ENERGY GROUPS.
   EREST=5.11006E+05
   EY=EX/EREST+1.
   SUM1=0.SUBZ = PSUM3 = 0SUMA = AEY2=EY*EY
   EY3=EY2*EY
   EY4=EY2*EY2
   EY5=EY2*EY3
   EY6 = EY3 + EY3EAV=(EY6=2.*EY5+5.*EY2=6.*EY+2.)/(EY5=10.*EY2+15.*EY=6.)/2,
   EAV=EAV*EPEST
   TEMPQ=(1,-1,7EY3)/3.+0,2*(1,w1,7EYS)-0,5*(1,-1,7EYZ)NGPS = NRDB - 1XGPS = NGPSDO 10 I = 1.9955IF(RATEN(I).GE.1,) GO TO 5
   IF(RATFN(I+1).GT.1.) RATEN(I+1)=1.
   RIZ=RATEN(I)*RATEN(I)
   RIP2=RATEN(I+1)*RATEN(I+1)
   RI3=RI2*RATEN(I)
   RIP3=RIP2*RATEN(I+1)
   RI4=RI2*RI2
   RIP4=RIP2*RIP2
   RI5=RI2*RI3
   RIPS=RIP2*RIF3
   RI6=RI3*RI3
   RIP6=RIP3*RIP3
   $PEBET(I)=((RIP3=RI3)/3.+0.2*(PIP5=RI5)=0.5*(RIP4=RI4))*PJ/TEMPQ
   SDRSB(I) = ((RIP6=RI6)/6, m(0, 4+A, 2/EY)*(RIP5=RI5)+
  1(0.25+1./2,/EY)*(RIP4=RI4)=(RIP3=RI3)/EY/3,)/TEMPQ*EY*PJ
   SORSB(I)=SORSB(I)*EREST
   GD TO 6
```

```
\mathbf c\mathbf{c}\mathbf cC
\frac{c}{c}\tilde{c}\tilde{c}\mathbf c\mathbf c\mathbf c\mathfrak cÇ
ċ
```

```
5 SPERET(I)=a.
   SORSB(I)=0.6 CONTINUE
   SUM3=SUM3+SPEBET(I)
   SUM4=SUM4+SORSR(T)
10 CONTINUE
   TFMP1 = ABS(1 - SIM3/PJ)IF(TEMP1-1, 9E-86) 30, 30, 40
40 PRINT 45, TEMP1
45 FORMAT(1H ,* SPECTRUM NORMALIZATION IS WRDNG ,
                                                  TEMP1 \approx \star, E12.4)
30 CONTINUE
   TEMP2=ABS(1.mSUM4/EAV/PJ)
   IF(TEMP2-1.0E-06) 35,35,5555 PRINT 56, TEMP2
56 FORMAT(1H ,* ENERGY SPECTRUM NORMALIZATION IS WRONG, TEMP2 = *,
  1E12.4135 CONTINUE
   PRINT 50
50 FORMAT(1H , 35X, *BETA SPECTRUM*)
   PRINT 65, (SPEBET(K), K=1, NGPS)
65 FDRMAT(1H, 35X, 6F12.4)
   PRINT 80
BØ FORMAT(1H , 35X, *BETA ENERGY SPECTRUM*)
   PRINT 65, (SORSR(K), K=1, NGPS)
   C2Z=PJ/TEMPQ/EY5
   PLAMDA=C2Z*EY5*TEMPQ
   CONSTEPJ/PLAMDA
   CRAT=COMST
   RFTURN
   END
   SUBROUTINE BETA2(EX, PJ, NBOR, EBDR, SPEBET, SDRSB, RATEN,
  1C2Z, W, WMAX, Z, ADIMENSION EBDB(200), SPEBET(200), SORSB(200), RATEN(200), W(200)
   SAME AS BETA1 BUT USES THE RELATIVISTIC F(Z,W) EXPRESSION
   NGPS = NBOB - 1EREST=5.11006E+05
   OVR3=1.73.AA=A
   APWR=A**OVR3
   R=1.123 \star APHR = 0.941/APRALPHAZZ<sub>2972E-03</sub>
   ZALPHA=Z*ALPHA
   CDMPTW=3.86144E+02
   S=(1,-ZALPHA*ZALPHA)**0,5*1,
   TWOS=S*2.
   AK2=(2.*R/COMPTW)**TWDS
   GMARG=3.+TWOSGM=GAM1(GMARG)
   GM2=GM*GM
   AK1 = 4.*(1.+S/2.) / GN2CONST=AK1*AK2
   SP1 = S + 1SPH = S + A.5
   SUMNe@SUMEN = A
```

```
C
CCCCCC
```

```
CONV = P_1 1DO 12 1=1, NGPS
    IF(W(I).GE.WMAX) GO TD 5
    A = W(T)IF(W(I+1)_GT.WMAX) W(I+1)=WMAX
    B = W(I+1)CALL SIMPSN(A, P, 1, CONV, GNTGRL, ZALPHA, S, SP1, SPH, WMAX, CONST)
    SPEBET(I)=GNTGRL
    CALL SIMPSN(A, B, 2, CONV, QNTGRL, ZALPHA, S, SP1, SPH, WHAX, CONST)
    SORSB(I)=ONTGRL*EREST
    GO TO 6
  5 SPEBFT(I)=0.
    SORSB(I)=0.6 SUMN = SUMN+SPEBET(I)
10 SUMEN = SUMEN+SORSB(I)
    EAV=SUMFN/SUMN
    C2Z=PJ/SUMN
    DO 20 1=1, NGPS
    SPEBET(I)=SPEBET(I)*C2Z
20 SORSB(I)=SDRSB(I)*C2Z
    PRINT 50.
50 FORMAT (1H0,35X, *BETA SPECTRUM*)
    PRINT 65, (SPERET(K), K=1, NGPS)
65 FORMAT(1H, 35X, 6E12.4)
    PRINT 80
80 FORMAT(1H , 35X, *BETA ENERGY SPECTRUM*)
    PRINT 65, (SORSB(K), K=1, NGPS)
    PRINT 101, EAV
101 FORMAT(1H , 35X, * AVERAGE BETA ENERGY = * E12.4)
    RETURN
    END
   SUBROUTINE SIMPSN(A, B, IFLG, CDNV, GNTGRL, ZALPHA, S, SP1, SPH, WMAX,
   ICONSTI
   DX=(B-A)/2.
    CALL FERMICB, ZALPHA, S, SP1, SPH, WMAX, CONST, PNB, PENB, FZWB)
    CALL FERMI(A,ZALPHA,S,SP1,SPH,WMAX,CONST,PNA,PENA,FZWA)
    IF(IFLG, EQ.1) FI1=PNB+PNA
    IF(IFLG.EQ.2) FI1=PENB+PENA
    APDX = A + DXCALL FERMI(APDX,ZALPHA,S,SP1,SPH,WMAX,CONST,PNG,PENG,FZWG)
    IF(IFLG, EQ.1) FI2=PNO
    IF(IFLG.EQ.2) FI2=PENG
    FI3=0.FI = DX * (FI1 + 4, *FI2) / 32 F13 = F12 + F13F12 = 0.TDX = DXDX = A. 5 * DXX = A + DX3 CALL FERMICX, ZALPHA, S, SP1, SPH, WMAX, CONST, PNX, PENX, FZWX)
    IF(IFLG, EQ.1) FI2=FI2+PNX
    IF(IFLG.EQ.2) FI2=FI2+PENX
    X = X + TDXIF(X-B)3,3,44 FIP=DX*(FI1+4.*FI2+2.*FI3)/3,
   QDIF=1.-FI/FIP
    IF(ABS(QDIF)-CONV)6,6,5
 S F1 = F1PGO TO 2
  6 ONTGRL=FIP
    RETURN
    END
```
```
SURRDUITINE FERMICHI, ZALPHA, S, SP1, SPH, WMAX, CDNST, PNI, PENI, FZWI)
  COMPLEX GARG, ACE, OCX, LNGAM
  IF(WI.LF.1.0001) GO TO 10
  WIZMI=WI*WI-1.
  Y=ZALPHA*WI/WIZM1**0.5
  PJY=3.141592654*Y
  EPIY=EXP(PIY)
  OYW=WI2Mi**S
  QXS=WI2M1**SPH
  QQ1=WMAX-WI
  QXZ = QQ1 * QQ1QPROD=CONST*QXS*EPIY*QXZ*WI
  QARG=CMPLX(SP1, Y)
  QCX=LNGAM(QARG)
  QCE=CEXP(QCX)
  QGAM=CARS(QCE)
  OGAM2=QGAM*QGAM
  PNI=GPROD*GGAM2
  FZWI=CONST*QYW*EPIY*QGAM2
  GO TO 20
10 TPZA=6.283185308+ZALPHA
  PNI=TPZA*CONST*WI*WI*(WMAX=WI)*(WMAX=WI)*((ZALPHA*ZALPHA+0,25)*WI*
  1WI-9.25)**S
  FZWI=1.0E+30
20 PENI=PNI\star(WI-1.)
  RETURN
  FND
  SUBROUTINE GAMMA?(ES, PI, NBDG, FBDG, SPEGAM, SORSG, NEP)
  DIMENSION EBDG(200), SPEGAM(200), SORSG(200), ES(900), PI(900),
 1SPTMP1(89), SPTMP2(89)
  SAME AS GAMMA1 BUT GIVES GAUSSIAN ENERGY SPREAD TO LINE SPECTRA.
  NGPS=NBDG-1
  NSTOEV=2STDEVN=NSTDEV
  DD 3 I=1, NGPS
  SPEGAN(I)=03 SORSG(I)=0.
  DO 10 J=1, NEP
  IF(PI(J)-1, 0E-35)31, 0, 44 SIGMA= 57422648E=02*(ES(J)/1000.)+.679988668*(ES(J)/1000.)**0.5
  PIES=PI(J)*FS(J)IF(SIGMA) 23,23,5
 5 FWHM=2,35482*SIGMA
  ESPRED=STOEVN*FWHM*1000.
  EPSPRD=FS(J)+ESPRED
  EMSPRD=ES(J)-ESPRED
  SIGS02=SIGMA*SIGMA*2.
  DO 12 I=1, NBDG
  K = I - 1IF(EBNG(I)-ES(J)) 12,13,13
12 CONTINUE
13 K1 = KK<sub>2</sub>=K14 CONTINUE
  IF(EBDG(K1+1)-EPSPRD) 15,16,16
```

```
C
C
\mathbf c\mathbf{C}\mathbf c\ddot{\mathbf{c}}C
```

```
15 K1 = K1 + 1GO TO 14
 16 KUL=K1
    IF(KUL=NGPS) 17,17,18
 18 KUL=NGPS
 17 CONTINUE
    IF(EBDG(K2)-EMSPRD)9,9,8
  8 K2=K2-1GO TO 17
  9 KLL=K2
    IF(KLL=1) 19,20,2019 KLL=1
 20 SMNRM=a.
    SHNRME = 0.
    JK1 = MKMAX=KUL-KLL+1
    DO 120 I=1, KMAX
    SPTMP1(I)=0.120 SPTHP2(1)=0.
    DO 21 JK=KLL, KUL
    DELTE=EBOG(JK+1)=EBDG(JK)
    EMID=EBDG(JK)+a.5*DELTE
    JK1 = JK1 + 1EDIFSO=(EMIO-ES(J))*(EMIO-ES(J)))/1, 0E+06EARG=EDIFS0/SIGS02
    IF(EARG-1.06-05)201,201,202
201 SPTMP1(JK1)=PI(J)*DELTE*(1,=EARG)
    GO TO 210
202 IF(EARG-670.)203,203,204
204 SPTMP1(JK1)=0.
    GO TO 210
203 SPTMP1(JK1)=PI(J)*DELTE*EXP(=EARG)
210 CONTINUE
    SMNRM=SMNRM+SPTMP1(JK1)
    SPTMP2(JK1)=SPTMP1(JK1)*EMID
 21 SMNRME=SMNRME+SPTMP2(JK1)
    JK1=0GNORM1=PI(J)/SMNRM
    GNORM2=PIES/SMNRME
    DO 22 JK=KLL, KUL
    JK1=JK1+1SPTMP1(JK1)=SPTMP1(JK1)*GNORM1
    SPTMP2(JK1)=SPTMP2(JK1)*QNORM2
    SPEGAM(JK) = SPEGAM(JK) + SPTMP1(JK1)22 SORSG(JK)=SORSG(JK)+SPTMP2(JK1)
    GO TO 31
 23 CONTINUE
    DO 24 I=1, NBOG
    KK = I - 1IF(EBDG(I)-ES(J)) 24,25,25
 24 CONTINUE
 25 SPEGAM(KK)=SPEGAM(KK)+PI(J)
    SORSG(KK)=SORSG(KK)+PIES31 CONTINUE
 10 CONTINUE
    PRINT 40
 40 FORMAT(1H , 50X, *GAMMA SPECTRUM*/)
    PRINT 45, (SPEGAM(K), K=1, NGPS)
 45 FORMAT(1H, 50X, 6E12.4)
    PRINT 50
 50 FORMAT(1H , 50X, *GAMMA ENERGY SPECTRUM*/)
    PRINT 45, (SORSG(K), K=1, NGPS)
    RETURN
    END
```

```
Subroutine GAMMA I(ES, PI, Nf+DG, ERDG,SpECAM, SCIRSG,NEP)
       DIMENsION EDDG(20CJ),sPEGAM(2Gkl), S0R5G( 2@ti), ES(90fi)jpI(90@)
: =============------- - -. - -------------- - . - . - - ==--------------- -. . - -- . - -- - - -- ------------------- - . - - . - . - --- . - - -= ----- - --
c THIS SIJRROUTINE CALCULATES GAMMA SPECTRA AND GAMMA ENERGY SPECTRA.
c NPf)G = N(JNBFR nF GROUP BOUNDAI?IES.
c NCPS= NIJMBER OF ENERGY GROUpS.
       EBDG = ENERGIEs (IF GROUP BOUNDARIES.
C SPEGAM = GAMMA SPECTRUM.<br>C SDRSG = GAMMA ENERGY SPE
c SORSG = GA~~A ENERGY SPECTRUN.
       ~==== = == = -- - - - . -- ---- - - - . - - - . - - - --------.----..--------zq-------------------------------- . -- - - --- -- -- --- -- - - . . ---------- - . .-
       NGPS=NBDG-1DO 10 J=l,NFP
       DO 12 I=l,NBDG
       K=I-1IF(E90G(1)-ES(J)) 12,13,13
   12 CONTINUE
   13 SPEGAM(K) =SpEGAM(K)+PI(J)
       SORSG(Kl=SnRSG(K)+PI (J)*ES (J)
   1(3 CONTINUE
       PRINT 29
   20 FORMAT(1H ,5VY,*CAMUA SPECTRUM*/)
       PRINT 35c(SpEGAM( K),K=t,NGP5)
   35 FORMAT(1H ,50X,6E12.U)
       PRINT 50
   S0 FORMAT(1H #5flX,*GAMMA ENERGY SPECTRUM*)
       PRINT 35, (SflRSG (K),K=i,NGpS)
       RETURN
       END
```
**c**

 $\mathbf c$ 

**:**

c

APPENDIX B LASL Identification No. LP-477.

## LISTING OF THE FPSPEC PROGRAM

**PROGRAq, FPSPEC(lNP,OUT,PUN,FSETS, FSET6,FILP) OIMENsION FRn[\(2RC), FROG(2nn),sPEGAM (2YFl), SORsG(~(3@), BE7As( 20G), lBFTAES(2a~) tTSP@(2Pn), TSpE8(200), TSPG(29@)tTSPEG (2a@)\DUMl(5@0), 2CIUH2(5nfi), ~~L(5P) DIMENSION ERD9K(?Oa), E6DGM(2nfi), GAMEXP (2@0),RETEXP(200)** DIMENSION GMEXPI(200), TSPEC1(200) **PTMEIJsTON GAP'rRR (i!nO), GAMPFR(20P) ,GAM2F.R(29C!) C)IMFNSION RETERR(2nn), 8ETPER(2PO) ,RETPFR(2@O) DIMENsION YE~(3), YSP(3),E@X(200), EGX(20fl), EGXt4(2a@) DJMFNsION EBxt4(20(~)** DIMENsION **TJ(lq), A8SIS(l@), 0RDIN(10) EBDR - BETA ENERGY GROUP ROUNOAPIFS E8DG - GAMHA ENERGY GROUP BOUNDARIES sPEGAM - CAPb'A spEcTR(jM**  $SORSA - GAMMA$  **ENERGY SPECTRUM BETAs - B~TA sPECTRIJM BFTAFs - BETA ENERGY SPECTPIJM TsPB D TOTAL BFTA SpECTRUM TsPER - TOTAL BFTA FNEQGY \$PECTRuM TSPG - TOT4L GAMMb SPECTRUM TSPE.G - TOTAL GAPMA ENERGY SPEcTRllM IF NPUN 1, SOKE DATA ARE PLINCHED N~PLT - NIJMRER OF RETA GRO\lpS PLOTTED NGPLT - NUMBER OF GAMMA GROUPs PLOTTED IF NPLOT = j,PLOTTING ts DONE.** IF ICOMPB = 1, **COMPARISON OF BETA SPECTRA WITH EXPERIMENT** IF ICOV~G = 1, **CO\$lPAI?ISON OF GAMMA SPECTRA WITH EXPERIMENT GAMEXP \* EXPERIMFNTAL GAMMA SPFCTRUM FOR COMPARISON GANEPR ~ ERRl?l+s GF EXPERIMENTAL GAHMA \$PECTRIJN 8ETExP - EXPERIMENTAL F!ETA SPECTRUM FOR COMPARISON NGEXP 4 NUMBER OF EXPERIMENTAL GAMMA GROUPS NREXP - NIJM8ER OF EXPERIMENTAL ~ETA GROUPS ID AND IOE APE MAT IDENTIFICATICIN hlJM13ERS IF STYP"= 0. GAMMA SPECTRUM Is PRflVJDED ON INPUT TAPE IF STYP = 1.0 CA14MA SPECTRUM IS PROVIDED ON INPuT TAPE Nsp IS THE NIIMRER OF SPECTRA PER NUCLIDE ON INPUT TAPE IF NBETS = i,BFTA SPECTRA ARE INPUT FOR EACH IsOTOPE IF NGAMS = !, GA~~MA SpECTRA ARF INPUT FOR EACH ISOTOPE GPS - GA!~llAS PFR SECOND (181 ~,P,)** BPS  $\div$  BETAS PER SECOND (181 F.P.) **GwEVPs - GAMMA MEV PER SECONO (181 F,P,) BMFVPS - BETA PCV PER SECOND (lRj F.P.) cGMVPs - cIkDER CAMMA MEV PER S[cOND (181 F.P,) CBMVPS w** CINDER **BETA KEV pER SECQNO** (181 F,P,) GMEVPF = GAMMA MEV/FISSION (181 F.P.) **BMEVPF - PETA MEv/FIsSTf)N (181 F,P.) CGMVPF - CINDER cAMMA MEV/FISSION** (!81 **F,P,) C@MVPF Y** CINDER **RETA MEV/FISSICN** (181 **F.P,) TTOT - TOTAL TIME (IN-FLUX AND sHUTDohJN) TDCY -** TIME SINCF **LAST POWER STEP DENS - YSflTnPE ATOPIC OENSITY** NETE - **TOTAL CINDER** MFv/FISSTON **(BETA) INCLUDING DENSITY GAME - TOTAL CINDER KEV/FISSIO)~ (GAMMA)** INCLUDING DENSITY **8PGE - ~ETA pLus GA~~MA** TOTAL. CINDER MEv/FISSION INCLS, **DENS, IF NGAs r 1, GASE@US F, P; APF" CALCULATED** IRCT = **FiETA ISOTOPE COUNT (181 FOP,) lGCT = GAr4!4A IsOTOPE COUNT (181 F.P.]**  $IGASB = BETA GAS ISOTOFE COUNT (181 F.P.)$ 

```
\mathbf cIGASG = GAMMA GAS ISOTOPE COUNT (181 F.P.)
\mathbf cNGSBT = BETA GAS ISOTOPE COUNT (R25 F.P.)
\mathbf cNGSGT = GAMMA GAS ISOTOPE COUNT (825 F.P.)
\mathbf cSMGASB = BETA GASEQUS MEV / FISSION (181 F.P.)
\mathbf cSMGASG = GAMMA GASEOUS MEV / FISSION (181 F.P.)
       TGASB = BETA GASEOUS MEV / FISSION (825 F.P.)
\mathbf c\mathbf cTGASG = GAMMA GASEOUS MEV / FISSION (825 F.P.)
\mathbf cACT - ACTIVITY
\mathbf cCALL EXH
      READ 18, NPUN, NGAS
      RFAD 10, NPLOT, JOPT
      READ 10, ICOMPB, ICOMPG
       IF (NPLOT.EQ.1) PEAD 10, NBPLT, NGPLT
       IF(ICOMPB, EQ, 1)READ 10, NBEXP
       IF(ICOMPG, ED. 1)READ 10, NGEXP
      IF(ICOMPB.EN.1, AND.NPLOT.EN.1) READ 10, NBXPLT<br>IF(ICOMPG.EN,1, AND.NPLOT.ED.1) READ 10, NGXPLT
       IF(NPLOT, EQ.1)READ 20,0LNPLT
      TOPT=0
      IF(ICNMPG.NE.1) GO TD 3
      RFAD 20, (EGX(I), I=1, NGEXP)
      DO 7421 I=1, MGFXP
 7421 EGX(I)=EGX(I)*1.0E+06
      NGEXM1 = NGEXP-1DO 7321 I=1, MGEXM1
      EGXM(I)=@.5*(ECX(I)+EGX(I+1))/1.0E+06
 7321 CONTINUE
      NGEXP=NGEXM1
      READ 20, (GAMEXP(I), I=1, NGEXP)
      READ 20, (GAMERR(I), I=1, NGEXP)
      DO 2 I=1, NGEXP
      GAMERR(I)=ARS(GAMERR(I))
      GAMPER(I)=GAMEXP(I)+GAMERR(I)
      GAMMER(I)=GAMFXP(I)=GAMFRR(I)
    2 CONTINUE
      SMEXPG=M.
    3 CONTINUE
      IF(ICOMPB.NE.1) GO TO 4
      REAO 29, (EBX(1), I=1, NBEXP)NBEXM1 = NBEXP-1DO 7121 I=1, RBEXP
7121 ESX(I)=EBX(I)*1.0E+06ENXM(1) = (ERX(1) + EBX(2)) * A<sub>a</sub>5DO 7122 I=2, HBEXM1
7122 ERXM(I)=ERXM(I=1)+0.5*(EBX(I+1)=EBX(I=1))
      NREXP=NREXM1
      NBEXP1=NBEXP+1
      READ 20, (RETEXP(I), J=1, NBEXP)
      READ 20, (BETERR(I), I=1, NBEXP)
      DO 6101 I=1, NBFXP
      BETPER(I)=BETEXP(I)+BETERR(I)
6101 BETMER(I)=BETEXP(I)=BETERR(I)
      SMEXPR=0.
    A CONTINUE
      READ(5, 10) NBETS, NGAMS
      READ(5,18)NRDB, IBET
   10 FORMAT(2110)
      FACTR = 1.0E + 06IBCI = 0
```

```
IGCTERIGASB = 0IGASG = 0NGSBT=0
     NGSGT = 0SMGASR=0.
     SMGASG=0.
     TGASB = 0.
     TGASG = ABSUM1=3GSUM1 = 3.
     NBDM1=NBDR=1
     READ(5,20)(EBDR(I),I=1,NBDB)
  20 FORMAT(6E12.4)
     DENB = EBOB(Z) = EBDB(1)DO 6109 I=1, NBFXP
     BETERXP(1)=BETERXP(1)/1.9F+86*DENBBETERR(I)=BETERR(I)/1.0E+06*DEN8
     BETPER(I)=BETPER(I)/1.0E+06*DENB
6109 BFTMER(I)=BETMER(I)/1.0E+06*DENR
     PRINT 2001
2001 FORMAT(1H0,35X,*BETA ENFRGY BOUNDARIES (EV)*/)
     PRINT 220, (EBOR(I), I=1, NBDB)
     IF(NPIIN E0.1) PUNCH 5181
5101 FORMAT(1H ,*BETA ENERGY BOUNDARIES (EV)*)
     IF(NPUN.EQ.1) PUNCH 873, (EBDB(I), I=1, NADB)
     IF(ICOMPB.EQ.1) PRINT 5001
5001 FORMAT(1H0,35X,*EXPERIMENTAL BETA ENERGY POINTS (EV)*/)
     IF(ICOMPB.EQ.1) PRINT 220, (EBXM(I), I=1, NBEXP)
     IF(ICOMPB.EQ.1, AND, NPUN.EQ.1) PUNCH 5192
5102 FORMAT(IH ,*EXPERIMENTAL BETA ENERGY POINTS (EV)*)<br>IF(ICOMPB=EQ.1,AND,NPUN.EQ.1) FUNCH 873,(EBXM(I),I=1,NBEXP)
     READ(5,10) NBOG, IGAM
     READ(5,20)(EBDG(I),I=1,NBDG)
     DENG=EBDG(2)-ERDG(1)
     DO 7621 I=1, NGEXP
     GAMEXP(I)=GAMEXP(I)*DENG/1,0E+06
     GAMERR(I)=GAMERR(I)*DENG/1.0E+06
     GAMPER(I)=GAMPER(I)*DENG/1.0E+06
7621 GAMMER(I)=GAMMER(I)*DENG/1.0E+06
     PRINT 2002
2002 FORMAT(1H0, 35X, *GAMMA ENERGY BOUNDARIES (EV)*/)
     PRINT 220, (ERDG(I), I=1, NBDG)
     IF(NPUN.EQ.1) PUNCH 5103
5103 FORMAT(1H ,*GAMMA ENERGY BOUNDARIES (EV)*)
     IF(NPUN.EG.1) PUNCH 873, (EBDG(I), I=1, NBDG)
     IF(ICOMPG.EQ.1) PRINT 5002
S002 FORMAT(1HB, 35X, *EXPERIMENTAL GAMMA ENERGY POINTS (MEV)*/)
     IF(ICOMPG,EQ.1) PRINT 220, (EGX(I), I=1, NGEXP)
     IF(ICOMPG.E0.1.AND.NPUN.E0.1) PUNCH 51M4
5104 FORMAT(IH #EXPERIMENTAL GAMMA ENERGY POINTS (MEV)*)<br>IF(ICOMPG.FG.1.AND.NPUN.EG.1) PUNCH 873#(EGX(I)#I=1#NGEXP)
     NBDGM1=NBDG-1
     IF(ICOMPG.NE.1) GO TO 21
     PO 6 J=1, NGEXPSMEXPG=SMEXPG+GAMEXP(I)*(EGX(I+1)=EGX(I))/DENG
     EGX(I) = EGXM(I)6 GMEXP1(I)=SMEXPG
  21 CONTINUE
     IF(ICOMPB.NE.1) GO TO 22
```

```
DO 7 I=1, NREXP
   7 SMEXPR=SMEXPB+RETEXP(I)*(ERX(I+1)=ERX(I))/DENB
  22 CONTINUE
     DO 105 J=1, NBDM1
     TSPR(T)=P<sub>e</sub>105 TSPLB(I)=P_0DO 106 I=1, NBDGM1
     TSPG(T)=A.
 106 TSPEG(I)=a.
     IF(NGAS.NE.1) GO TO 1801
     DD 1002 I=1.7
     READ(6,110) DUM
1002 CONTINUE
     READ(6,120)(HL(I),I=1,10)
     READ(6,120)(HL(I),I=1,10)
     READ(6,120)(HL(I),1=1,10)
1003 READ(6,130) ID, GAS, AID, OENS, ACT, BETE, GAME, BPGE
     IF(EDF, 6)1991, 10041004 JF(GAS. NE. 5H GAS ) GO TD 1003
     NGSBT=NGSBT+1
     NGSGT=NGSGT+1
     TGASB=TGASB+PETE
     TGASG=TGASG+GAME
     GO TO 1003
1001 CONTINUE
     REWIND 6
   1 READ(5, 30) SYM1, SYM2, IDE, MAT5, NDK, NSP
     IF(EOF, 5)200, 35
  35 READ(5, 40) STYP
     RFAD(6,110)TT0T
 110 FORMAT(1X, E12.6)
     READ(6,110)TDCY
     READ(6,110)FPS
     READ(6,110)DELT
     READ(6,110) BETOT
     READ(6, 11F)GAMTOT
     READ(6,110)SUMRG
     READ(6, 120)(HL(1), I=1, 10)READ(6,120)(HL(I),I=1,10)
     RFAD(6,120)(HL(I);I=1,10)
 120 FORMAT(1048)
 30 FORMAT(245,411a)
  40 FORMAT(F6.2)
     IF(NBETS.EQ.1.AND.STYP.EQ.1.A) GD TO 80
     GO TO 98
  80 READ(5,20)(BETAS(I),1=1.NBOM1)
     READ(5,20)(BETAES(I), I=1, NBDM1)
     READ(5,20)EBA, SUMENB
     DO 81 I=1, NBDM1
  81 BETAES(I)=BETAES(I)/1.0E+06
     IRCI = IBCI + 1TNPSB = 0.DO 83 I=1, NBDM1
  83 TMPSR=TMPSB+RETAES(I)
     GO TO 100
  90 DD 95 I=1, N8DM1
     REIAS(I)=0.95 BETAES(I)=0.
     IMPSB = 0.100 CONTINUE
```

```
IF(STYP, EQ.1.A.AND.NSP.NE.2) GO TO 60
    IF(STYP.EG.G.G.AND.NSP.NE.2) GG TO 107
    READ(5,40)STYP
107 IF(NGAMS FD.1.AND STYP ED.0.0) GO TO 50
    GO TO 60
 50 READ(5,20)(SPFGAM(1), I=1, NADGM1)
    READ(5, 20) (SCRSG(1), I=1, NBOGM1)READ(5,20)ETG, SUMENG
    DO 52 1=1, NBDGM1
 52 SORSG(I)=SORSG(I)/1.0E+06
    IGCT=IGCT+1
    IMPSG = A.
    DO 53 1=1, NROGM1
 53 TMPSG=TMPSG+SORSG(I)
    GO TO 70
 60 DO 65 I=1, NBDGM1
    SPEGAM(I)=A.
 65 SORSG(I)=a.
    IMPSG = A.
 70 CONTINUE
125 READ(6,130)IO, GAS, AIO, DENS, ACT, RETE, GAME, BPGE
130 FORMAT(1X, 17, AS, A2, 5(1X, E12, 6))
    IF(ID.NE.IOE) GO TO 125
    IF(IOPT.NE.1) GO TO 139
    IF(ACT.LT.1.ME-35) GO TO 139
    BETEE=BETF/ACT
    GAMEE=GAME/ACT
    IF(BETEF, FO. P.P) GO TO 13A
    ABDB=ABS(1."TMPSB/BETEE)*100.
    IF(ABDB.GT.1.0F-02) PRINT 131, SYM1, SYM2, IDE, ABDB, TMPSB, BETEE
131 FORMAT(1H , 5X, *ISOTOPE *, A5, A5, A5, * .ID = *, I7, * HAS *, F9, 3, * PERCEN
   17 DIFFERENCE IN BETA ENERGY, I.E. *, E12, 4,* VS, *, E12.4)
138 CONTINUE
    IF(GAMEE, EQ.0.0) GO TO 139
    ABOG=ABS(1,-TMPSG/GAMEE)*100,
    IF(ABDG.GT.1. RE=R2) PRINT 132, SYM1, SYM2, IDE, ARDG, TMPSG, GAMEE
132 FORMAT(1H , 5X, *ISOTOPE *, AS, AS, *, . ID = *, I7, * HAS *, F9.3, * PERCEN
   IT OIFFERENCE IN GAMMA ENERGY, I.E. *,E12,4,* VS, *,E12,4)
139 CONTINUE
    IF(NGAS, EO, 1, AND, GAS, NE, 5H GAS ) GD TD 199
    IF(NGAS.NE.1) GO TO 169
    IGASB=IGASB+1
    IGASG=IGASG+1
    SMGASB=SMGASR+BETE
    SMGASG=SMGASG+GAME
169 CONTINUE
    BSUM1=RSUM1+PETE
    GSUM1=GSUM1+GAME
    DO 140 I=1, NBDM1
    TSPB(I)=TSPB(I)+RETAS(I)*ACT
140 TSPEB(I)=TSPEB(I)+BETAES(I)*ACT
    DO 150 J=1, NBDGM1
    TSPG(I)=TSPG(I)+SPEGAM(I)*ACT
150 TSPEG(I)=TSPEG(I)+SORSG(I)*ACT
199 CONTINUE
    REWIND 6
    GO TO 1
200 GPS = A.
    BPS = \theta.
    GMEVPSEA.
```

```
BMEVPS=0.
    DO 300 I=1, NBDH1
    BPS=BPS+TSPB(I)
300 BMEVPS=BMEVPS+TSPEB(I)
    DO 310 1=1, N80GM1
    GPS=GPS+TSPG(I)
310 GMEVPS=GMEVPS+TSPEG(I)
    BMEVPF=BMEVPS/FPS
    GMEVPF=GMFVPS/FPS
    GPF=GPS/FPS
    BPF = BPS/FPSPRET=100.*(1.-BMEVPF/BETOT)
    PGAM=100.*(1.-GMEVPF/GAMTOT)
    CRMVPS=BSUM1
    CGMVPS=GSUM1
    CBMVPF=CBMVPS/FPS
    CGMVPF=CGMVPS/FPS
    PBC=100.*(1.-BMEVPF/CBMVPF)
    PGC=100.*(1.-GMEVPF/CGMVPF)
    PRINT 210, TTOT, TDCY
210 FORMAT(1H1,5X, ATOTAL BETA SPECTRUM AT *,E12,6,* SEC, TOTAL AND *,
   1E12.6, \star SEC. OFCAY (BETAS/SEC) \star/)
    PRINT 220, (TSPB(I), I=1, NBDH1)
220 FORMAT(1H , 6F15.5)
    PRINT 230, TTOT, TOCY
230 FORMAT(1HR, 5X, *TOTAL BETA ENERGY SPECTRUM AT *, E12.6,* SEC. TOTAL
   1ANO *,E12.6,* SEC. DECAY (MEV/SEC)*/)
    PRINT 220, (TSPER(I), I=1, NBDM1)
    PRINT 240, TIOT, TOCY
240 FORMAT(1H0,5X,*TOTAL GAMMA SPECTRUM AT *,E12,6,* SEC, TOTAL AND *,
   1E12.6, \star SEC. DECAY (GAMMAS/SEC) \star/)
    PRINT 220, (TSPG(I), I=1, NBOGM1)
    PRINT 250, TIOT, TOCY
250 FORMAT(1H0, SX, *TOTAL GAMMA ENERGY SPECTRUM AT *, E12, 6,* SEC, TOTAL
   1 AND \star_{e}E12.6,\star SEC. DECAY (MEV/SEC)*/)
    PRINT 220, (TSPEG(I), I=1, NRDGM1)
    PRINT 251
251 FORMAT(1H0,///)
    DO 252 I=1, NBDM1
    TSPB(I)=TSPR(I)/FPS252 TSPEB(I)=TSPEB(I)/FPS
    DO 253 I=1, WBOGM1
    TSPG(I)=TSPG(I)/FPS
253 TSPEG(I)=TSPEG(I)/FPS
    PRINT 320, TTOT, TOCY
320 FORMAT(1H0,5X, *TOTAL BETA SPECTRIIM AT *,E12.6,* SEC, TDTAL AND *,
   1E12.6, \star SEC. DECAY (BETAS/FISSION) \star/)
    PRINT 22M, (TSPB(I), I=1, NBDM1)
    PRINT 330, TTOT, TOCY
330 FORMAT(1H0,5X,*TOTAL BETA ENERGY SPECTRUM AT *, E12.6,* SEC, TOTAL
   1ANO *,E12.6,* SEC. DFCAY (MEV/FISSIDN)*/)
    PRINT 220, (TSPEB(I), I=1, NBDM1)
    PPINT 340, TTOT, TOCY
340 FORMAT(1HG, SX, *TOTAL GAHMA SPECTRUM AT *, E12, 6, * SEC, TOTAL, AND *,
   1E12, 6, \star SEC. DECAY (GAMMAS/FISSION) \star/)
    PRINT 220, (TSPG(I), I=1, HBDGM1)
    PRINT 350, TTOT, TOCY
350 FORMAT(IHM, SX, *TOTAL GAMMA ENERGY SPECTRUM AT *, E12.6, * SEC, TOTAL
   1 AND *, E12, 6, * SEC, DECAY (MEV/FISSION) +/)
    PRINT 220, (TSPFG(I), I=1, NBOGM1)
```

```
PRINT 251
    PRINT 400.FPS
400 FORMAT(1H1,20X,*FISSIONS / SEC = *,E12,6)
    PRINT 491, BPS
401 FORMAT(1H9, 20X, *RETAS / SEC = *, E12.6)
    PRINT 410, BPF
410 FORMAT(1HD, 20X, *RETAS / FISSION = *, E12, 6)
    PRINT 420, BMEVPS
420 FORMAT(1H0,20X,*BETA MEV / SEC = *,E12,6)
    IF(ICOMPB.NE.1) GO TO 422
    PRINT 421, SMFXPB
421 FORMAT(1H9,20X,*EXPERIMENTAL BETA MEV / FISSION = *,E12.6)
422 CONTINUE
    PRINT 430, BMEVPF
430 FORMAT(1H0,20X,*BETA MEV / FISSION = *,E12.6)
    PRINT 415, CRMVPF, PRC
415 FORMAT(1HP,5X, +CINDER BETA MEV / FISSION = *, E12, 6,
        PERCENT DIFFERENCE = \star, E12, 6)
   1 \starPRINT 51M.GPS
510 FORMAT(1H0,20X, *GAMMAS / SEC = *, E12, 6)
    PRINT 520, GPF
520 FORMAT(1H0,20X,*GAMMAS / FISSION = *,E12,6)
    PRINT 530, GMFVPS
530 FORMAT(1HP, 2PX, *GAMMA MEV / SEC = *.E12.6)
    IF(ICOMPG.NE.1) GO TD 532
    PRINT 531, SMEXPG
531 FORMAT(1H0,20X,*EXPERIMENTAL GAMMA MEV / FISSION = *,E12,6)
532 CONTINUE
    PRINT 540, GMEVPF
540 FORMAT(1HA, 2PX, *GAMMA MEV / FISSION = *, E12.6)
    PRINT 535, CGMVPF, PGC
535 FORMAT(1HM, 5X, ACINDER GAMMA MEV / FISSION = *, E12, 6,
       PERCENT DIFFERENCE = \star, E12, 6)
   1\starPRINT 617, BETOT, PBET
610 FORMAT(1HP, 5X, *CINDER TOTAL BETA MEV / FISSION = *, E12.6,
        PERCENT DIFFFRENCE = \star, F12.6)
   1\starPRINT 620, GAMTOT, PGAM
620 FORMAT(1H0,5X, CINDER TOTAL GAMMA MEV / FISSION = *, E12.6,
        PERCENT OIFFERENCE = \star, E12, 6)
   1\starPRINT 639, IRCT, IGCT
630 FORMAT(1H9,20X,*BETA COUNT = *, I3,* , GAMMA COUNT = *, I3)
    IF(NGAS.NE.1) GO TO 671
    PRINT 679, IGASR, IGASS
670 FORMAT(1H0,20X,*PETA GAS COUNT = *, I3,* ... GAMMA GAS COUNT = *, I3)
    PRINT 689, NGSBT, NGSGT
689 FORMAT(1HR,20X,*BETA TOTAL GAS CDUNT = *, I3,* , GAMMA TOTAL GAS C
   1DUNT = *13SMGASB=SMGASB/FPS
    SMGASG=SMGASG/FPS
    TGASB=1GASB/FPS
    TGASG=TGASG/FPS
    PRINT 674, SMGASB
    PRINT 675, SMGASG
    PRINT 672, TGASR
    PRINT 673, TGASG
672 FORMAT(1H0,5X, +CINDER TOTAL GAS BETA MEV / FISSION = *, E12, 6)
673 FORMAT(1H9,5X,*CINDER TOTAL GAS GAMMA MEV / FISSION = *,E12,6)
674 FORMAT(1HR, 5X, *CINDER GAS BETA MEV / FISSION = *, E12.6)
675 FORMAT(1H0,5X, *CINDER GAS GAMMA MEV / FISSION = *, E12, 6)
671 CONTINUE
```
RATB=BMEVPF/BEYOT RATBC=CRMVPF/RETOT RATG=GMEVPF/GAMTOT RATGC=CGMVPF/GAMTOT IF(ICOMPG.NE.1) GO TO 631 RATEXG=SMEXPG/GAMTOT RATXG1=SMEXPG/GMEVPF RATXEC=RATEXG/GMEVPF\*CGMVPF 631 CONTINUE IF(ICOMPB.NE.1) GO TD 632 RATEXB=SMEXPB/RMEVPF\*RATBC 632 CONTINUE PRINT 710, RATH 710 FORMAT(1H0,5X, \*RATIO OF BETA MEV / FISSION TO TOTAL CINDER BETA ME  $1V$  / FISSION =  $\star$ , E12.6) PRINT 720, RATBC 720 FORMAT(1H0, SX, \*RATIO OF CINDER BETA MEV / FISSION TO TOTAL CINDER **IBETA MEV / FISSION =**  $\star$ **, E12.6)** PRINT 730, RATG 730 FORMAT(1H0,5X,\*RATIO OF GAMMA MEV / FISSION TO TOTAL CINDER GAMMA  $1$ MEV / FISSION = \* $F12.6$ ) PRINT 740, RATGC 740 FORMAT(1H0,5X, \*RATIO OF CINDER GAMMA MEV / FISSION TO TOTAL CINDER 1 GAMMA MEV / FISSION =  $\star$ , E12.6) IF(ICOMPG.NE.1) GO TO 742 PRINT 741, RATEXG 741 FORMAT(1H0,5X, \*RATIO OF EXPERIMENTAL GAMMA MEV / FISSION TO TOTAL ICINDER GAMMA MEV / FISSION =  $\star$ , E12, 6) PRINT 747, PATXEC 747 FORMAT(1H0,5X, \*RATIO OF EXPERIMENTAL GAMMA MEV / FISSION TO TOTAL ICINDER GAMMA MEV / FISSION (EXCLUDING CONVERSION ELECTRDNS) = \*,  $2E12.6$ PRINT 746, RATXG1 746 FORMAT(IH0,5X, RATIO OF EXPERIMENTAL GAMMA MEV / FISSIDN TO TOTAL  $1MEV / FISSION = *{}F12.6$ 742 CONTINUE IF(ICOMPB.NE.1) GO TO 744 PRINT 743.RATEXB 743 FORMAT(1H0, SX, \*RATIO OF EXPERIMENTAL BETA MEV / FISSION TO TOTAL B **IETA MEV / FISSION =**  $\star$ **, E12.6)** 744 CONTINUE PRINT 793 793 FORMAT(1H0,///,5X,\*NB, TOTAL REFERS TO ALL 825 FISSION PRODUCTS, ITHE REST REFER TO THE 181 FISSION PRODUCTS\*) PRINT 794 794 FORMAT(1H9, SX, \*THE FOLLOWING SPECTRA ARE NORMALIZED TO THE TOTAL C IINDER-CALCULATED GAMMA AND BETA MEV/FISSION\*, /, 5X,\* FOR ALL 825 FI 2SSIDN PRODUCTS\*///) IF(NGAS, EQ.1) RATR=TGASB/SMGASB IF(NGAS, EQ.1) RATGC=TGASG/SMGASG DO 819  $I=1$ , NBDM1  $EBDBM(I) = A, 5*(EBDB(I) + EBDB(I+1))/1, BE+AB$ TSPB(I)=TSPB(I)/RATB 810 TSPEB(I)=TSPEB(I)/RATB  $SMGCS = 0.$ DO 820 1=1, HBDGM1 EBDGM(I)=0.5\*(FBDG(I)+EBDG(I+1))/1.0E+06 TSPG(I)=TSPG(I)/RATGC TSPEG(I)=TSPEG(I)/RATGC SMGCS=SMGCS+TSPEG(I)

820 TSPEG1(I)=SMGCS PRINT 830, TTOT, TDCY 830 FORMAT(1H1,5X, \*NORMALIZED BETA SPECTRUM AT \*, E12, 6, \* SEC. TOTAL AN ID \*. F12.6.\* SEC. DECAY (BETAS/FISSION)\*/) PRINT 220, (TSPR(I), I=1, NBDM1) PRINT 849, TTOT, TDCY 840 FORMAT(1H0,5X, NORMALIZED BETA ENERGY SPECTRUM AT \*,E12.6,\* SEC. T 10TAL AND \*, F12.6, \* SEC. OECAY (MEV/FISSION)\*/) PRINT 220, (TSPEB(I), I=1, NBDM1) IF(NPUN.EQ.1) PUNCH 4010, TTOT. TDCY 4010 FORMAT(1H ,\*BETA MEV/FISSION AT \*,E12,6,\* SEC, TOTAL AND \*,E12,6,  $1 \star$  SEC. DECAY\*) IF(NPUN.EQ.1) PUNCH 873, (TSPEB(I), I=1, NBDM1) IF(ICOMPB.NE.1) GO TD 841 PRINT 842, TTOT, TDCY 842 FORMAT(1H9,5X, EXPERIMENTAL BETA ENERGY SPECTRUM AT \*, E12.6, \* SEC. I TOTAL AND  $\star$ , E12.6,  $\star$  SEC, OECAY (MEV/FISSION) $\star$ /) PRINT 220, (BETEXP(I), I=1, NREXP) **PRINT 4963** 4963 FORMAT(1H0,5X, \*EXPERIMENTAL BETA ERRORS (MEV/FISSION)\*/) PRINT 220, (BETERR(I), I=1, NBEXP) IF(NPUN.ED.1) PUNCH 4020 4020 FORMAT(IH ,\*EXPEPIMENTAL BETA MEV/FISSION\*) IF(NPUN.E0.1) PUNCH 873, (BETEXP(I), I=1, NBEXP) IF(NPUN.EQ.1) PUNCH 4961 4961 FORMAT(1H , \*EXPERIMENTAL BETA ERRORS(MEV/FISSION)\*) IF(NPUN.EQ.1) PUNCH 873, (BETERR(I), I=1, NBEXP) 841 CONTINUE PRINT 850, TTOT, TDCY 850 FORMAT(1H9,5X, NORMALIZED GAMMA SPECTRUM AT \*,E12,6,\* SEC. TOTAL A IND  $\star$ , E12.6,  $\star$  SFC. DECAY (GAMMAS/FISSION)  $\star$ /) PRINT 220, (TSPG(I), I=1, NBOGM1) 872 FORMAT(1H ,\*GANMAS/FISSION AT \*,E12,6,\* SEC. TOTAL AND \*,E12,6,  $1*$  SEC. DECAY\*) 873 FORMAT(6E12.6) PRINT 860, TTOT, TOCY B60 FORMAT(1H0,5X, NORMALIZED GAMMA ENERGY SPECTRUM AT \*, E12, 6, \* SEC, ITOTAL AND \*\* E12.6.\* SEC. OECAY (MEV/FISSION)\*/) IF(NPUN.EQ.1) PUNCH 7836, TTOT, TDCY 7836 FORMAT(1H ,\*GAMMA MEV/FISS, AT \*,E12,6,\* SEC, TOTAL AND \*,E12,6,  $1 \star \text{SEC.}$  DECAY\*) IF(NPUN.EQ.1) PUNCH A73, (TSPEG(I), I=1, NBDGM1) PRINT 220, (TSPFG(I), I=1, NBOGM1) PRINT 859, TTDT, TDCY 859 FORMAT(1H9,5X,\*NORMALIZED SUM GAMMA ENERGY SPECTRUM AT \*, E12, 6,\* S IEC, TOTAL AND \*, E12.6,\* SEC. OFCAY (MEV/FISSION)\*/) PRINT 220, (TSPEGI(I), I=1, NBDGM1) IF(ICOMPG.NE.1) GO TD 862 PRINT 861, TTOT, TOCY B61 FORMAT(1HD, SX, +EXPERIMENTAL GAMMA ENERGY SPECTRUM AT \*, E12.6,\* SEC 1. TOTAL AND \*, E12.6, \* SEC. DECAY (MEV/FISSION)\*/) PRINT 220, (GAMEXP(I), I=1, NGEXP) IF (NPUN EQ. 1) PUNCH 3001 S001 FORMAT(1H ,\*EXPERIMENTAL GAMMA MEV/FISSION\*) IF(NPUN.20.1) PUNCH 873, (GAMEXP(I), I=1, NGEXP) IF(NPUN.EQ.1) PUNCH 3002 3002 FORMAT(1H ,\*EXPERIMENTAL GAMMA ERRORS\*) IF(NPUN.EQ.1) PUNCH 873, (GAMERR(I), I=1, NGEXP) PRINT 858, TTOT, TDCY 858 FORMAT(1H0,5X, \*EXPERIMENTAL SUN GAMMA ENERGY SPECTRUM AT \*, E12.6, \*

```
1 SEC, TOTAL AND *, E12.6,* SEC. DECAY (MEV/FISSION)*/)
    PRINT 220, (GMEXP1(I), I=1, NGEXP)
     PRINT 857, TTOT, TOCY
857 FORMAT(1H0,5X, *ERRORS OF EXPERIMENTAL GAMMA ENERGY SPECTRUM AT *,
    1E12.6,* SEC. TOTAL AND *, E12.6,* SEC. DECAY (MEV/FISSION)*/)
     PRINT 220, (GAMERR(I), I=1, NGEXP)
862 CONTINUE
     IF(NPLOT.NE.1) GO TO 901
    DO 957 I=1, NHEXP
957 EBX(I)=EBXM(I)
    ENCODE(10,5511, ATTOT)TTOT
5511 FORMAT(1PE10.3)
     FNCODE(10,5511,ATDCY)TOCY
    DO 6553 I=1, NBFXP
6553 ERX(I)=EBX(I)/1.7E+06
     BMIN=OLMPLT
     DO 910 I=1, NRDM1
     IF(TSPB(I), LT. RMIN) TSPB(I)=BMIN
910 CONTINUE
     BEMIN=QLMPLT
     DO 920 I=1, NBOM1
     IF(TSPEB(I).LT.BEMIN) TSPEB(I)=BEMIN
     IF(ICOMPB.NE.1) GO TO 911
911 CONTINUE
920 CONTINUE
     IF(ICOMPB.NE.1) GD TO 994
     DO 993 I=1, NBEXP
     IF(BETHER(I), LT. REMIN) BETMER(I)=BEMIN
     IF(BETEXP(I).LT.BEMIN) BETEXP(I)=BEMIN
     IF(BETPER(I).LT.BEMIN) BETPER(I)=BEMIN
993 CONTINUE
 994 CONTINUE
     GMIN=GLMPLT
     DO 930 J=1, NBDGM1
     IF(TSPG(I), LT.GMIN) TSPG(I)=GMIN
930 CONTINUE
     GEMIN=GLMPLT
     GEMINI=QLMPLT
     DO 940 I=1, NBDGM1
     IF(TSPEG(I).LT.GEMIN) TSPEG(I)=GEMIN
     IF(TSPEG1(I).LT.GEMIN1) TSPEG1(I)=GEMIN1
940 CONTINUE
     IF(ICOMPG, NE, 1) GO TO 931
     DD 946 I=1, NGEXP
     IF(GAMEXP(I).LT, GEMIN) GAMEXP(I)=GEMIN
     IF(GMEXP1(I).LT.GEMIN1) GMFXP1(I)=GENIN1
     IF(GAMMER(I), LT. GEMIN) GAMMER(I)=GEMIN
     IF(GAMPER(I).LT.GEMIN) GAMPER(I)=GEMIN
 946 CONTINUE
931 CONTINUE
     TI(1)=1GHBETAS PER
     TI(2)=10HFISSION AT
     TI(3)=ATTOTTI(4)=10H S. TOTAL,
     TI(5) = ATOCYTI(6)=10H S. DECAY
     ABSIS(1)=3HMEV
     ORDIN(1)=8HSPECTRUM
     CALL PLOSB(ERDRM, TSPR, +NBPLT, -1, +1, +478, 0., 0,, 0,,
    1TI,60,ABSIS,3,OROIN,8)
```

```
CALL PIOTM(EBDRM, TSPB, +NBPLT, -1, 0, +103, 0,, 10,, 10,,
    1TI.60.ABSIS.3.ORDIN.8)
     TI(1)=10H BETA MEV/
     IF(ICOMPB.NE.1) GD TD 951
     TI(7)=18H, CALC. VS
     TI(8)=6H, EXPNBPLX=NBXPLT
     IF (WBPLX GT. H8FXP) NBPLX=NBEXP.
     CALL PLOSB(ERDRM, TSPEB, +NBPLT, -1, -1, +47B, 0, , 0, , 0, ,
    111.76.ABSIS.3.DRDIN.8)
     CALL PLOSB(EBX, BETEXP, +NBPLX, -1, +1, -11B, 0, , 0, , 0, ,
    111, 76, APSIS, 3, ORQIN, 8)CALL PLOTH(EBDBH, TSPER, +NBPLT, -1, 0, +103, 0,, 10,, 10,,
    1TI, 76, ABSIS, 3, ORDIN, A)
     DO 4321 IP=1, NRPLX
     XEN(1) = ERX(IP) - 1.9E - 10XEN(Z) = FBX(TP)XEN(3) = ENX(IP) + 1.9E - 10YSP(1)=BETMER(IP)
     YSP(2)=RETEXP(1P)
     YSP(3)=PETPER(IP)
     CALL PLOTM(XEN, YSP,+3,-1,+1,-38, A., 10., 10., 11, 76, ABSIS, 3, ORDIN, 8)
4321 CONTINUE
     GO TO 953
951 CONTINUE
     CALL PLOSB(EBDBM, TSPEB, +NBPLT, =1, +1, +47B, 0., 0., 0.,
    1TI,6\%, ABSIS,3, ORDIN,8)
     CALL PLOTM(EPDBM, TSPFB, +NBPLT, -1, 0, +103, 0., 10,, 10,,
    1TI,60,ABSIS,3,0RDIN,8)
 953 CONTINUE
     TI(1)=1.0H GAMMASCALL PLDSB(EBDGM, TSPG, +NGPLT, =1, +1, +47B, 0, , 0, , 0, ,
    1TI,60, ABSIS, 3, ORDIN, 8)
     CALL PLOTH(ERDGM, TSPG, +NGPLT, -1, 0, +103, 0, , 10, , 10, ,
    1TI,60, ABSIS, 3, OROIN, 8)
     TI(1)=10HGAMMA MFV/
     IF(ICOMPG.NE.1) GD TD 941
     NGPLX=NGXPLT
     IF(NGPLX.GT. MGEXP) NGPLX=NGEXP
     CALL PLOSB(EROGM, TSPEG, +NGPLT, -1, -1, +47B, 0, 0, 0, 0,
    111,76.48SIS,3,0RDIN,8)
     CALL PLOSB(EGX, GAMEXP, NGPLX, =1, +1, -11B, A,, A,, B,,
    1TT, 76, ABSIS, 3, ORDIN, 8)
     CALL PLOTM(EHDCM, TSPFG, +NGPLT, =1, 0, +103, 0, 10, 10, 10,
    111, 76, ABSIS, 3, OPDIN, 8)DO 4001 IP=1, NGPLX
     XEN(1) = EGX(IP) - 1.0E - 10XEN(2) = EGX(TP)XEN(3) = EGX(1P) + 1.0E - 10YSP(1)=GAMMFR(IP)
     YSP(2)=GAMEXP(IP)
     YSP(3)=GAMPFR(1P)
     CALL PLOTM(XEN, YSP, +3, -1, +1, -38, 0., 10., 10.,
    1TI.76.ABSIS.3.ORDIN.8)
4001 CONTINUE
     GO TO 942
 941 CONTINUE
     CALL PLOSR(ERDGM, TSPEG, +NGPLT, -1, +1, +47B, A,, A,, Ø,,
    1TI, 69, ABSIS, 3, ORDIN, B)CALL PLOTH(EBDGM, TSPEG, +NGPLT, -1, 0, +103, 0., 10,, 10,,
```

```
1TI,60, ABSIS, 3, ORDIN, 8)
942 CONTINUE
    TI(2)=10H SUM GAMMA
    TI(3)=10H MEV/FIS.
    TI(4)=1AHCALCULATED
    IF(ICOMPG.NE.1) GO TO 961
    TI(S)=10H(-) AND E
    TI(6)=10HXPERIMENTA
    TI(7)=SHL(T)CALL PLOTM(ERDGM, TSPEG1, +NGPLT, -1, 0, +103, 0,, 10,, 10,,
   1TI,65, ABSIS, 3, ORDIN, 8)
    CALL PLOTM(EGX.GMEXP1,+NGPLX,-1,+1,-193,9.,19.,19.,
   1TI,65, ARSIS, 3, ORDIN, 8)
    GO TO 962
961 CALL PLOTH(ERDGM, TSPEG1, +NGPLT, =1, 0, +103, 0, , 10, , 10, ,
   111, 49, ABSIS, 3, OPDIN, 8)962 CONTINUE
901 CONTINUE
    END
    SUBROUTINE EXL
    CALL VBFS(1,205005B)
    RETURN
    END
    SUBROUTINE EXH
    CALL VBFS(1,2050078)
    RETURN
    END
```
# APPENDIX C

# SAMPLE OUTPUT FROM THE FPDCYS PROGRAM

METHOD 4 FOR SETA SPECTRA

METHOD 2 FOR GAMMA SPECTRA

#### BETA ENERGY BOUNDARIES (EV) m a

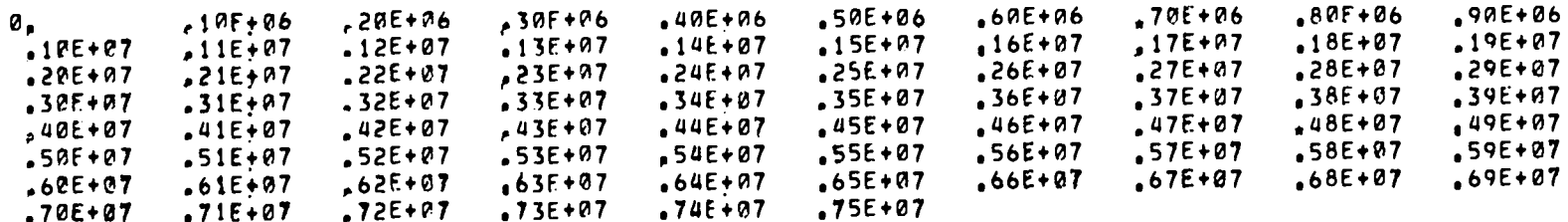

# GAMMA ENERGY BOUNDARIES (EV)

\_\_\_\_\_\_\_\_\_\_\_\_\_\_\_\_\_\_\_\_\_\_\_\_\_\_\_\_\_\_\_

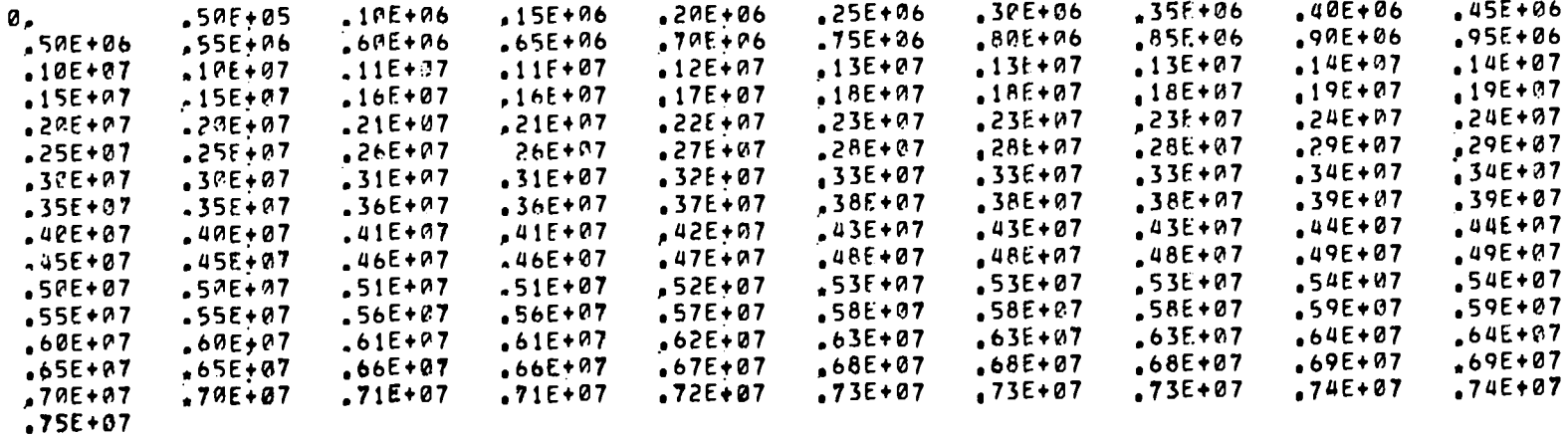

 $\overline{\mathbf{a}}$  $33 - 45 - 82$ MAT\* 75  $NDK = 1$  $NSPE$  2 IDE= 3308200  $E = BETA = 3211E + 07$  $E = GAMMA = 2881E + 86$  $E = ALPHA =  $\emptyset$$ HALFLIFE= 1900E+02 BRANCHINGS= 1000E+01  $Q=VALU$ E(S)=  $7200E+07$ WEIGHTED Q= .7200E+07(+/- .2000E+06) **BETA SPECTRUM** --------------NORMALIZATION FACTOR= . 1900E+01 NO. OF POINTS= 5 E-BETA REL INTENSITY  $1.2700E+07$  $.1000E + 01$ BETA SPECTRUM

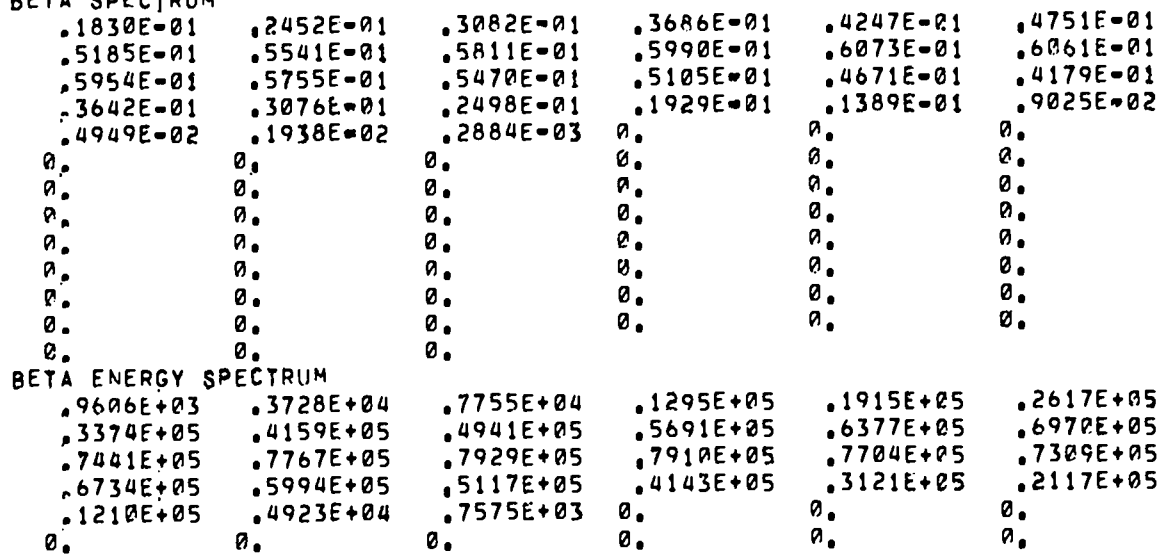

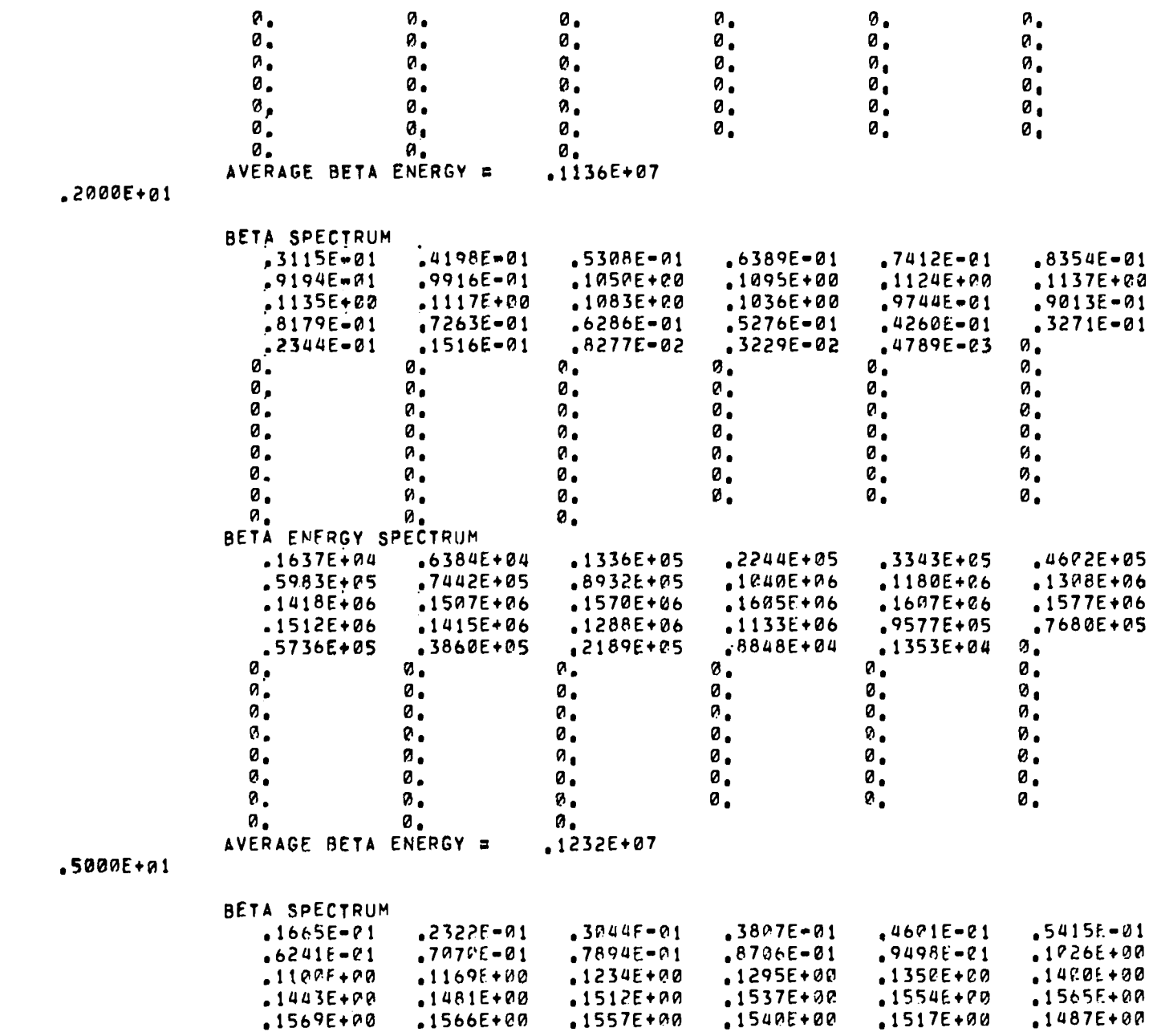

2 .2900E+07

3  $.5500E+07$ 

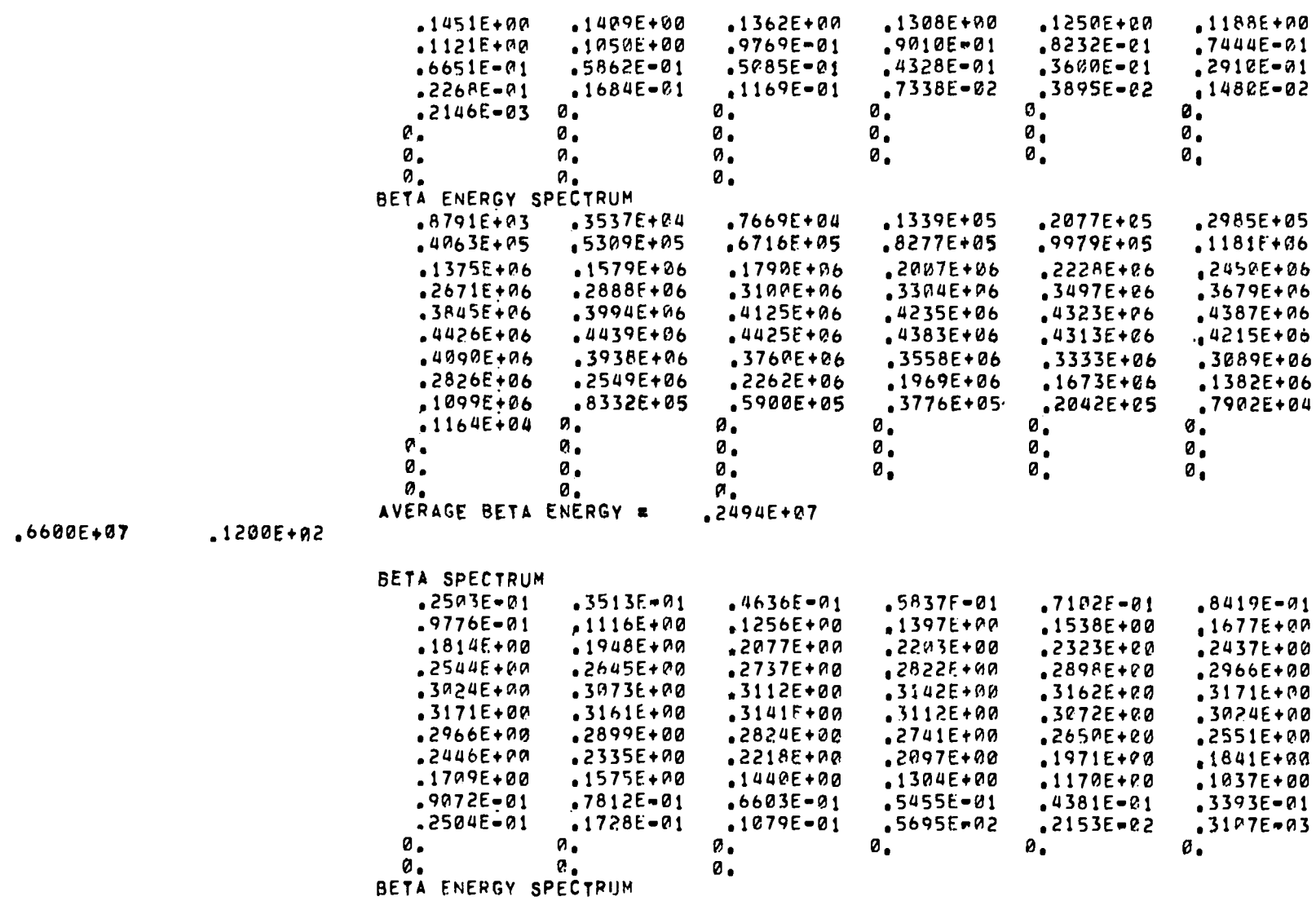

 $.5353E + 04$ 

 $.8392E + P5$ 

 $.2630E + 96$ 

 $-5158E + 06$ 

 $.7836E + 06$ 

 $.9958F + A6$ 

 $.1087E + 07$ 

 $1168E + 05$ 

 $1069E + 06$ 

 $.3013E + 06$ 

 $.5612F + R6$ 

 $-8248E + 96$ 

 $.1021E+07$ 

 $.1087E + 07$ 

.2052E+05

 $.1328E+06$ 

 $.3415E + 06$ 

 $.6068E + 06$ 

 $-8648E + 06$ 

 $1942E+07$ 

 $.1083E + 07$ 

 $.3296E + P5$ 

 $.1616E + R6$ 

 $.3833E + 86$ 

 $.6522E + 86$ 

 $.9P11E+P6$ 

 $.1060E + 27$ 

 $.1073E + 07$ 

 $.4641F + 05$ 

 $.1929E + B6$ 

.4265E+06

 $.697PE + B6$ 

 $.9356E + 06$ 

 $.1873E + 07$ 

 $.1059E + 07$ 

 $.1323E + 04$ 

 $.6365E + 05$ 

 $.2268E + 06$ 

 $.4708E + 06$ 

 $.7409E + 06$ 

 $.9673F + B6$ 

 $.1083E + 07$ 

52

 $\overline{4}$ 

 $\overline{1}$ 

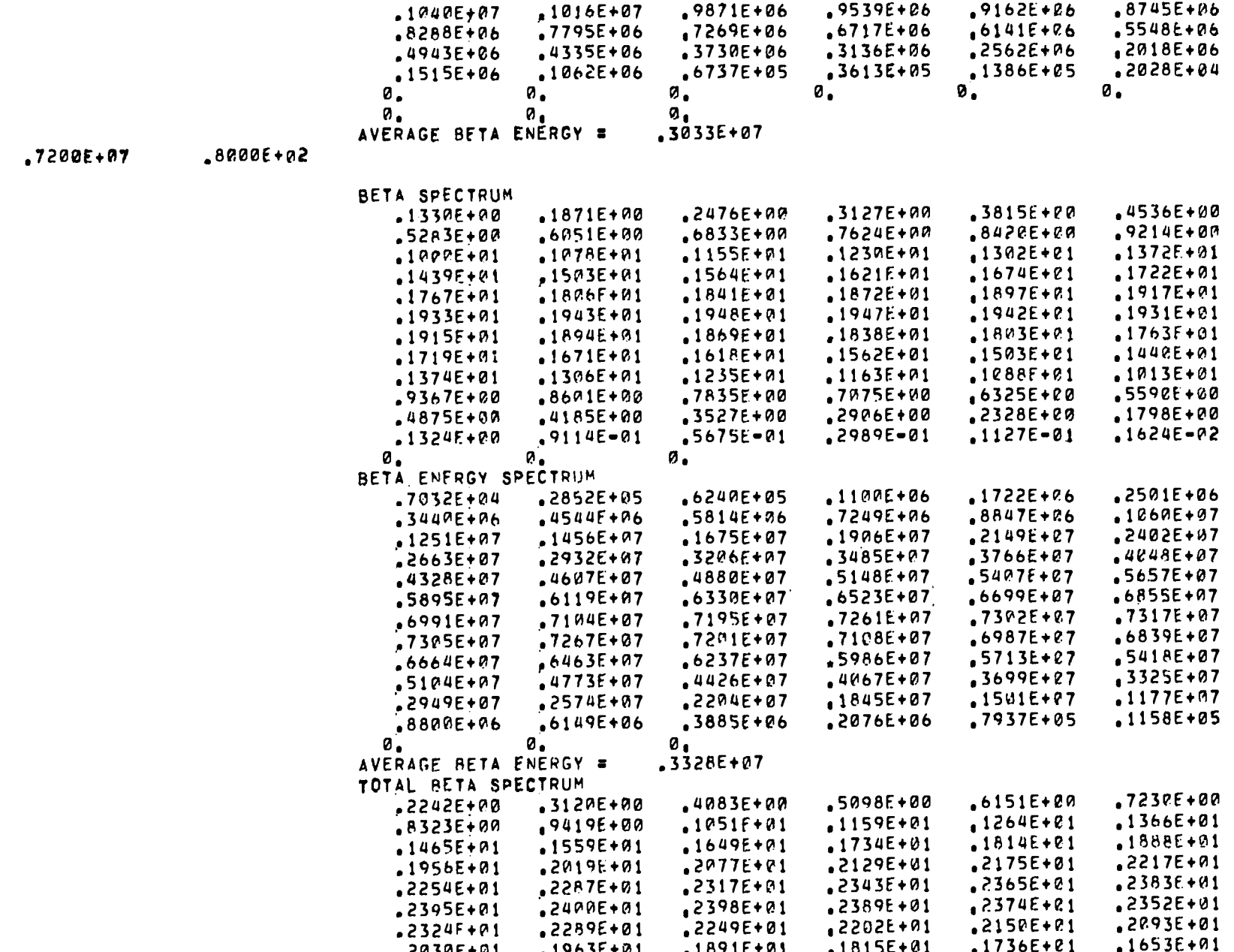

 $\overline{\mathbf{5}}$ 

53

 $\overline{\phantom{a}}$ 

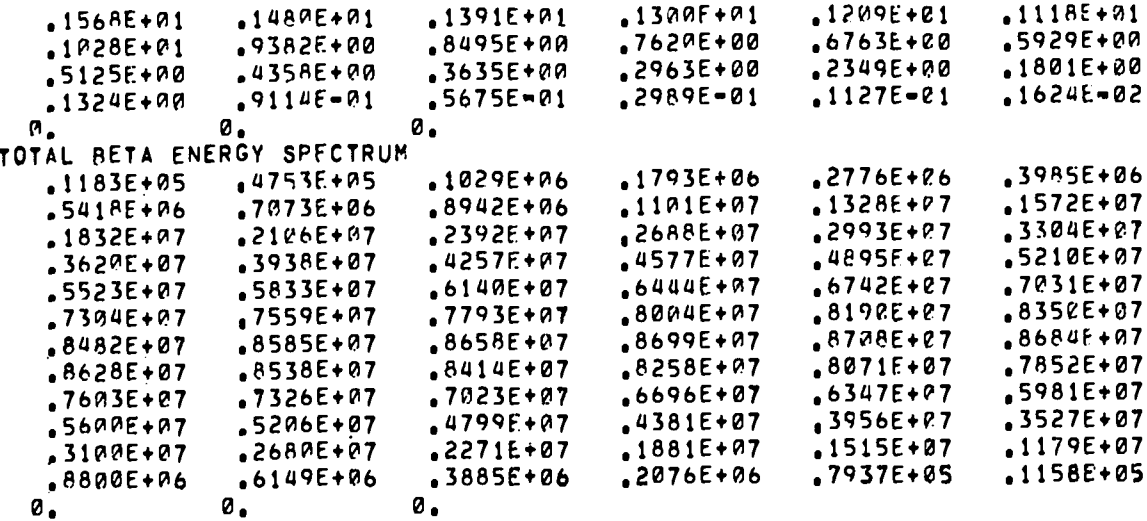

THE SUM OF THE BETA ENERGY SPECTRUM IS .3187E+09

# NORMALIZED TOTAL BETA SPECTRUM

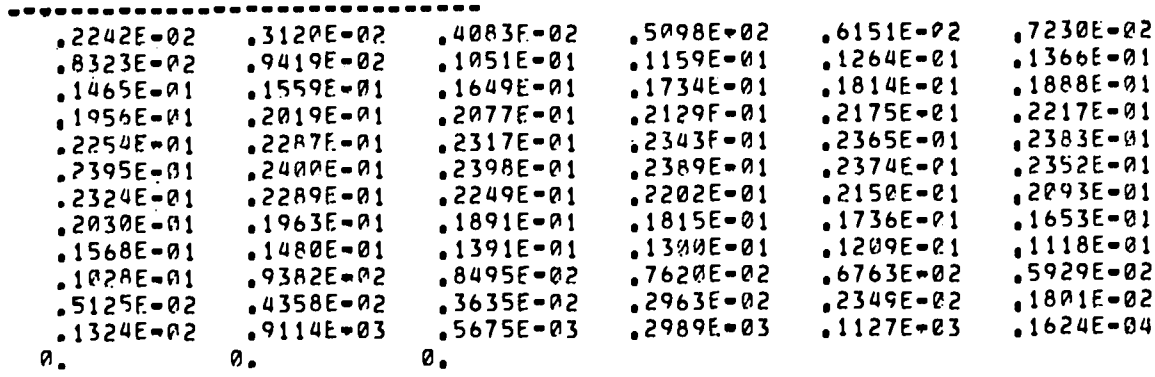

# NORMALIZED TOTAL BETA ENERGY SPECTRUM

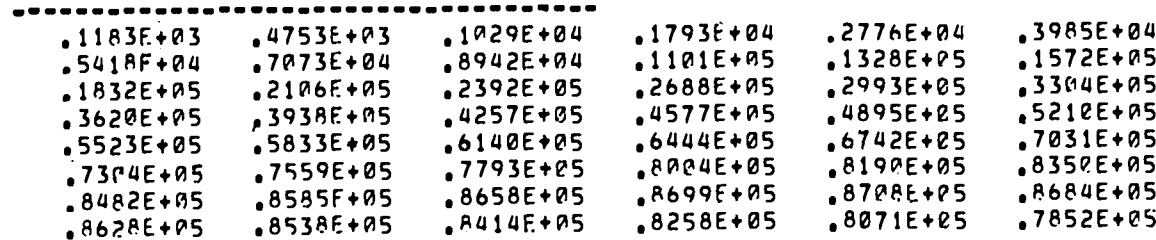

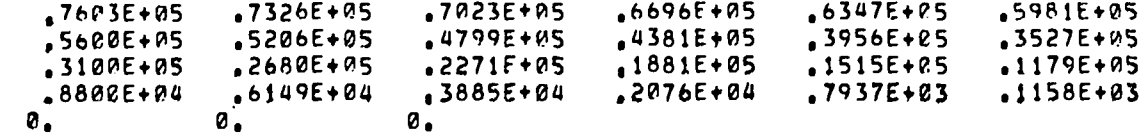

TOTAL BETA ENERGY EQUALS  $3187E+07$ 

 $E = BETA + NWUT = 6912E + 07$  $F = BETA = 3211F + P7$  $E-NEUTRING = 3701E+07$  $QQ = 6912E + 87$ 

 $(1 - E - BETA \neq ENERGY - SPECTRUM - SUM) \times 100 = -2458E + 00$ 

GAMMA SPECTRUM

*,.............* 

NORMALIZATION FACTOR= 1142E+00 NO. OF POINTS= 9

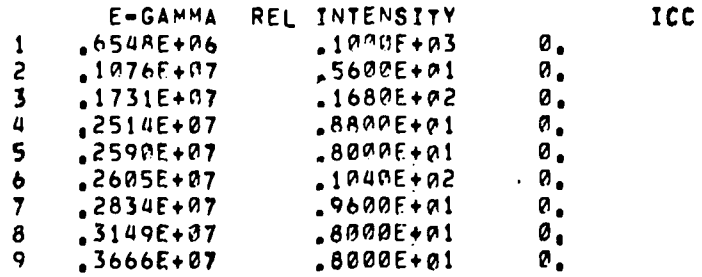

GAMMA SPECTRUM

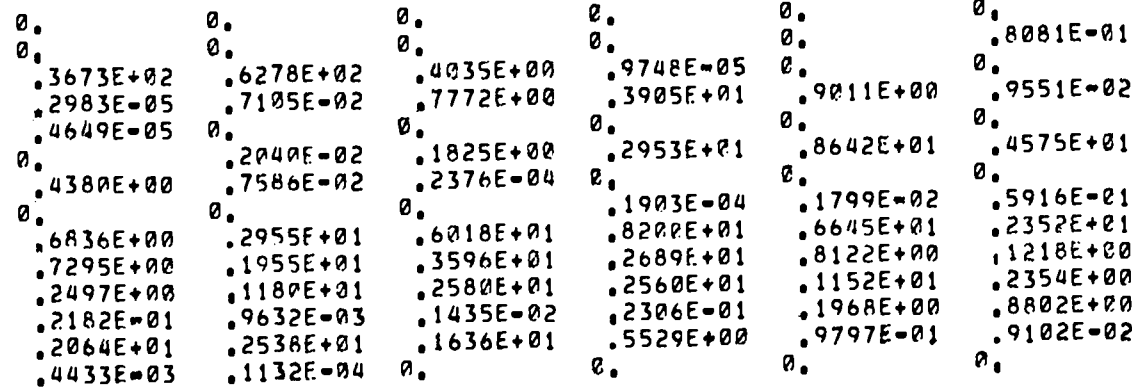

ပ္ပ

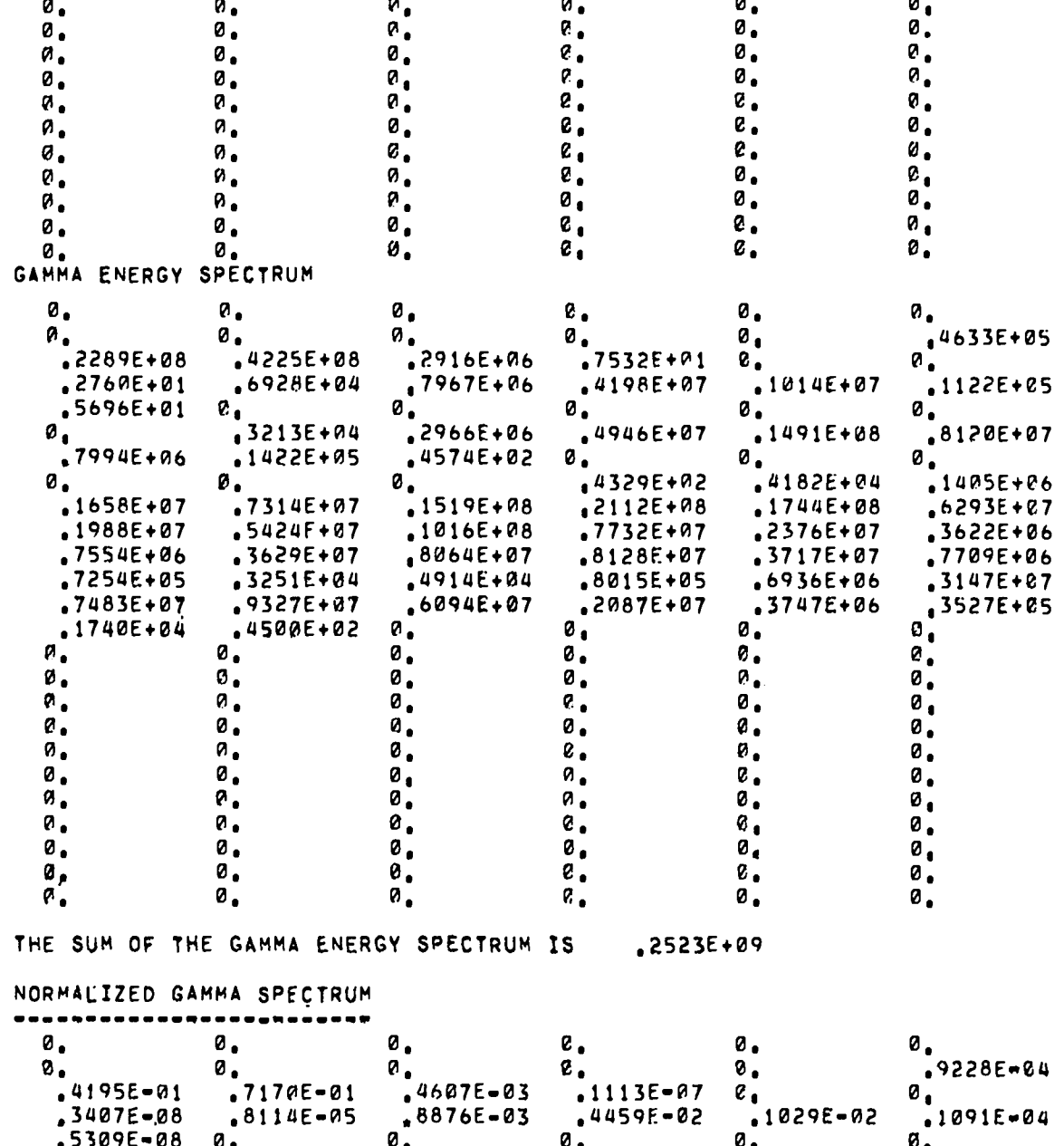

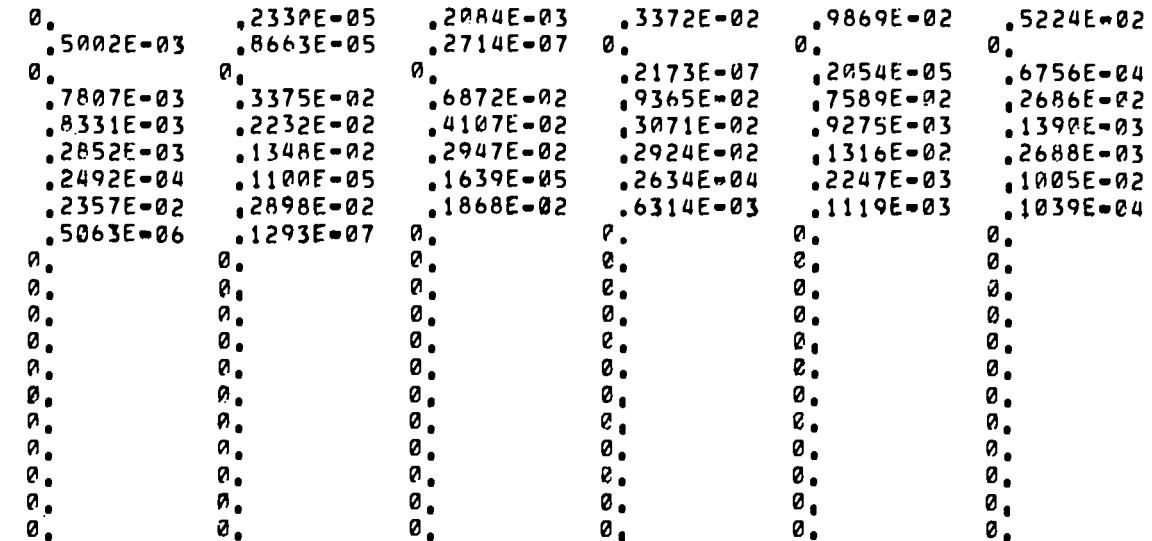

 $\sim$ 

# NORMALIZED GAMMA ENERGY SPECTRUM

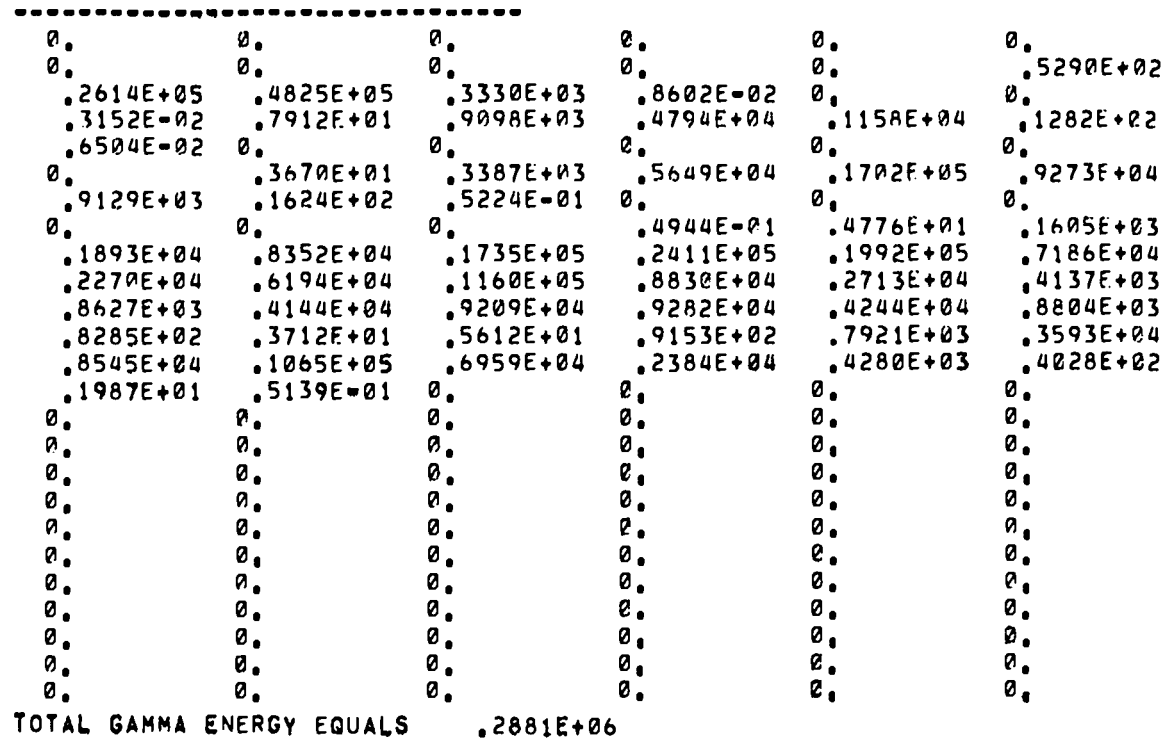

```
\omega ETG= .2881E+06EICC= P.
   ETR = 2881E+86QQ = 7200E + 97CALCULATED ENERGIES (ENDF/B)
   AVE BETA= ,3211E+07 ( .3211E+07)
   AVE TRANSITION E= 2881E+06 ( 2881E+06)
   TOT GAMMA= .2881E+06
   E = NEUTRINO = 3791E + 97CE= 0.
   FRAC CONV E OF TOT TRAN= 0.
   Q = 200E+07 200E+07+7 2.7778 PCT)
   FQ= 1225E=04
                                                Q DIFFERENCE IS WITHIN UNCERTAINTY
   5
               33 - 45 - 82MMATE 76
                NDK = 1NSPE 2
                IDE= 3308210
   E = BETAR . 1819E+07
   E = GAPMA = 2995E + 97E = ALPHA = 0.
   HALFLIFEE = 1330F+72BPAYCHINGS = 1000E+01Q = VALIJE(S) = 7200E + 07WEIGHTED Q= 200E+07(+/+) .2000E+06)
   BETA SPECTRUM
   **************
   NORMALIZATION FACTORS 1000E+01
   NO. OF POINTS=
                  - 4
           E-BETA REL INTENSITY
    1.3100E+07.1400E + 02BETA SPECTRUM
                                    1872E + 00,2535E+00 ,3222E+00 ,3899E+00 ,4550E+00
                                                                                           .5162E+00
                                    ,5721E+90.7241E + 90.6639E+A0
                                                                      .6983E+00
                                                                                            ,7409E+00
                                                .6216E+00
                                     .7485E+RA.7469E + 90.7361E + 00.7163E + 0.0.6880E + 20.6517E + 00.6082E + 90.5584E+00
                                                          .5033E+00
                                                                      .4440E+00
                                                                                3821E+00
                                                                                           •3190E+00
                                                                                .4896E=01
                                     ,2563E+90.1959E+00
                                                          .1397E + 00.9001E - 01.1903E - 01.2815E - 0.20о.
                                                                     и.
                                                                                0.
                                                                                           0.
```
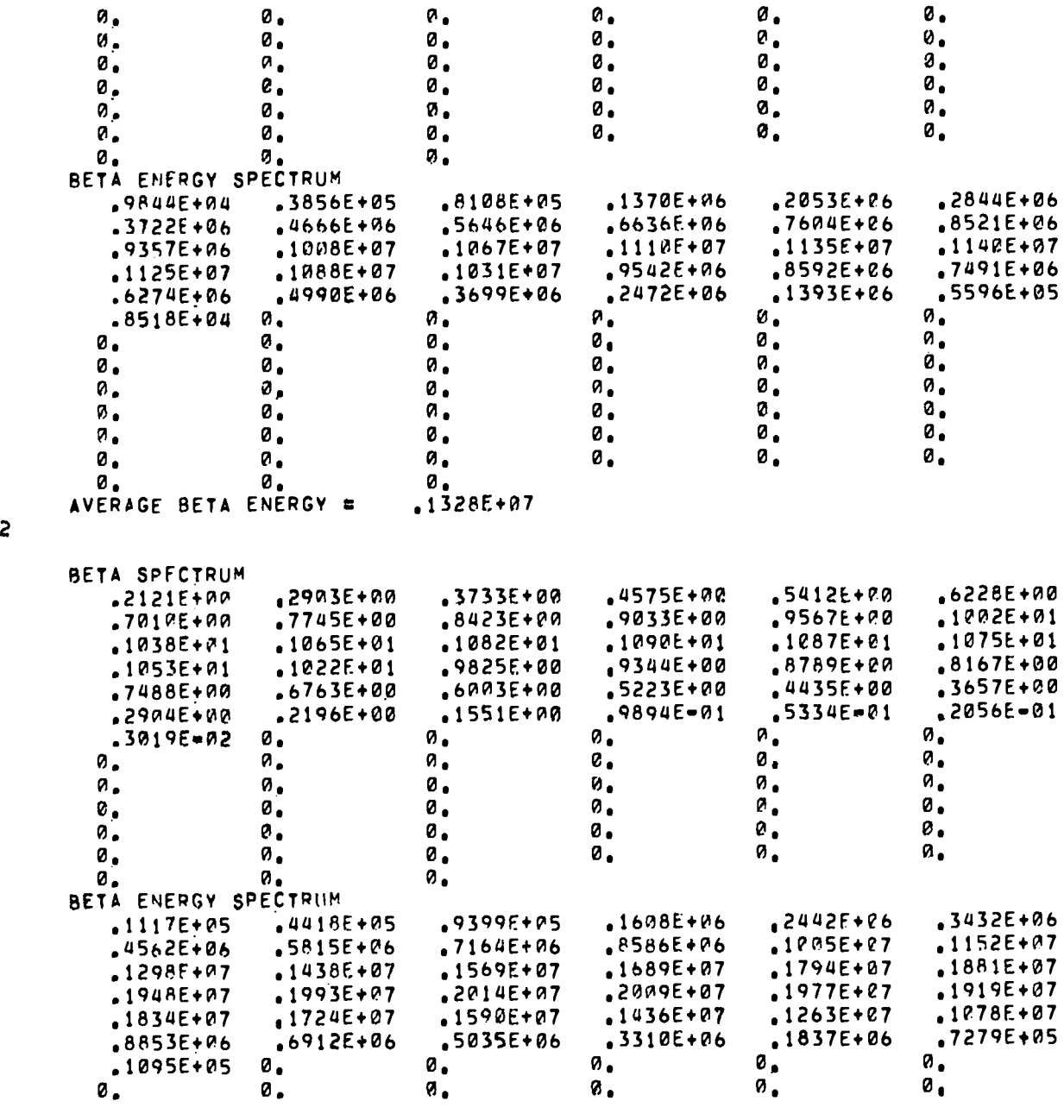

2 .3700E+07 .2400E+02

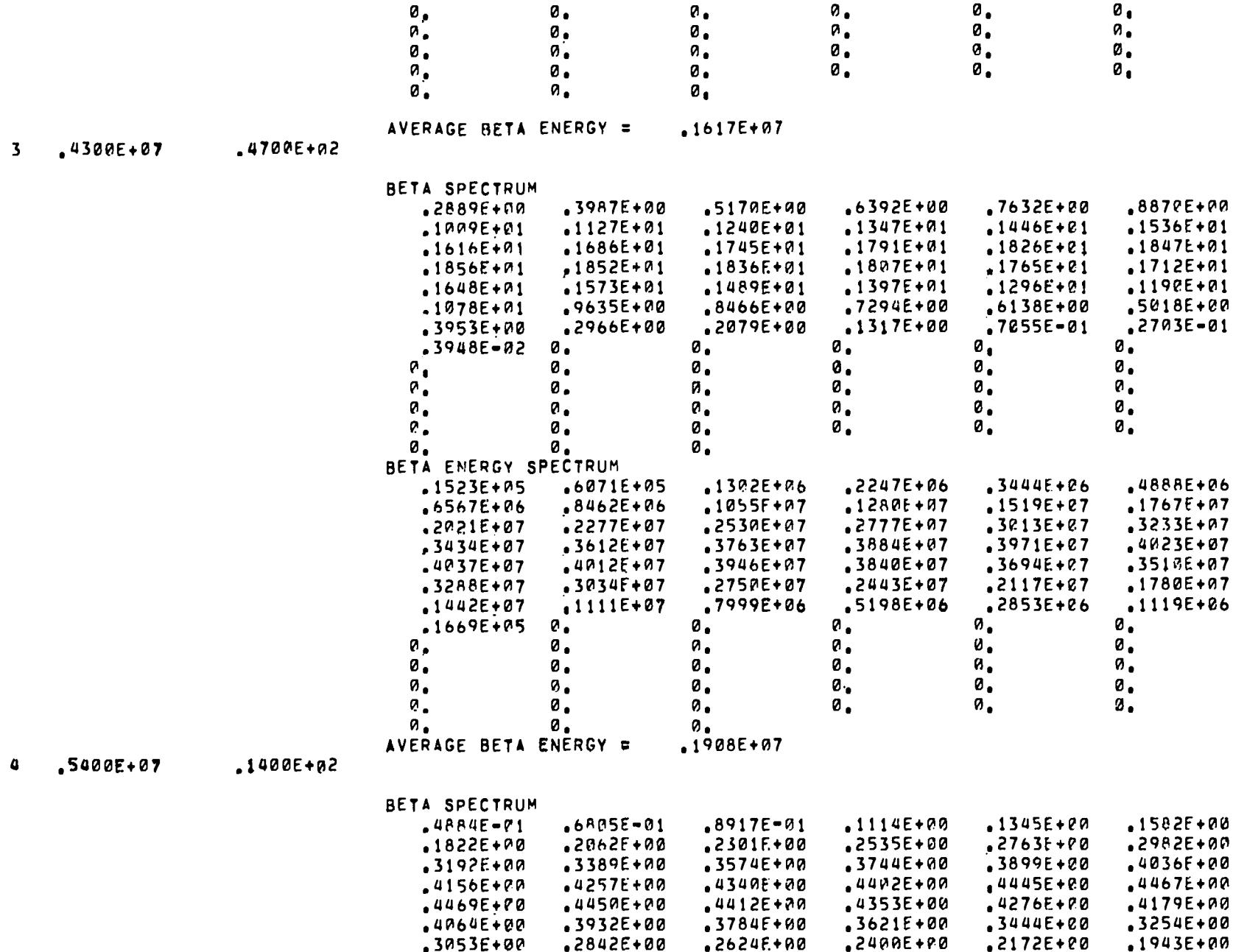

 $\overline{0}$ 

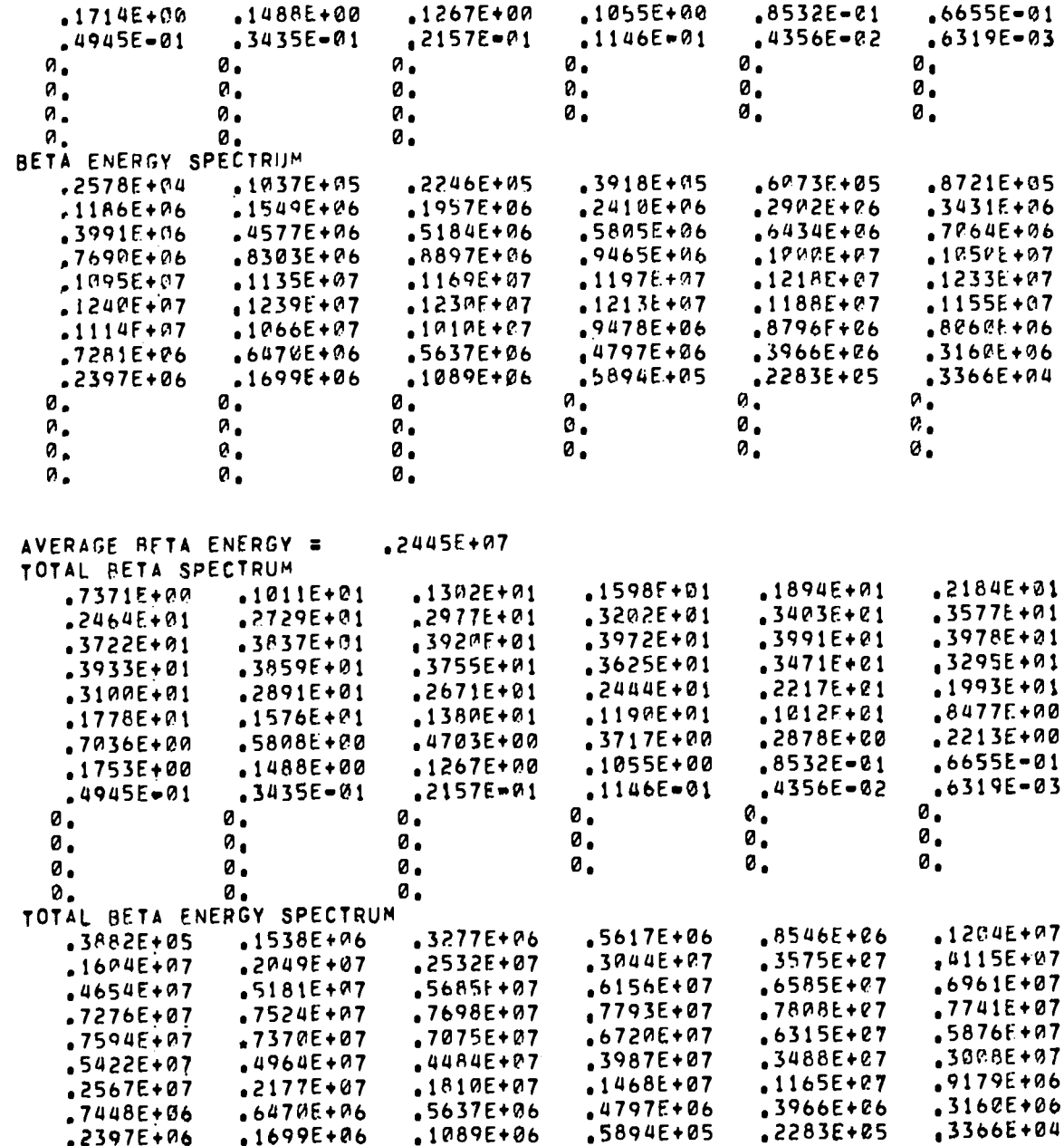

 $\overline{L}9$ 

 $E = BETA + NWUJT = 4099E + 07$  $E = BETA = 1819E + 07$ E-NEUTRINO= .2280E+07 QQ= 4099E+07

TOTAL BETA ENERGY EQUALS .1813E+07

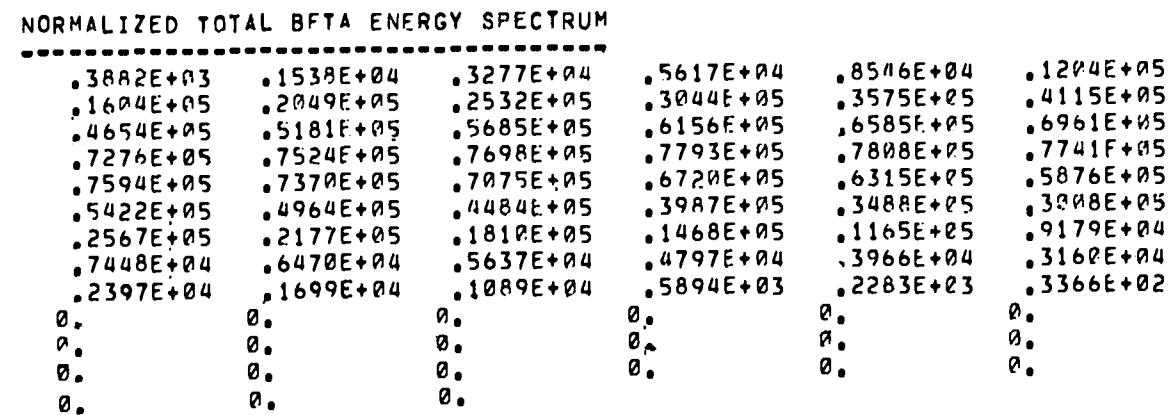

NO

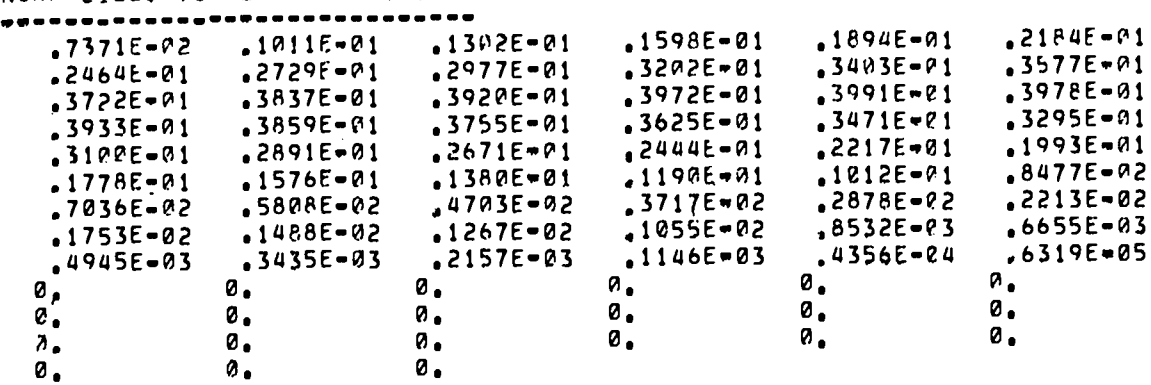

 $\mathfrak{g}_{\bullet}$ 

 $\mathbf{p}_{\bullet}$ 

 $\mathbf{z}$ .

NORMAI TZED TOTAL BETA SPECTRUM

 $\mathbf{0}$ 

 $\mathfrak{g}_{\bullet}$ 

 $\mathbf{a}$ .

 $\mathbf{0}$ .

THE SUM OF THE BETA ENERGY SPECTRUM IS .1813E+09

 $\boldsymbol{\varnothing}$ 

 $\boldsymbol{a}_{\bullet}$ 

 $\mathbf{v}$ .

 $\mathbf{a}$ .

 $\mathfrak{o}_{\bullet}$ 

 $\mathbf{0}$ .

 $\boldsymbol{\varnothing}$ .

**ø.** 

 $\mathbf{0}$  ,

 $\mathbf{a}$ 

 $\mathbf{a}$ .

 $\boldsymbol{e}$  .

 $\mathbf{0}$ .

 $\mathbf{a}$ 

### **GAMMA SPECTRUM**

\*\*\*\*\*\*\*\*\*\*\*\*\*\*

NORMALIZATION FACTORE .7128E+00<br>NO. OF POINTS= 13

ICC

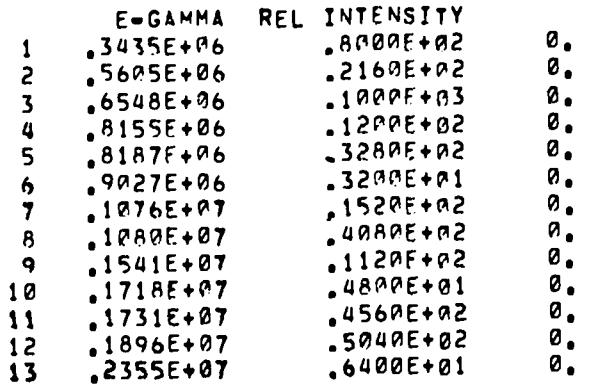

GAMMA SPECTRUM

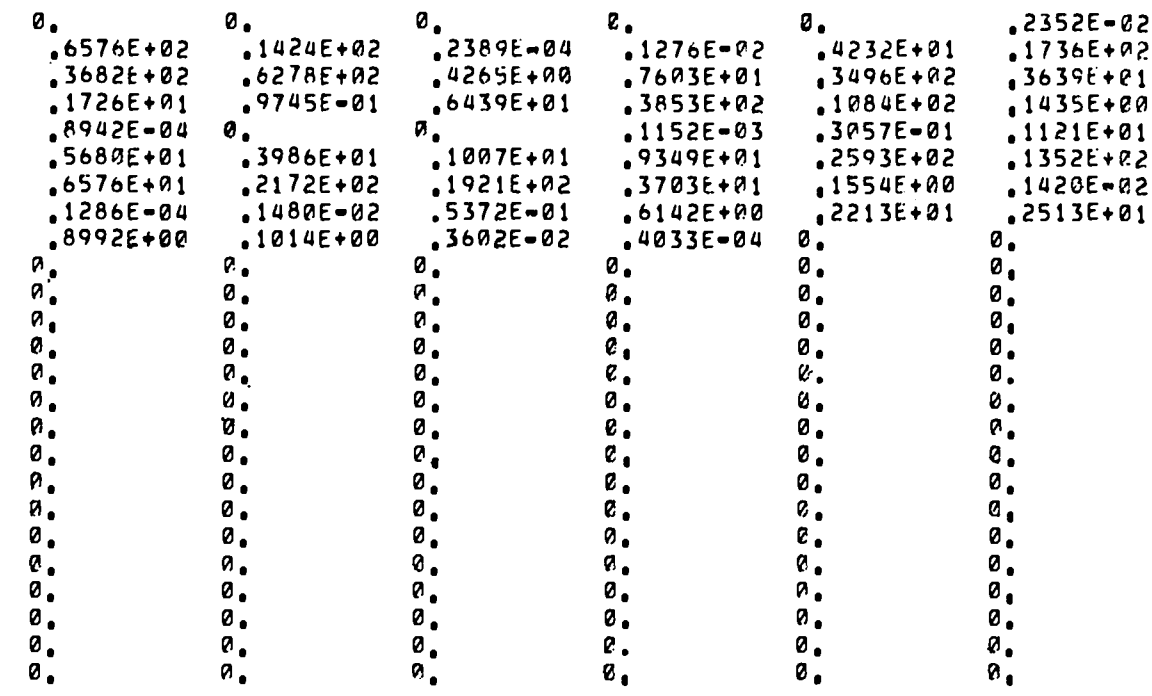

 $\sim 10^{11}$  km  $^{-1}$ 

GAMMA ENERGY SPECTRUM

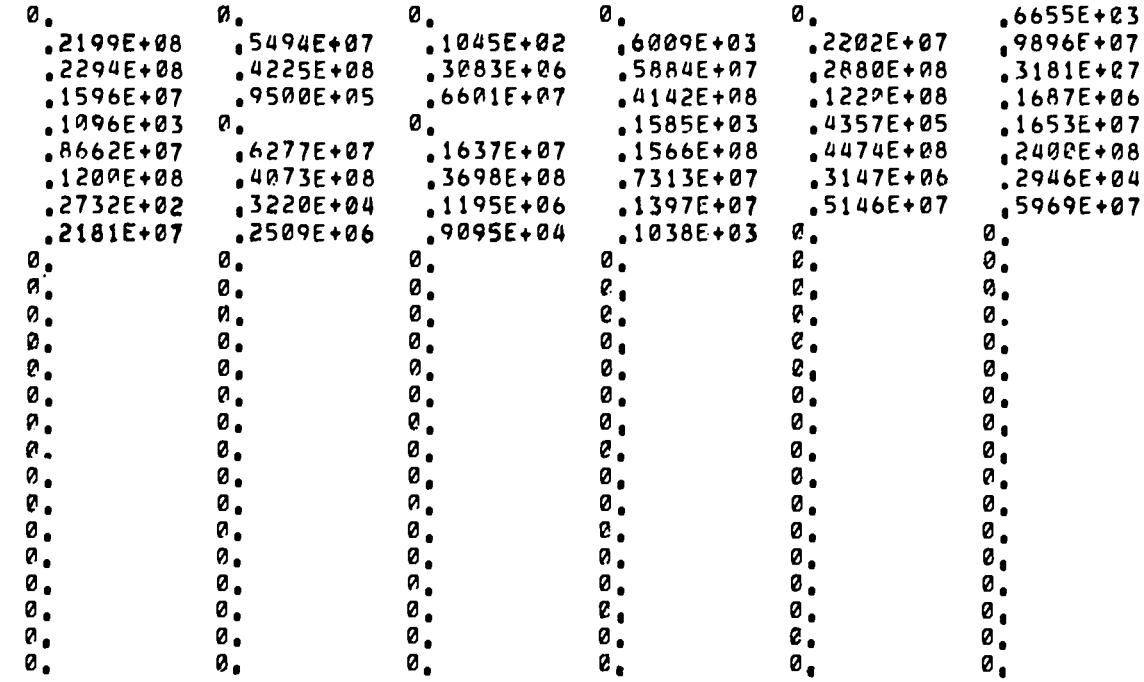

THE SUM OF THE GAMMA ENERGY SPECTRUM IS 4201E+09

# NORMALIZED GAMMA SPECTRUM

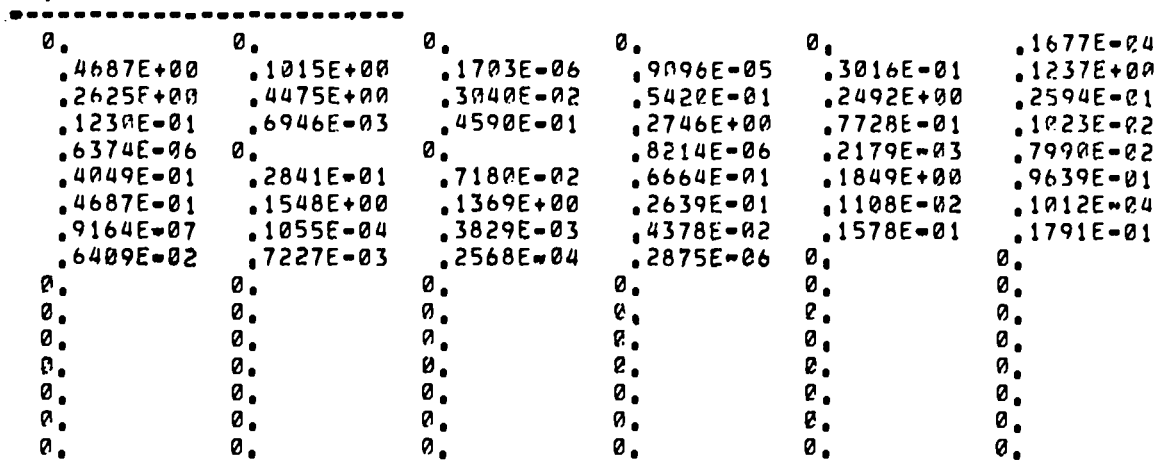

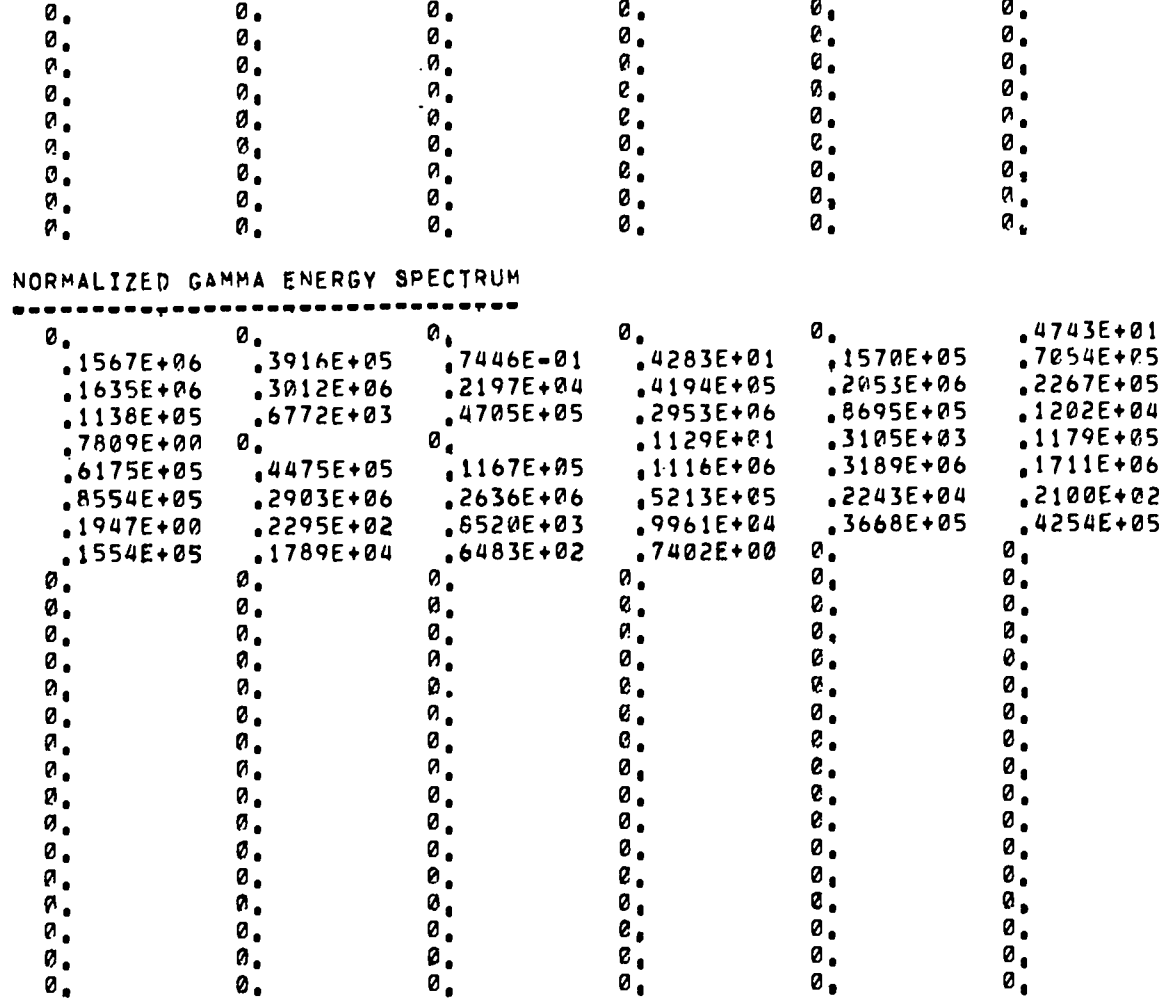

TOTAL GAMMA ENERGY EQUALS .2995E+07

 $5^{\circ}$ 

```
99ETG= 2995E+07
    EICC = 0ETR = 2995E+77QQ = 7094E + 07CALCULATED ENERGIES (ENDF/B)
    AVE BETA= . 1819F+07 ( . 1819E+07)
    AVE TRANSITION E= 2995E+07 ( 2995E+07)
    TOT GAMMAS .2995E+07
    E = NEUTRINGB 2280E + 07CE = RFRAC CONV E OF TOT TRANS 0.
    Q# "7094E+07( "7200E+07+/- 2.7778 PCT)
    FO = -1477E + 01
```
# **Q DIFFERENCE IS WITHIN UNCERTAINTY**

 $\sim 100$  km s  $^{-1}$ 

# APPENDIX D

# SAMPLE OUTPUT FROM THE FPSPEC PROGRAM

# BETA ENERGY BOUNDARIES (EV)

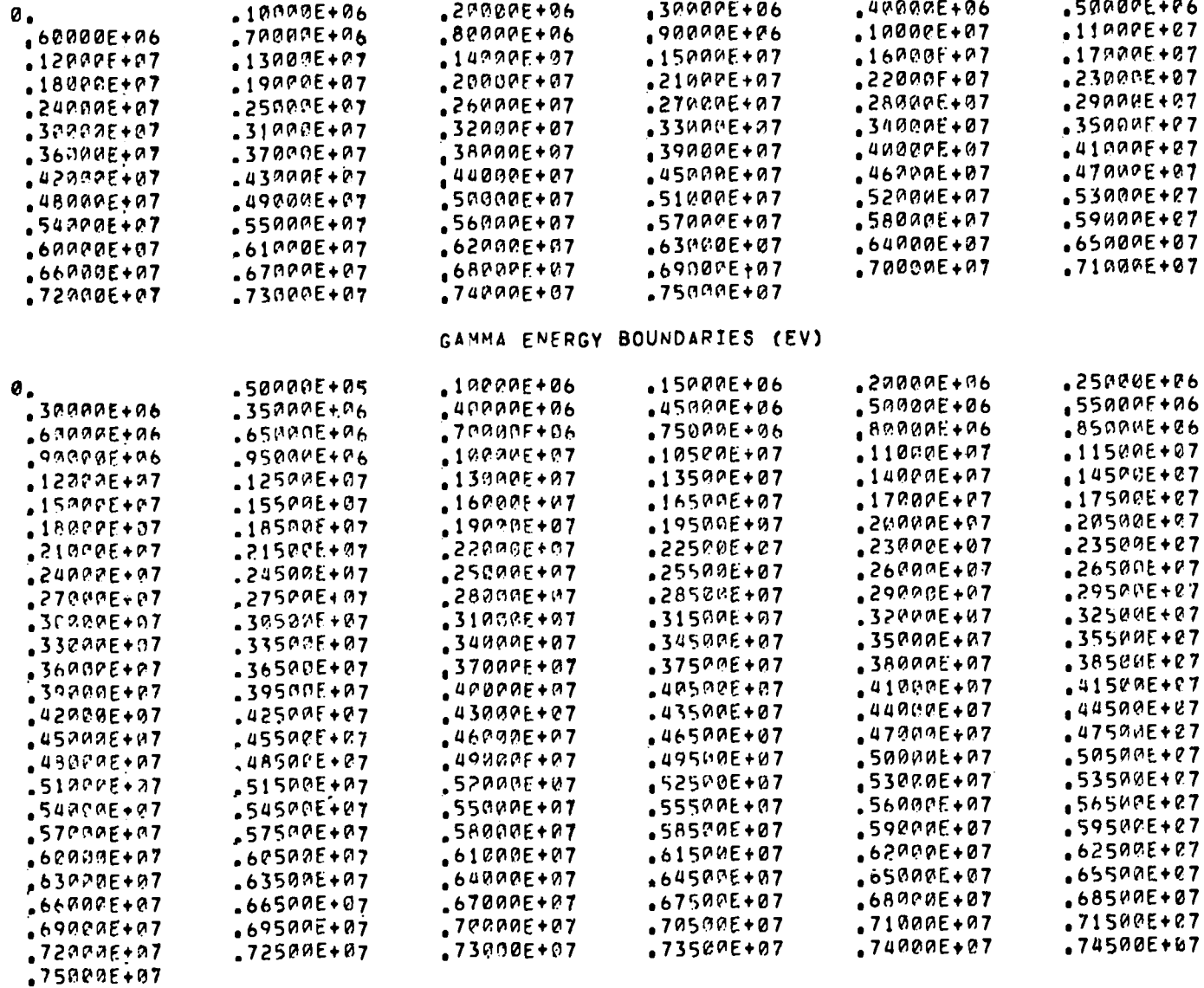

 $\mathfrak{c}_7$ 

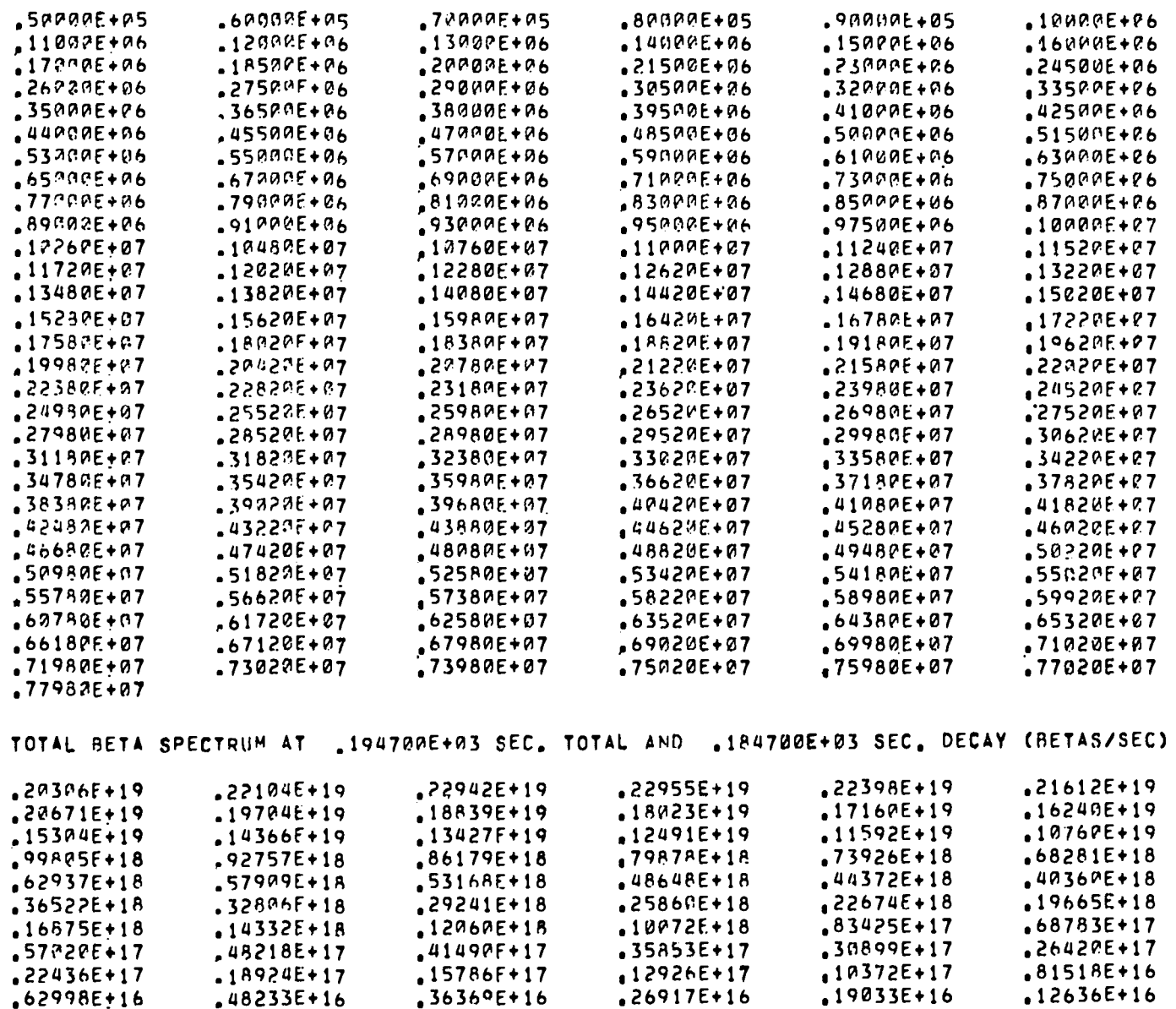

 $\sim$ 

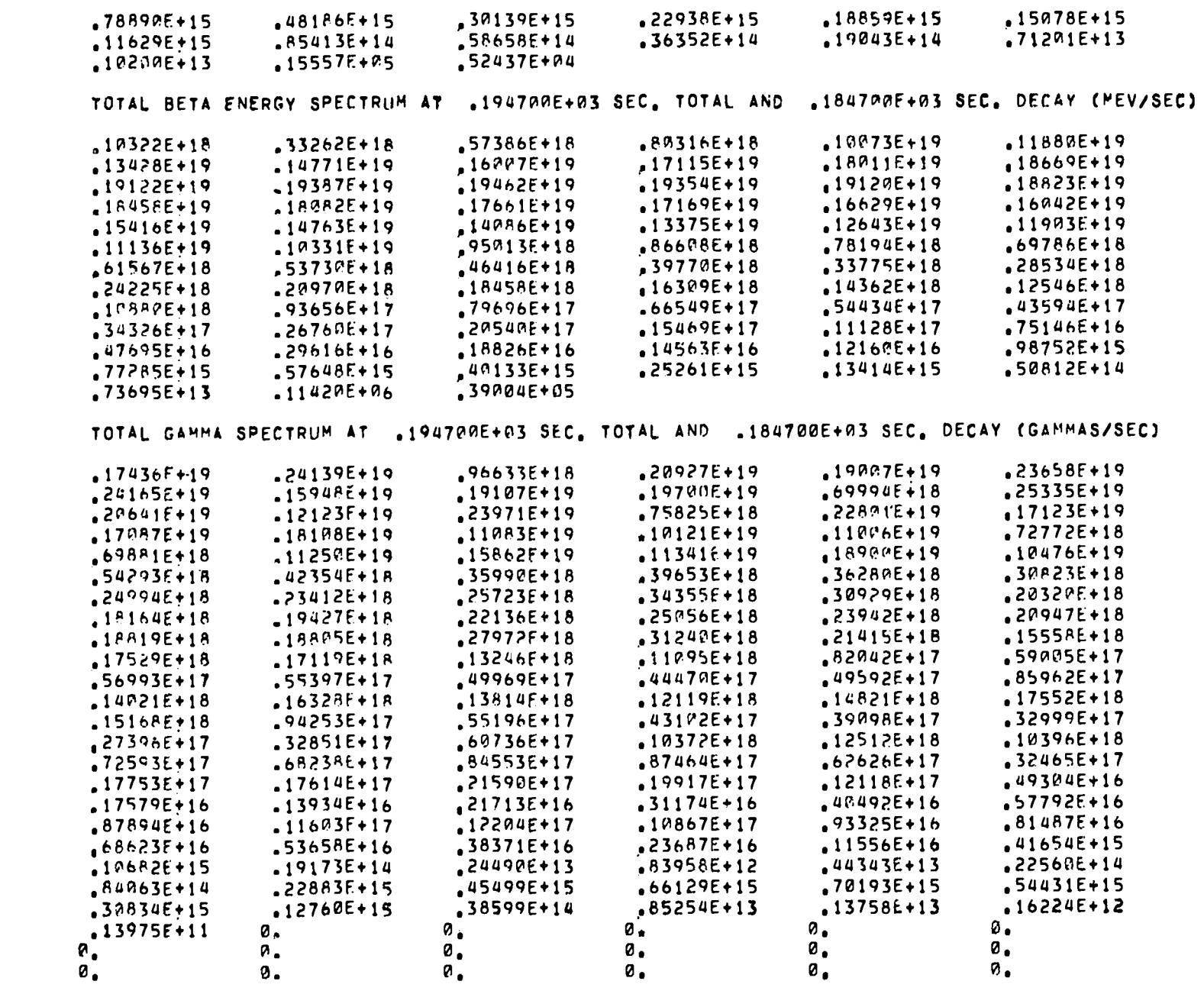

 $\label{eq:2.1} \mathcal{L}(\mathcal{L}^{\text{max}}_{\mathcal{L}}(\mathcal{L}^{\text{max}}_{\mathcal{L}}),\mathcal{L}^{\text{max}}_{\mathcal{L}}(\mathcal{L}^{\text{max}}_{\mathcal{L}}))$
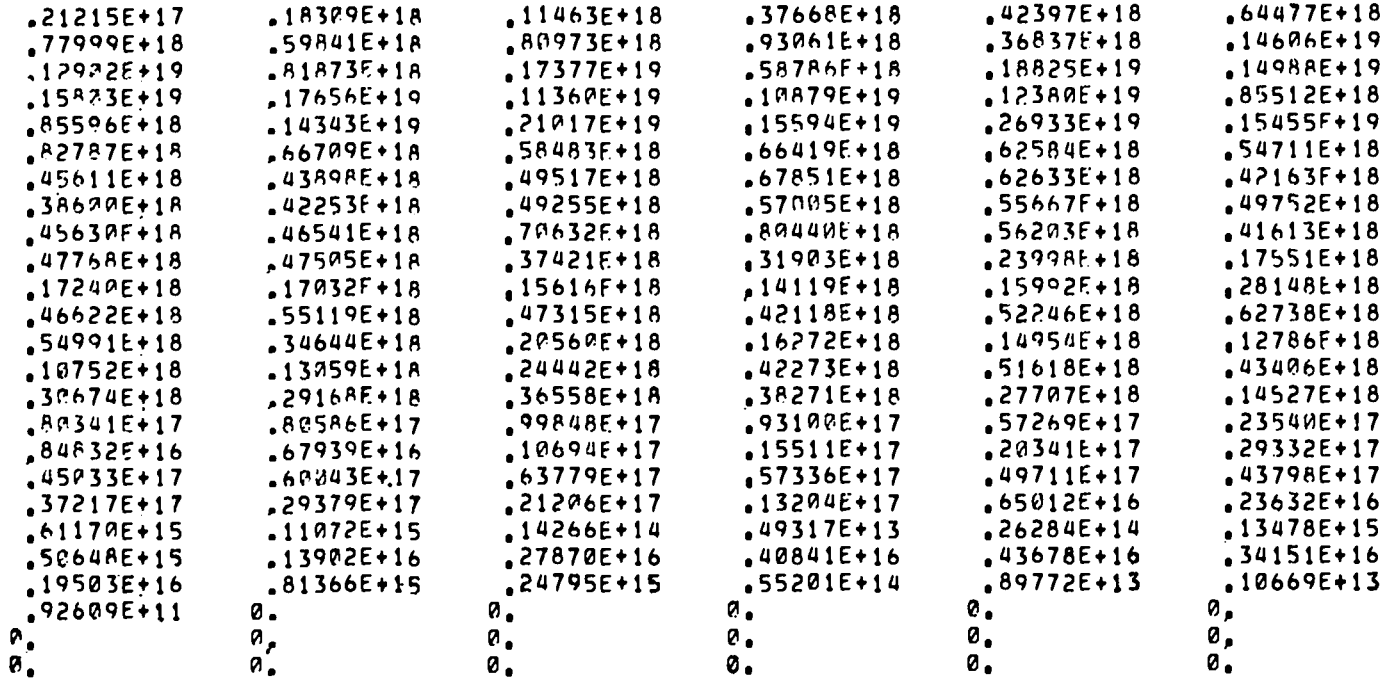

TOTAL BETA SPECTRUM AT .19470AE+03 SEC. TOTAL AND .18470AE+03 SEC. DECAY (BETAS/FISSION)

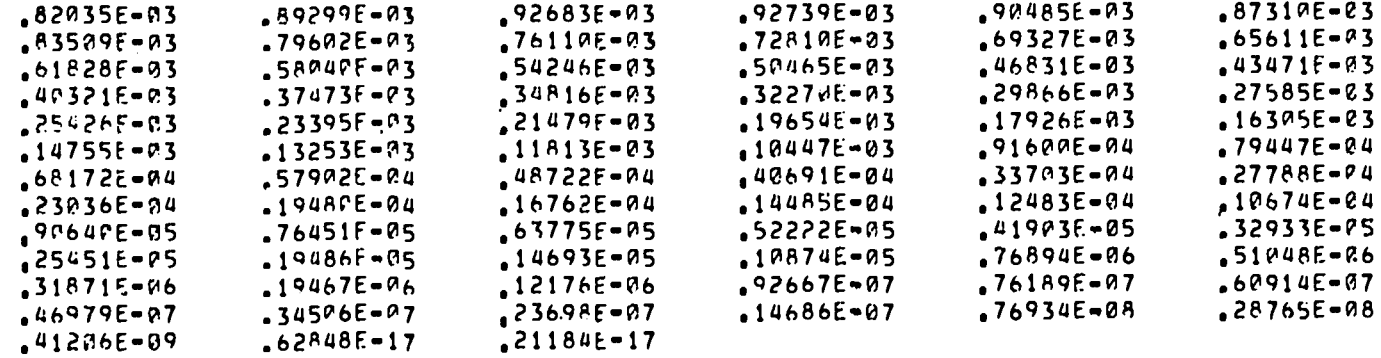

TOTAL BETA ENERGY SPECTRUM AT .194700E+03 SEC. TOTAL AND .184700E+03 SEC. DECAY (MEV/FISSION)

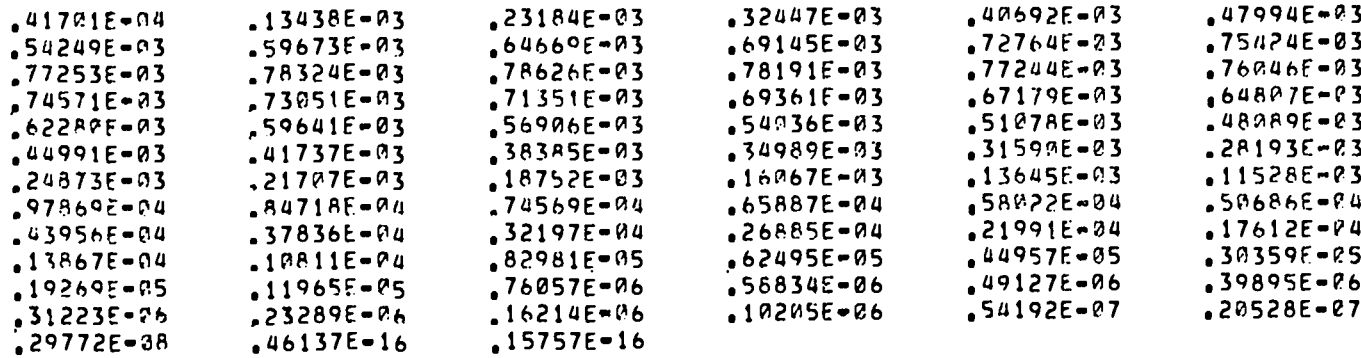

TOTAL GAMMA SPECTRUM AT .194700E+03 SEC. TOTAL AND .184700E+03 SEC. DECAY (GAMMAS/FISSION)

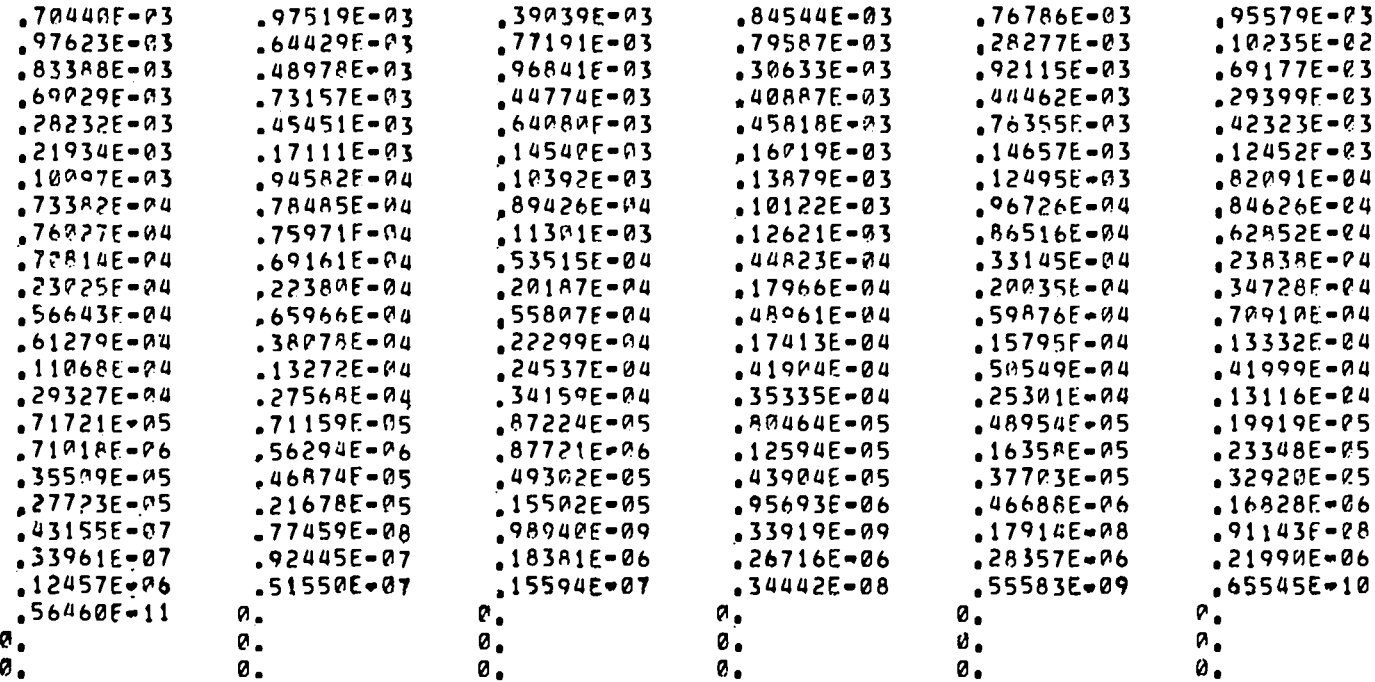

GANNAS / SEC = .580429E+20 GAMMAS / FISSION =  $234499E=01$ GAMMA MEV / SEC = .580977E+20 EXPERIMÉNTAL GAMMA MEV / FISSION = .294231E=01 GAHMA MEV / FISSION = .234712E-01

CINDER BETA MEV / FISSION = .220944E-01 PERCENT DIFFERENCE = .183656E+01

BETA MEV / FISSION = .216886E=01

BETA MEV / SEC = .536854E+20

BETAS / FISSION = .173219E-01

RETAS / SEC = .428766E+20

FISSIONS / SEC =  $.247528E+22$ 

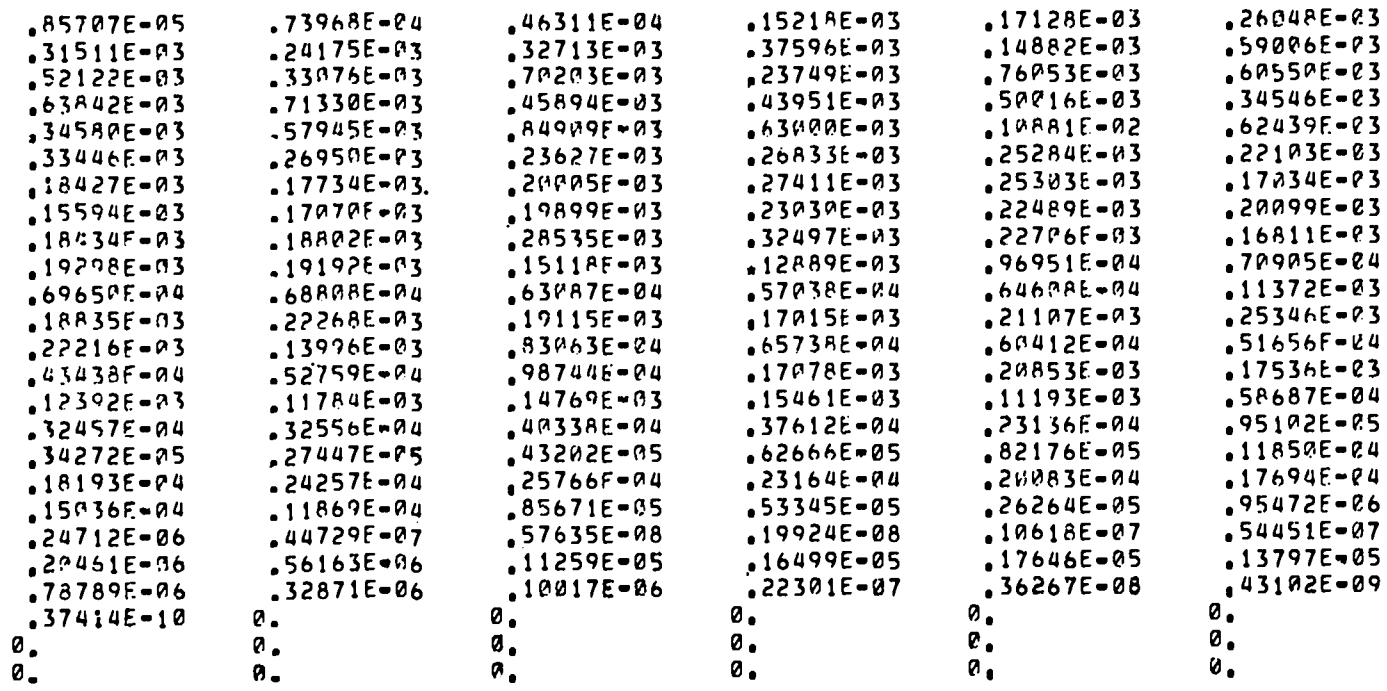

TOTAL GAMMA ENERGY SPECTRUM AT .194702E+03 SEC. TOTAL AND .184700E+03 SEC. DECAY (MEV/FISSION)

CINDER GAMMA MEV / FISSION = 234867E-01 PERCENT DIFFERENCE = . 660528E-01 CINDER TOTAL BETA MEV / FISSION = .296158E-01 PERCENT DIFFERENCE = .267668E+02 CINDER TOTAL GAMMA MEV / FISSION = . 298372E-01 PERCENT DIFFERENCE = . 213359E+02

BETA COUNT # 163 , GAMMA COUNT # 172

RATIO OF BETA MEV / FISSION TO TOTAL CINDER BETA MEV / FISSION = .732332E+00 RATIO OF CINDER BETA MEV / FISSION TO TOTAL CINDER BETA MEV / FISSION = . 746034E+00 RATIO OF GAMMA MEV / FISSION TO TOTAL CINDER GAMMA MEV / FISSION = . 786641E+00 RATIO OF CINOER GAMMA MEV / FISSION TO TOTAL CINDER GAMMA MEV / FISSION = . 787161E+00 RATIO OF EXPERIMENTAL GAMMA MEV / FISSION TO TOTAL CINDER GAMMA MEV / FISSION = . 986122E+00 RATIO OF EXPERIMENTAL GAMMA MEV / FISSION TO TOTAL CINDER GAMMA MEV / FISSION (EXCLUDING CONVERSION ELECTRONS) = .986774E+00

RATIO OF EXPERIMENTAL GAMMA MEV / FISSION TO TOTAL MEV / FISSION = .125359E+01

NB. TOTAL REFERS TO ALL 825 FISSION PRODUCTS. THE REST REFER TO THE 181 FISSION PRODUCTS

THE FOLIONING SPECTRA ARE NORMALIZED TO THE TOTAL CINDER-CALCULATED GAMMA AND BETA MEV/FISSION FOR ALL 825 FISSION PRODUCTS

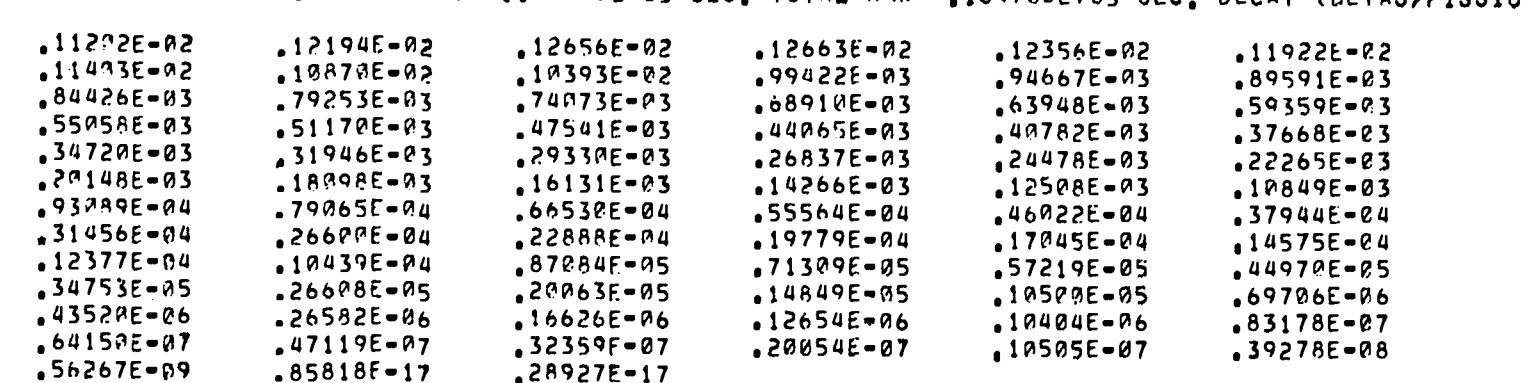

NORMALIZED BETA SPECTRUM AT .194700E+03 SEC. TOTAL AND .184700E+03 SEC. DECAY (BETAS/FISSION)

NORMALIZED BETA ENERGY SPECTRUM AT .194700E+03 SEC. TOTAL AND .184700E+03 SEC. DECAY (MEV/FISSION)

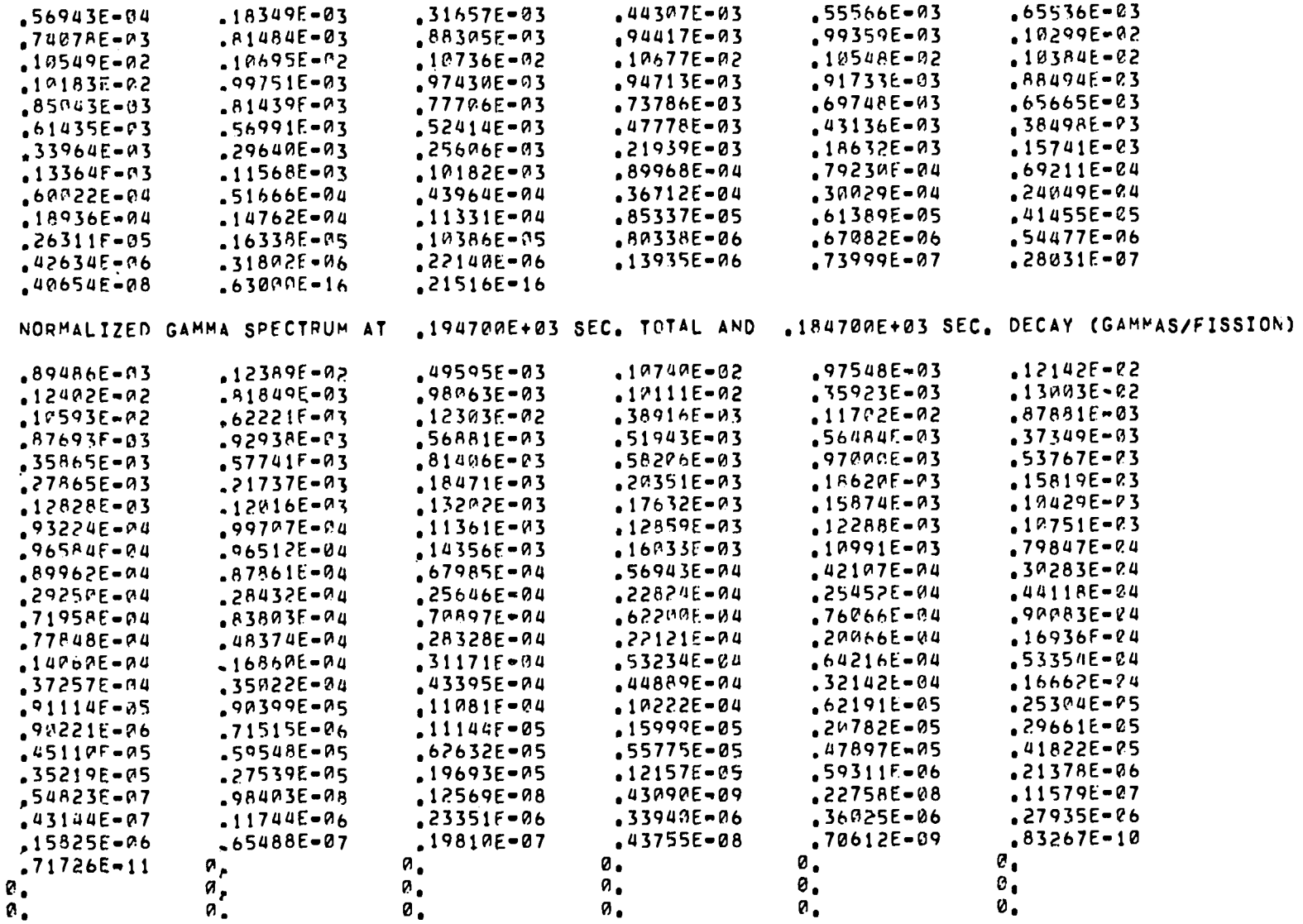

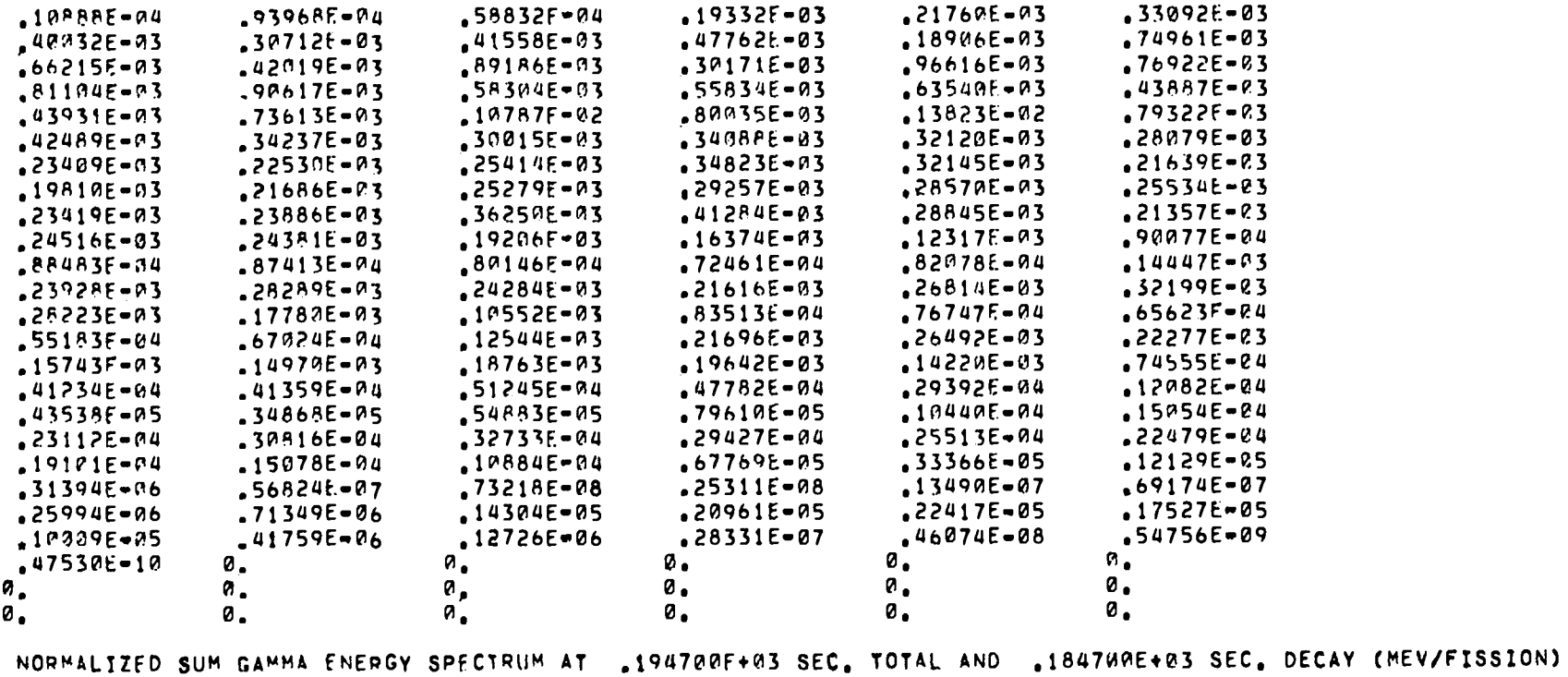

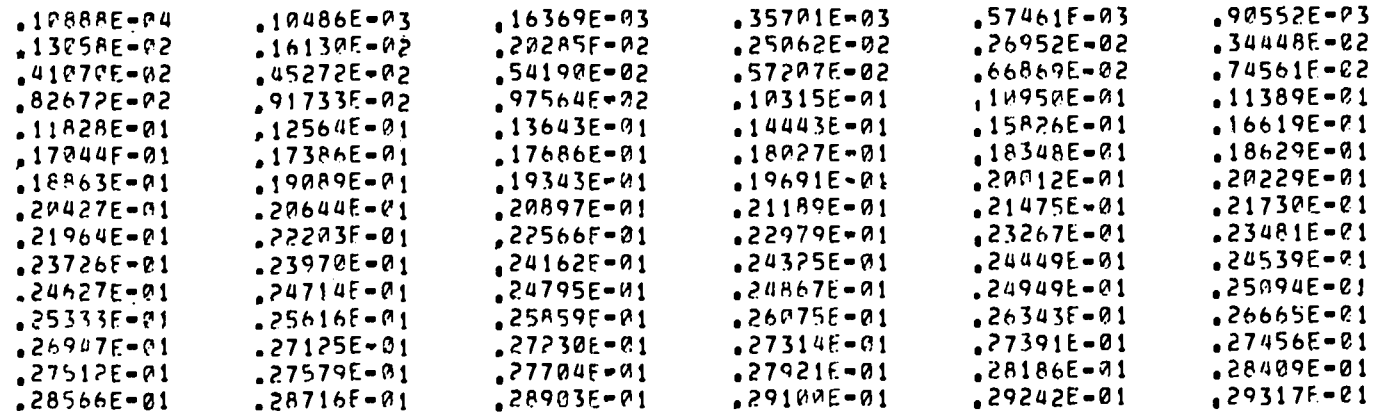

 $\frac{7}{2}$ 

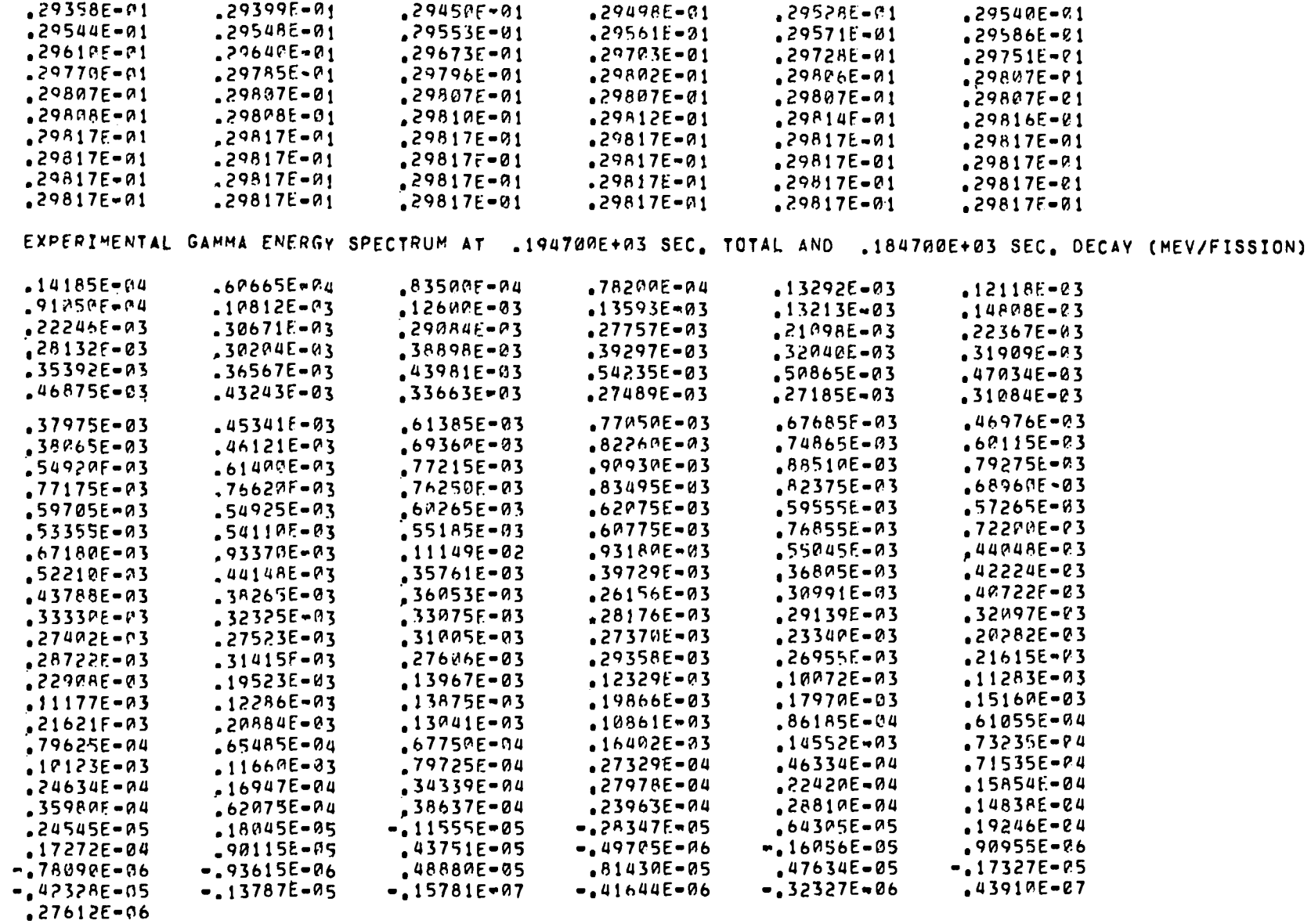

 $\overline{6}$ 

EXPERIMENTAL SUM GAMMA ENERGY SPECTRUM AT .194700E+03 SEC. TOTAL AND .184700E+03 SEC. DECAY (MEV/FISSION)

 $\ddot{\phantom{a}}$ 

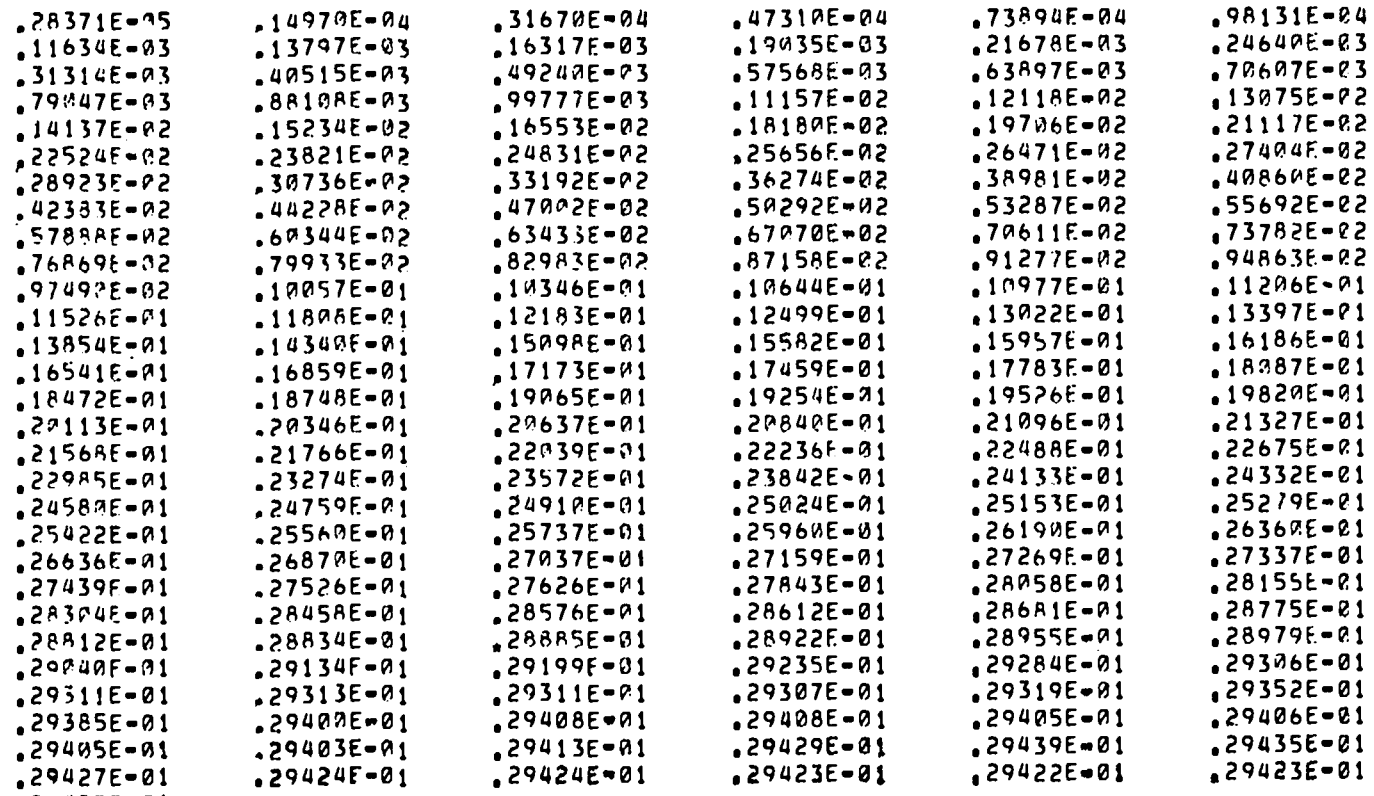

 $\sim$ 

 $29423E-01$ 

00 ERRORS OF EXPERIMENTAL GAMMA ENERGY SPECTRUM AT .194700E+03 SEC. TOTAL AND .184700E+03 SEC. DECAY (MEV/FISSION)

 $\mathcal{L}^{\text{max}}_{\text{max}}$  ,  $\mathcal{L}^{\text{max}}_{\text{max}}$ 

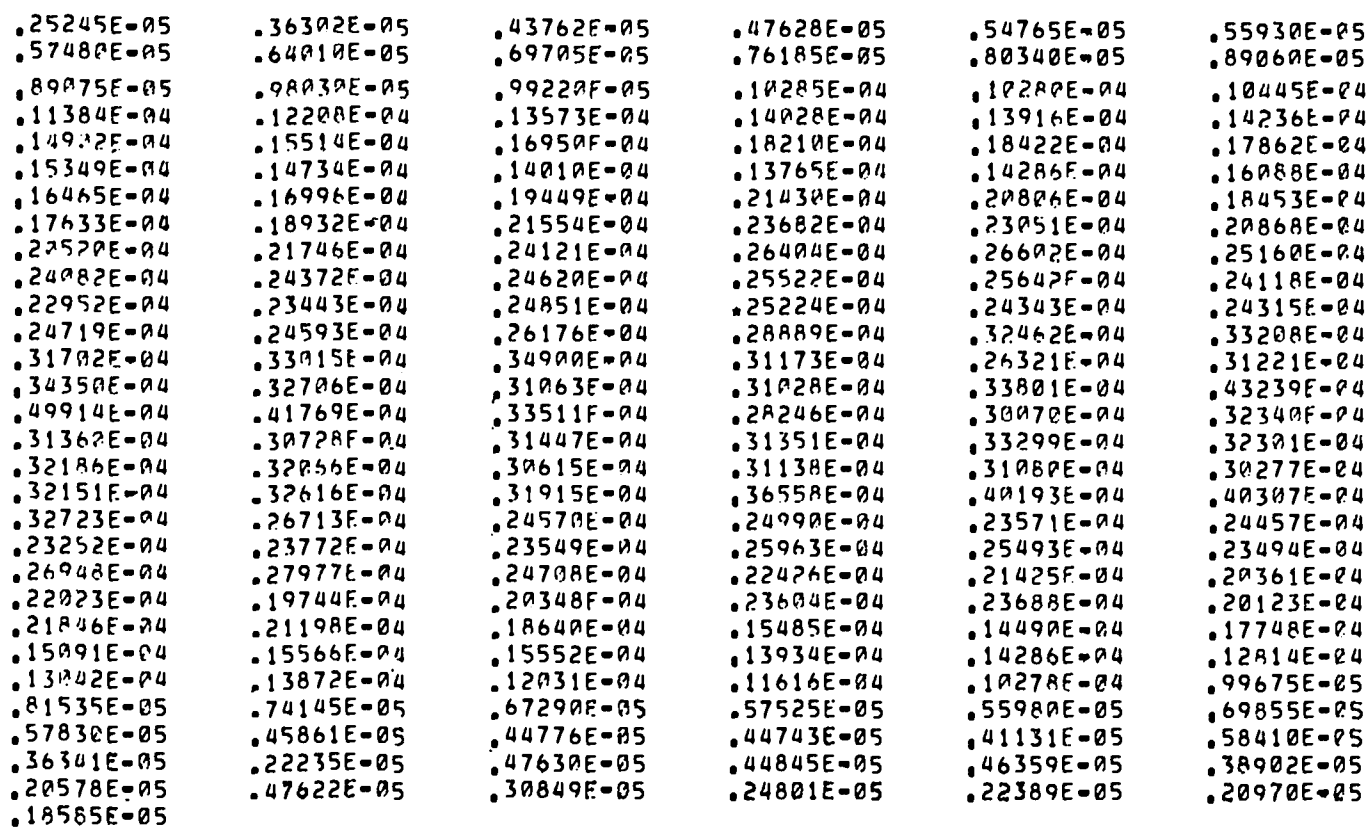

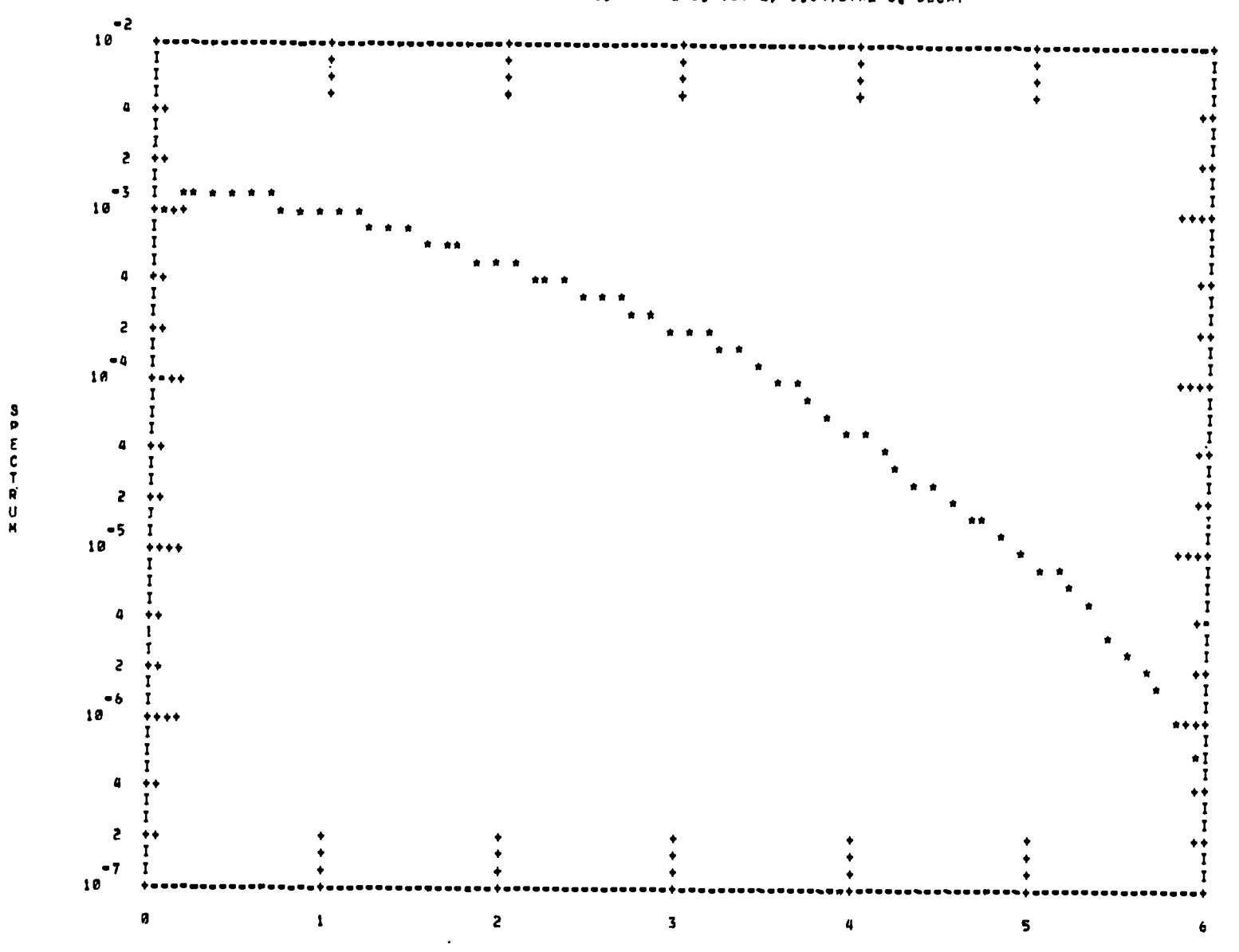

 $\delta$ 

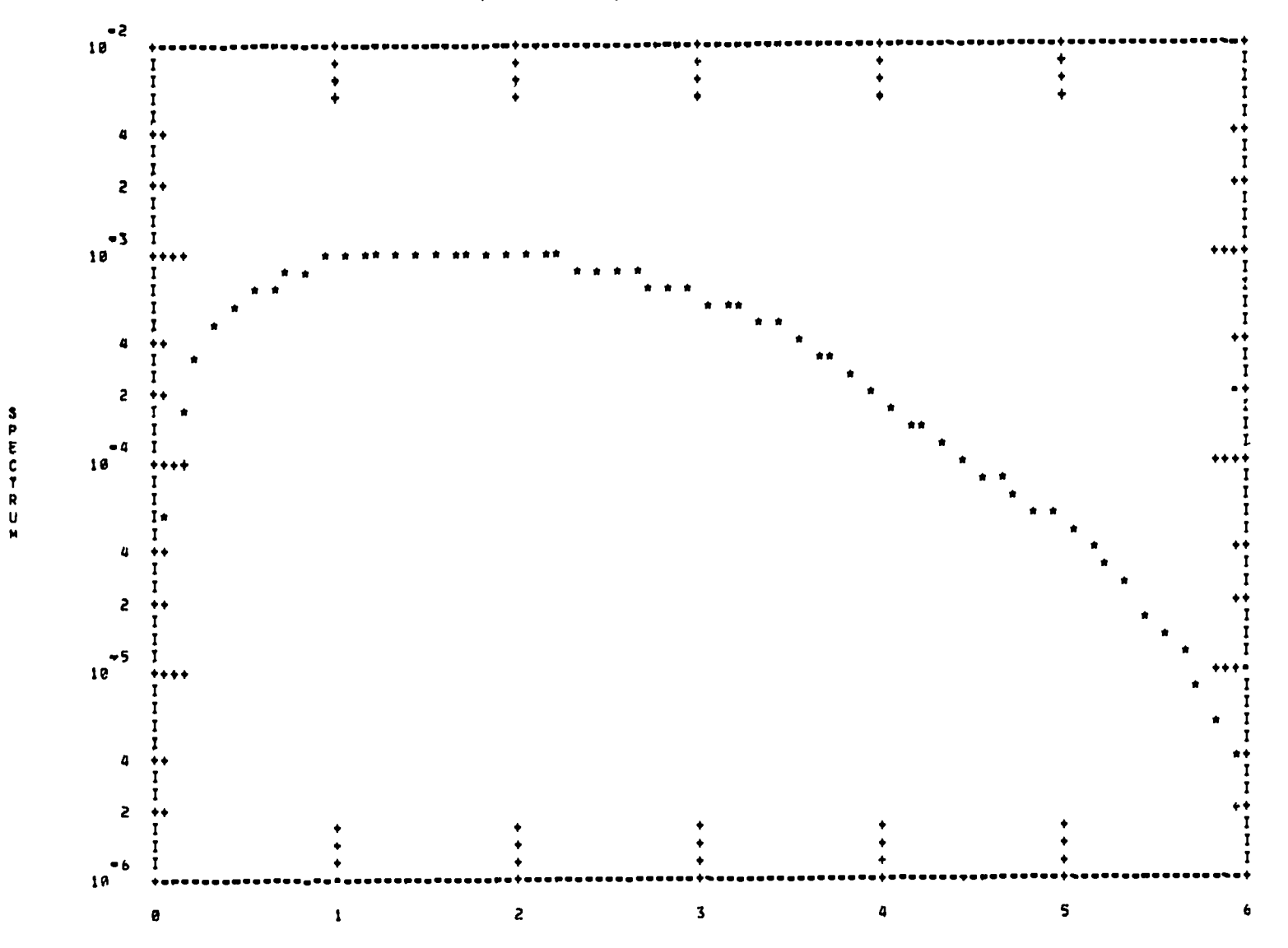

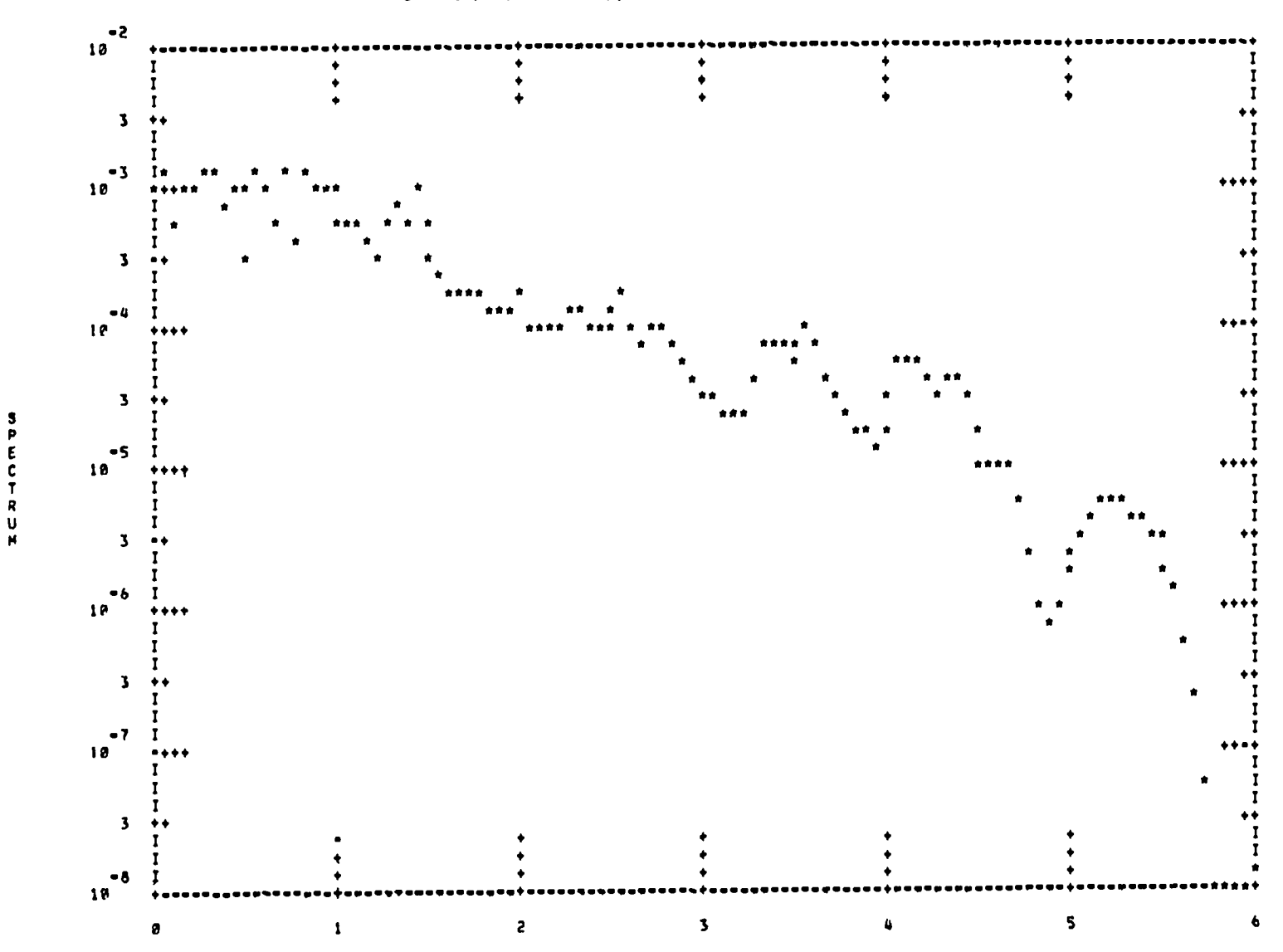

GAMMAS / FISSION AT 1.947E+02 S. TOTAL, 1.847E+02 S. DECAY

MEV

 $81\,$ 

P ε  $\mathbf c$  $\pmb{\pmb{\cup}}$ Ĥ

 $\mathbf{s}$ 

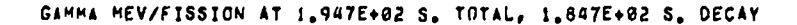

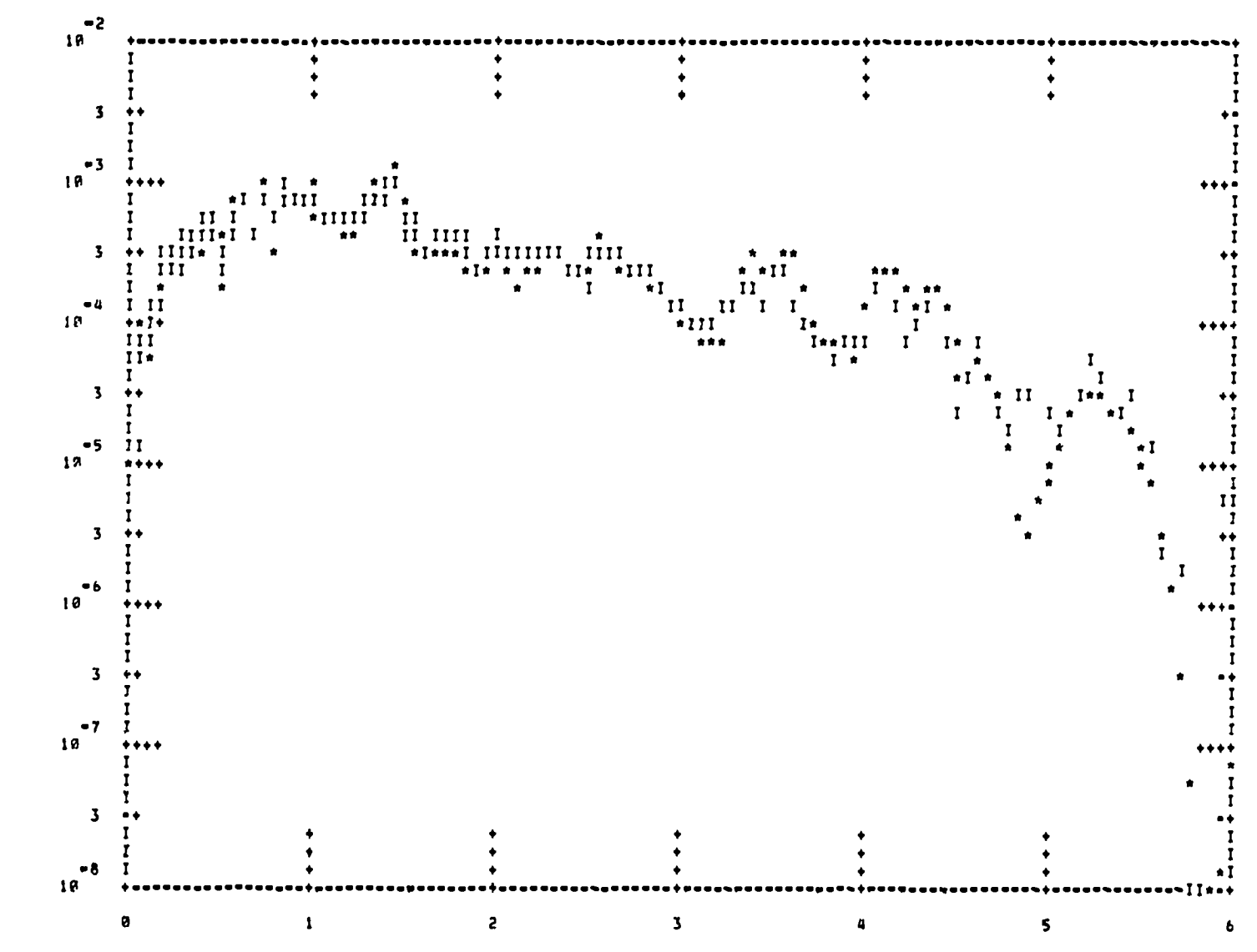

MEV